## Omron FINS Ethernet Driver

<span id="page-0-0"></span>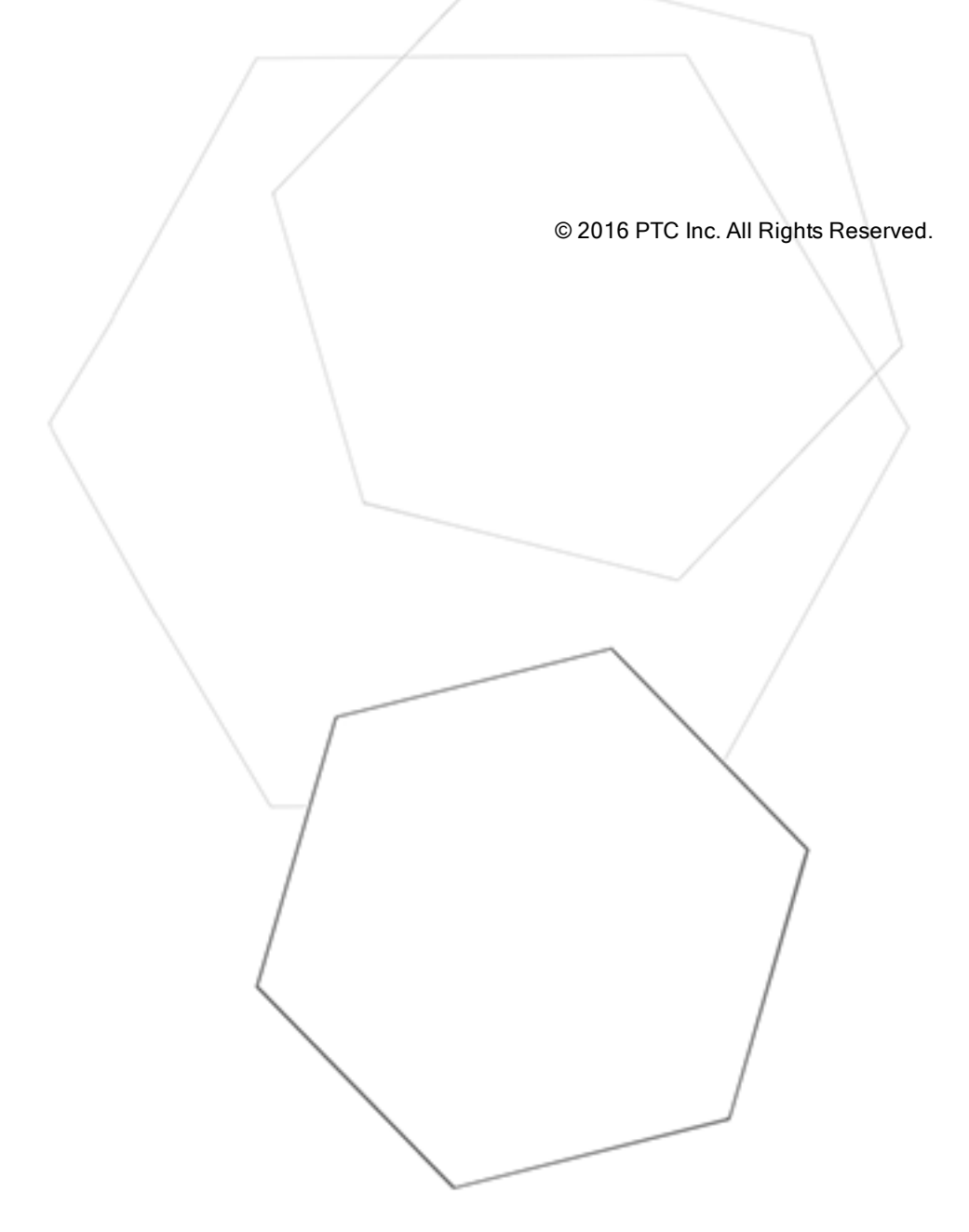

# <span id="page-1-0"></span>Table of Contents

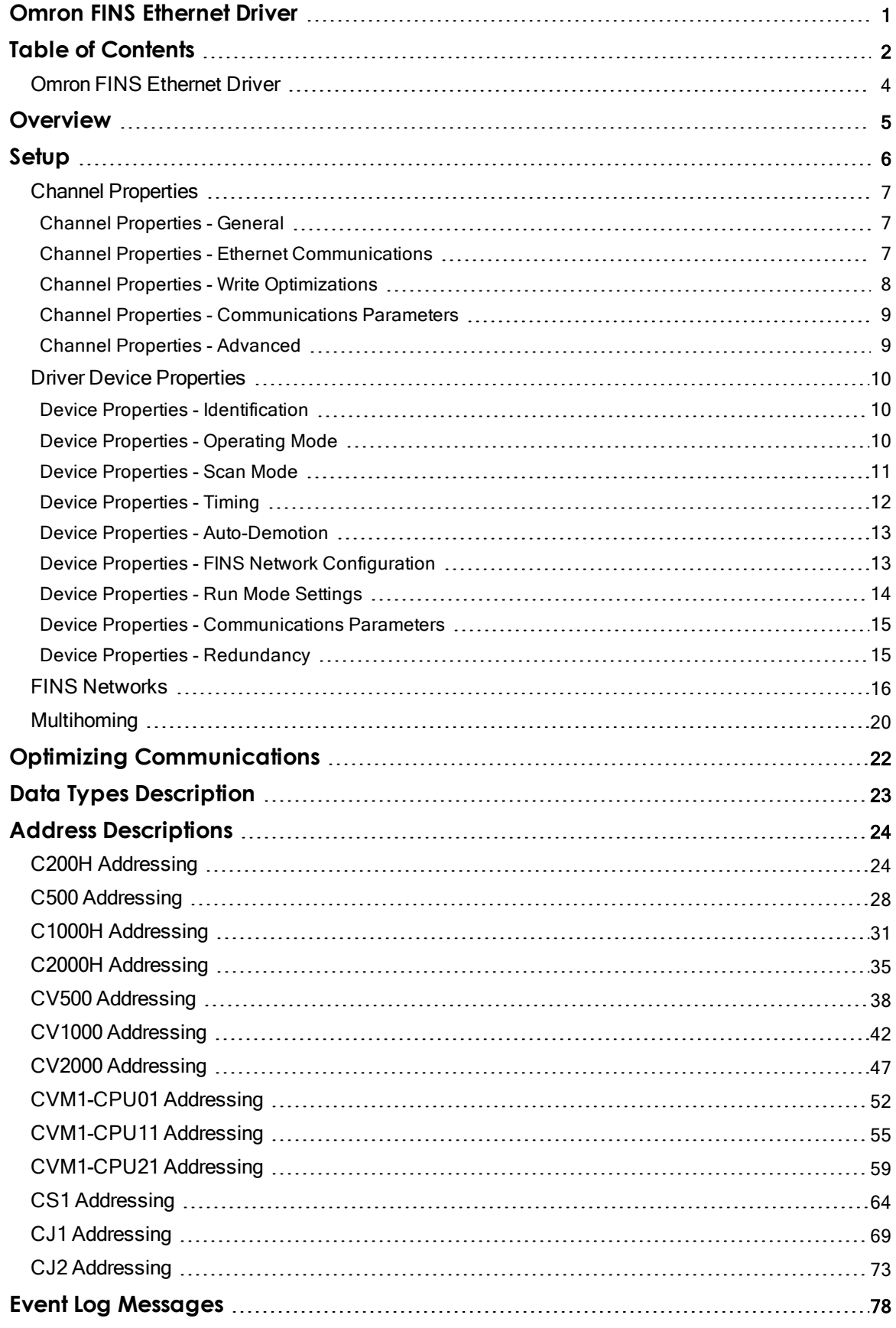

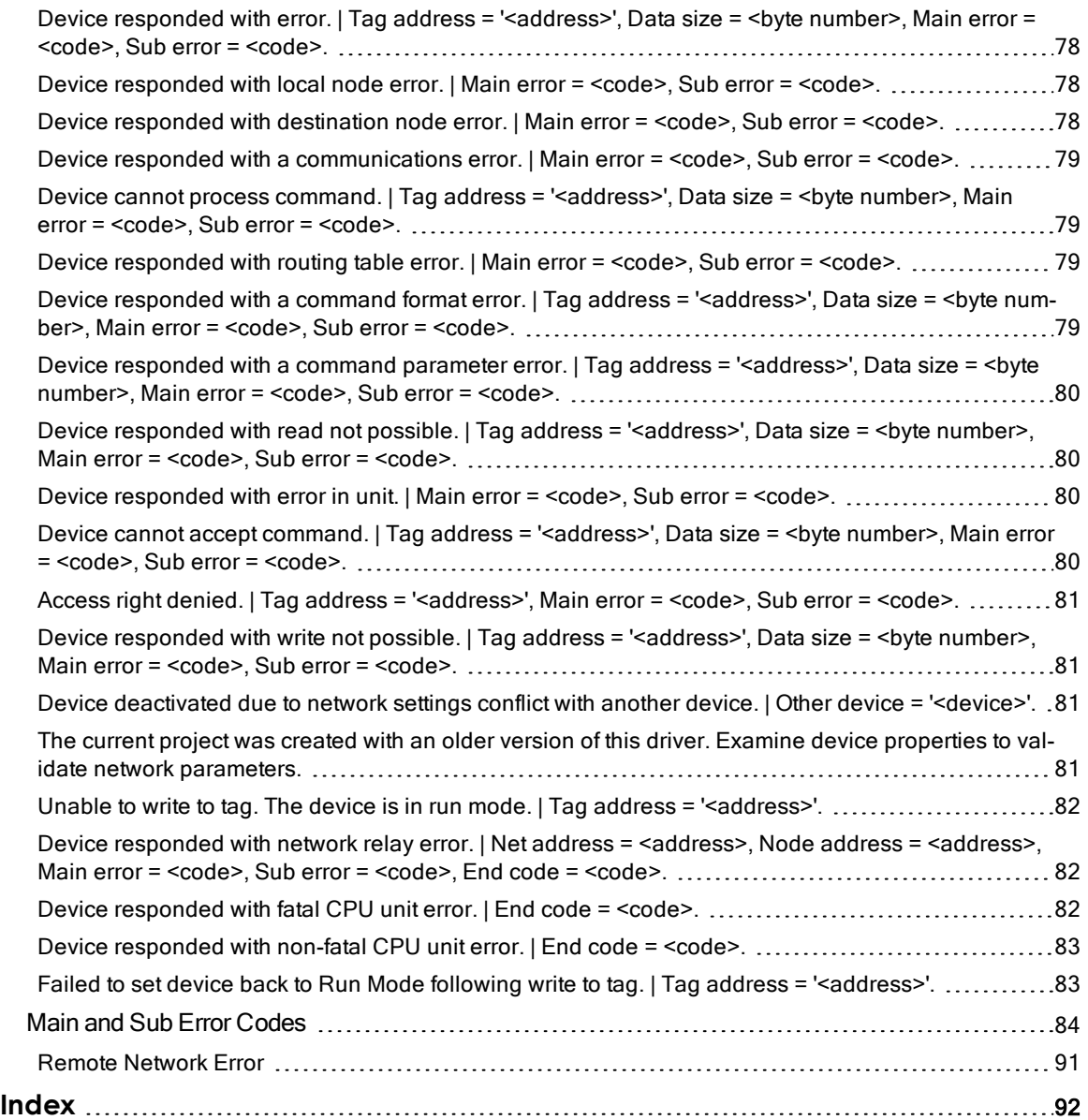

## <span id="page-3-0"></span>**Omron FINS Ethernet Driver**

Help version 1.065

## **CONTENTS**

**[Overview](#page-4-0)** What is the Omron FINS Ethernet Driver?

**[Setup](#page-5-0)** How do I configure a device for use with this driver?

Optimizing [Communications](#page-21-0) How do I get the best performance from the driver?

Data Types [Description](#page-22-0) What data types does this driver support?

#### Address [Descriptions](#page-23-0)

How do I address a data location on an Omron FINS Ethernet device?

#### Event Log [Messages](#page-77-1)

What messages does the Omron FINS Ethernet Driver produce?

## <span id="page-4-0"></span>**Overview**

The Omron FINS Ethernet Driver provides a reliable way to connect Omron FINS Ethernet controller to client applications; including HMI, SCADA, Historian, MES, ERP, and countless custom applications.

## <span id="page-5-0"></span>**Setup**

## **Supported Devices**

This driver supports the FINS protocol via UDP/IP. For a list of models that support the FINS Communications Service, refer to the manufacturer's website.

#### **Communication Protocol**

Omron FINS using UDP/IP.

Note: This driver requires Winsock V1.1 or higher.

The Omron FINS Ethernet Driver can define up to 512 channels.

Channel [Properties](#page-6-0) Device [Properties](#page-9-0)

## <span id="page-6-0"></span>**Channel Properties**

**[General](#page-6-1)** Ethernet [Communications](#page-6-2) Write [Optimization](#page-7-0) [Advanced](#page-8-1) [Communications](#page-8-0) Parameters

## <span id="page-6-1"></span>**Channel Properties - General**

This server supports the use of simultaneous multiple communications drivers. Each protocol or driver used in a server project is called a channel. A server project may consist of many channels with the same communications driver or with unique communications drivers. A channel acts as the basic building block of an OPC link. This group is used to specify general channel properties, such as the identification attributes and operating mode.

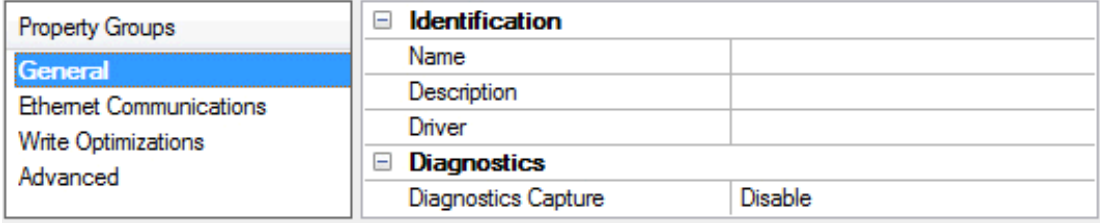

## **Identification**

Name: User-defined identity of this channel. In each server project, each channel name must be unique. Although names can be up to 256 characters, some client applications have a limited display window when browsing the OPC server's tag space. The channel name is part of the OPC browser information. For information on reserved characters, refer to "How To... Properly Name a Channel, Device, Tag, and Tag Group" in the server help.

Description: User-defined information about this channel. Many of these properties, including Description, have an associated system tag.

Driver: Selected protocol / driver for this channel. This property specifies the device driver that was selected during channel creation. It is a disabled setting in the channel properties.

Note: With the server's online full-time operation, these properties can be changed at any time. This includes changing the channel name to prevent clients from registering data with the server. If a client has already acquired an item from the server before the channel name is changed, the items are unaffected. If, after the channel name has been changed, the client application releases the item and attempts to re-acquire using the old channel name, the item is not accepted. With this in mind, changes to the properties should not be made once a large client application has been developed. Utilize the User Manager to prevent operators from changing properties and restrict access rights to server features.

## **Diagnostics**

Diagnostics Capture: When enabled, this option makes the channel's diagnostic information available to OPC applications. Because the server's diagnostic features require a minimal amount of overhead processing, it is recommended that they be utilized when needed and disabled when not. The default is disabled.

For more information, refer to "Communication Diagnostics" in the server help. Not all drivers support diagnostics. To determine whether diagnostics are available for <sup>a</sup> particular driver, open the driver information and locate the "Supports device level diagnostics" statement.

## <span id="page-6-2"></span>**Channel Properties - Ethernet Communications**

Ethernet Communication can be used to communicate with devices.

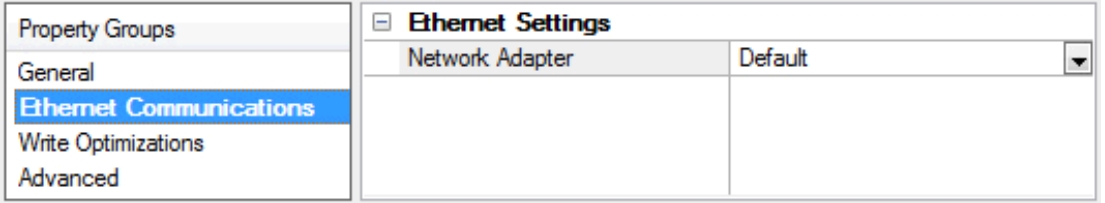

#### **Ethernet Settings**

Network Adapter: Specify the network adapter to bind. When Default is selected, the operating system selects the default adapter.

## <span id="page-7-0"></span>**Channel Properties - Write Optimizations**

As with any OPC server, writing data to the device may be the application's most important aspect. The server intends to ensure that the data written from the client application gets to the device on time. Given this goal, the server provides optimization properties that can be used to meet specific needs or improve application responsiveness.

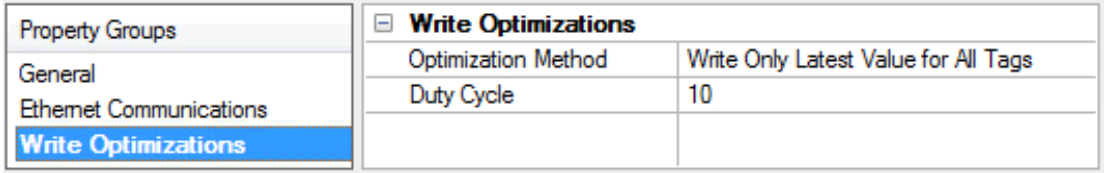

#### **Write Optimizations**

Optimization Method: controls how write data is passed to the underlying communications driver. The options are:

- Write All Values for All Tags: This option forces the server to attempt to write every value to the controller. In this mode, the server continues to gather write requests and add them to the server's internal write queue. The server processes the write queue and attempts to empty it by writing data to the device as quickly as possible. This mode ensures that everything written from the client applications is sent to the target device. This mode should be selected if the write operation order or the write item's content must uniquely be seen at the target device.
- Write Only Latest Value for Non-Boolean Tags: Many consecutive writes to the same value can accumulate in the write queue due to the time required to actually send the data to the device. If the server updates a write value that has already been placed in the write queue, far fewer writes are needed to reach the same final output value. In this way, no extra writes accumulate in the server's queue. When the user stops moving the slide switch, the value in the device is at the correct value at virtually the same time. As the mode states, any value that is not a Boolean value is updated in the server's internal write queue and sent to the device at the next possible opportunity. This can greatly improve the application performance.

Note: This option does not attempt to optimize writes to Boolean values. It allows users to optimize the operation of HMI data without causing problems with Boolean operations, such as a momentary push button.

• Write Only Latest Value for All Tags: This option takes the theory behind the second optimization mode and applies it to all tags. It is especially useful if the application only needs to send the latest value to the device. This mode optimizes all writes by updating the tags currently in the write queue before they are sent. This is the default mode.

Duty Cycle: is used to control the ratio of write to read operations. The ratio is always based on one read for every one to ten writes. The duty cycle is set to ten by default, meaning that ten writes occur for each read operation. Although the application is performing a large number of continuous writes, it must be ensured that read data is still given time to process. A setting of one results in one read operation for every write operation. If there are no write operations to perform, reads are processed continuously. This allows optimization for applications with continuous writes versus a more balanced back and forth data flow.

 $\bullet$  Note: It is recommended that the application be characterized for compatibility with the write optimization enhancements before being used in a production environment.

## <span id="page-8-0"></span>**Channel Properties - Communications Parameters**

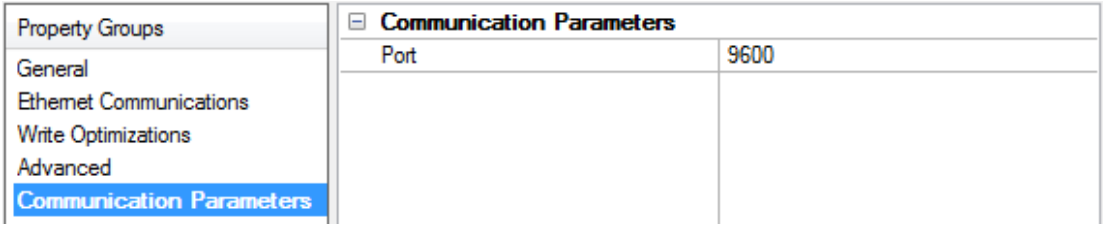

Port: Specify the port number to be used by the devices on the local Ethernet network. FINS requires that the source and destination port number be the same. The valid range is 1 to 65535. The default setting is 9600.

Users can create multiple channels in the server that utilize a unique port number to optimize communication performance. Examples are as follows:

- Channel1.device1 uses port 9601.
- Channel2.device2 uses port 9602.
- CX programmer uses port 9600.

Note: Communication to multiple physical devices (with different port numbers configured in the devices) from the same channel in the server is not allowed because the port number and adapter are configured at the channel level.

 $\bullet$  Important: To communicate to the same device (or multiple physical devices with the same port number configured in the devices) across multiple channels, the same port number must be used for each channel. Each channel, however, must be configured to use a unique network adapter and IP. For more information, refer to [Multihoming](#page-19-0).

<span id="page-8-1"></span>See Also: Optimizing [Communication](#page-21-0)

#### **Channel Properties - Advanced**

This group is used to specify advanced channel properties. Not all drivers support all properties; so the Advanced group does not appear for those devices.

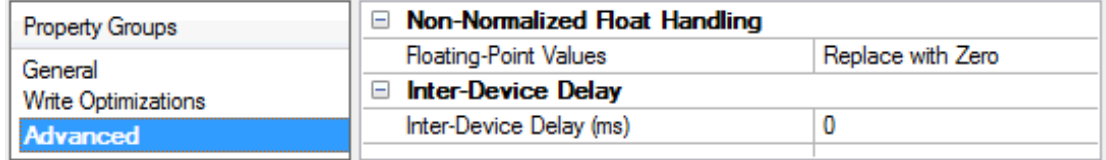

Non-Normalized Float Handling: Non-normalized float handling allows users to specify how a driver handles non-normalized IEEE-754 floating point data. A non-normalized value is defined as Infinity, Not-a-Number (NaN), or as a Denormalized Number. The default is Replace with Zero. Drivers that have native float handling may default to Unmodified. Descriptions of the options are as follows:

- Replace with Zero: This option allows a driver to replace non-normalized IEEE-754 floating point values with zero before being transferred to clients.
- Unmodified: This option allows a driver to transfer IEEE-754 denormalized, normalized, non-number, and infinity values to clients without any conversion or changes.

Note: This property is disabled if the driver does not support floating point values or if it only supports the option that is displayed. According to the channel's float normalization setting, only real-time driver tags (such as values and arrays) are subject to float normalization. For example, EFM data is not affected by this setting.lin

For more information on the floating point values, refer to "How To ... Work with Non-Normalized Floating Point Values" in the server help.

Inter-Device Delay: Specify the amount of time the communications channel waits to send new requests to the next device after data is received from the current device on the same channel. Zero (0) disables the delay.

<span id="page-9-0"></span>Note: This property is not available for all drivers, models, and dependent settings.

## **Driver Device Properties**

Device properties are organized into groups. Click on a link below for details about the settings in that group.

[Identification](#page-9-1) [Operating](#page-9-2) Mode Scan [Mode](#page-10-0) [Communication](#page-11-0) Timeouts [Auto-Demotion](#page-12-0) FINS Network [Configuration](#page-12-1) Run Mode [Settings](#page-13-0) [Communications](#page-14-0) Parameters **[Redundancy](#page-14-1)** 

## <span id="page-9-1"></span>**Device Properties - Identification**

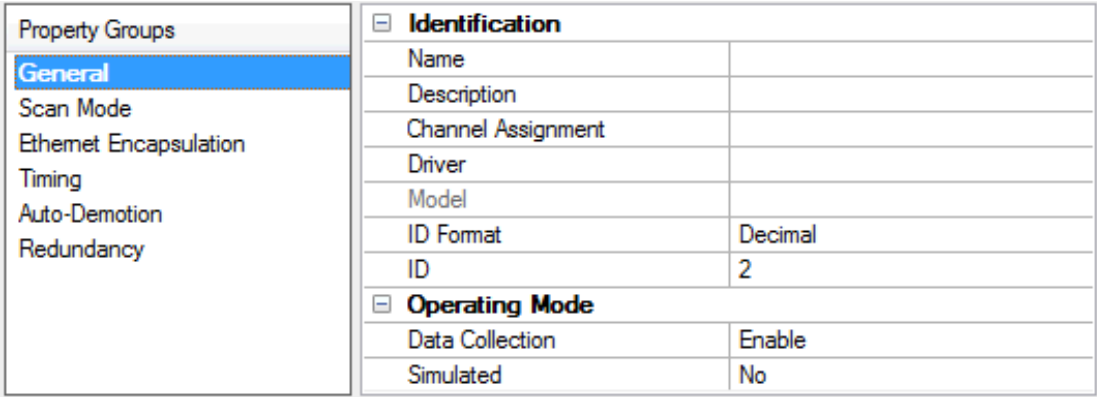

Name: User-defined identity of this device.

Description: User-defined information about this device.

Channel Assignment: User-defined name of the channel to which this device currently belongs.

Driver: Selected protocol driver for this device.

Model: The specific version of the device. For a list of models that support the FINS Communications Service, refer to the manufacturer's website.

ID: The ID specifies the IP address of the controller that is in direct contact with the host computer. This controller may not necessarily be the destination device, but instead be a relay device. The destination device is specified by its FINS network parameters. All parameters specified in Device [Properties](#page-9-0) (except the ID when a relay device is used) refer to the destination device.

## <span id="page-9-2"></span>**Device Properties - Operating Mode**

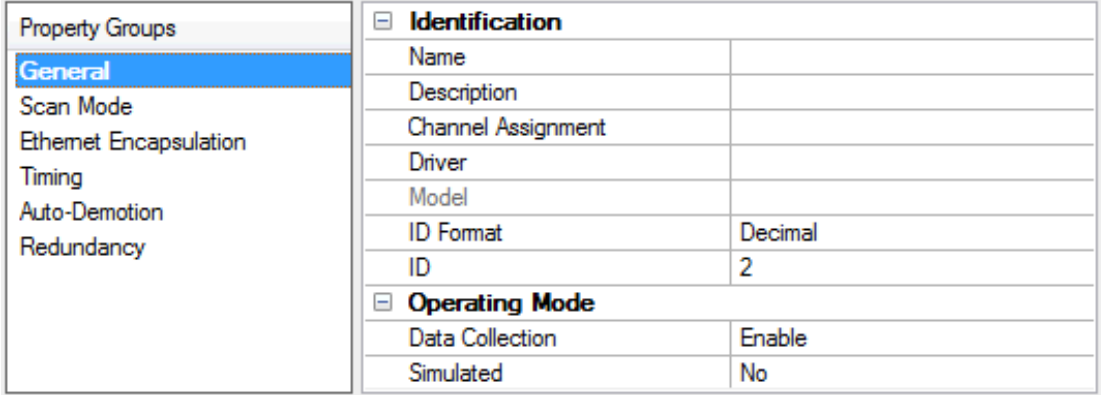

Data Collection: This property controls the device's active state. Although device communications are enabled by default, this property can be used to disable a physical device. Communications are not attempted when a device is disabled. From a client standpoint, the data is marked as invalid and write operations are not accepted. This property can be changed at any time through this property or the device system tags.

Simulated: This option places the device into Simulation Mode. In this mode, the driver does not attempt to communicate with the physical device, but the server continues to return valid OPC data. Simulated stops physical communications with the device, but allows OPC data to be returned to the OPC client as valid data. While in Simulation Mode, the server treats all device data as reflective: whatever is written to the simulated device is read back and each OPC item is treated individually. The item's memory map is based on the group Update Rate. The data is not saved if the server removes the item (such as when the server is reinitialized). The default is No.

#### **Notes:**

- 1. This System tag ( Simulated) is read only and cannot be written to for runtime protection. The System tag allows this property to be monitored from the client.
- 2. In Simulation mode, the item's memory map is based on client update rate(s) (Group Update Rate for OPC clients or Scan Rate for native and DDE interfaces). This means that two clients that reference the same item with different update rates return different data.

 Simulation Mode is for test and simulation purposes only. It should never be used in a production environment.

## <span id="page-10-0"></span>**Device Properties - Scan Mode**

The Scan Mode specifies the subscribed-client requested scan rate for tags that require device communications. Synchronous and asynchronous device reads and writes are processed as soon as possible; unaffected by the Scan Mode properties.

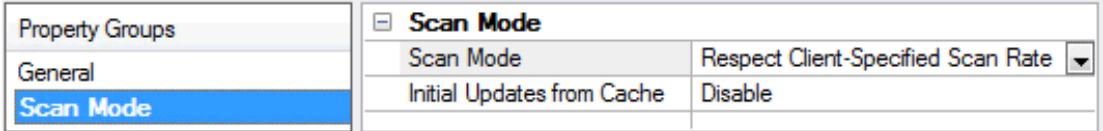

Scan Mode: specifies how tags in the device are scanned for updates sent to subscribed clients. Descriptions of the options are:

- Respect Client-Specified Scan Rate: This mode uses the scan rate requested by the client.
- Request Data No Faster than Scan Rate: This mode specifies the maximum scan rate to be used. The valid range is 10 to 99999990 milliseconds. The default is 1000 milliseconds. Note: When the server has an active client and items for the device and the scan rate value is increased, the changes take effect immediately. When the scan rate value is decreased, the changes do not take effect until all client applications have been disconnected.
- Request All Data at Scan Rate: This mode forces tags to be scanned at the specified rate for subscribed clients. The valid range is 10 to 99999990 milliseconds. The default is 1000 milliseconds.
- Do Not Scan, Demand Poll Only: This mode does not periodically poll tags that belong to the device nor perform a read to get an item's initial value once it becomes active. It is the client's responsibility to poll for updates, either by writing to the \_DemandPoll tag or by issuing explicit device reads for individual items. For more information, refer to "Device Demand Poll" in server help.
- Respect Tag-Specified Scan Rate: This mode forces static tags to be scanned at the rate specified in their static configuration tag properties. Dynamic tags are scanned at the client-specified scan rate.

Initial Updates from Cache: When enabled, this option allows the server to provide the first updates for newly activated tag references from stored (cached) data. Cache updates can only be provided when the new item reference shares the same address, scan rate, data type, client access, and scaling properties. A device read is used for the initial update for the first client reference only. The default is disabled; any time a client activates a tag reference the server attempts to read the initial value from the device.

## <span id="page-11-0"></span>**Device Properties - Timing**

The device Communications Timeouts properties allow the driver's response to error conditions to be tailored to fit the application's needs. In many cases, the environment requires changes to these properties for optimum performance. Factors such as electrically generated noise, modem delays, and poor physical connections can influence how many errors or timeouts a communications driver encounters. Communications Timeouts properties are specific to each configured device.

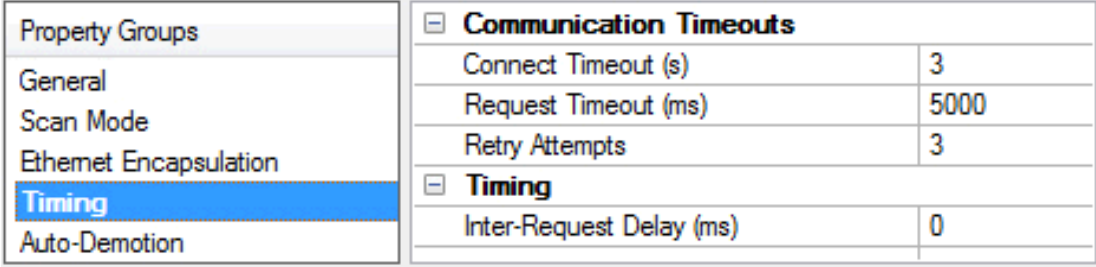

## **Communications Timeouts**

Connect Timeout: This property (which is used primarily by Ethernet based drivers) controls the amount of time required to establish a socket connection to a remote device. The device's connection time often takes longer than normal communications requests to that same device. The valid range is 1 to 30 seconds. The default is typically 3 seconds, but can vary depending on the driver's specific nature. If this setting is not supported by the driver, it is disabled.

 $\spadesuit$  Note: Due to the nature of UDP connections, the connection timeout setting is not applicable when communicating via UDP.

Request Timeout: This property specifies an interval used by all drivers to determine how long the driver waits for a response from the target device to complete. The valid range is 50 to 9,999,999 milliseconds (167.6667 minutes). The default is usually 1000 milliseconds, but can vary depending on the driver. The default timeout for most serial drivers is based on a baud rate of 9600 baud or better. When using a driver at lower baud rates, increase the timeout to compensate for the increased time required to acquire data.

Retry Attempts: This property specifies how many times the driver retries a communications request before considering the request to have failed and the device to be in error. The valid range is 1 to 10. The default is typically 3, but can vary depending on the driver's specific nature. The number of retries configured for an application depends largely on the communications environment.

## **Timing**

Inter-Request Delay: This property specifies how long the driver waits before sending the next request to the target device. It overrides the normal polling frequency of tags associated with the device, as well as one-time reads and writes. This delay can be useful when dealing with devices with slow turnaround times and in cases where network load is a concern. Configuring a delay for a device affects communications with all other devices on the channel. It is recommended that users separate any device that requires an inter-request delay to a separate channel if possible. Other communications properties (such as communication serialization) can extend this delay. The valid range is 0 to 300,000 milliseconds; however, some drivers may limit the maximum value

due to a function of their particular design. The default is 0, which indicates no delay between requests with the target device.

Note: Not all drivers support Inter-Request Delay. This setting does not appear if it is not supported by the driver.

## <span id="page-12-0"></span>**Device Properties - Auto-Demotion**

The Auto-Demotion properties can temporarily place a device off-scan in the event that a device is not responding. By placing a non-responsive device offline for a specific time period, the driver can continue to optimize its communications with other devices on the same channel. After the time period has been reached, the driver reattempts to communicate with the non-responsive device. If the device is responsive, the device is placed onscan; otherwise, it restarts its off-scan time period.

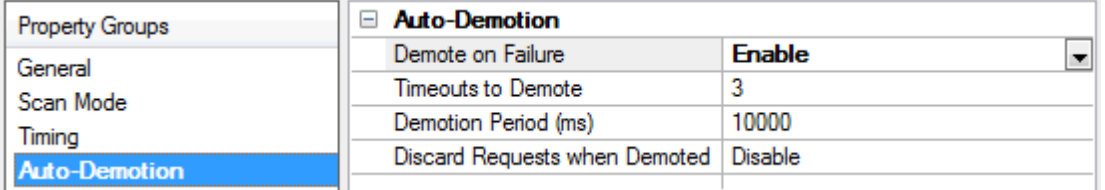

Demote on Failure: When enabled, the device is automatically taken off-scan until it is responding again. **Tip:** Determine when a device is off-scan by monitoring its demoted state using the \_AutoDemoted system tag.

Timeouts to Demote: Specify how many successive cycles of request timeouts and retries occur before the device is placed off-scan. The valid range is 1 to 30 successive failures. The default is 3.

Demotion Period: Indicate how long the device should be placed off-scan when the timeouts value is reached. During this period, no read requests are sent to the device and all data associated with the read requests are set to bad quality. When this period expires, the driver places the device on-scan and allows for another attempt at communications. The valid range is 100 to 3600000 milliseconds. The default is 10000 milliseconds.

Discard Requests when Demoted: Select whether or not write requests should be attempted during the offscan period. Disable to always send write requests regardless of the demotion period. Enable to discard writes; the server automatically fails any write request received from a client and does not post a message to the Event Log.

## <span id="page-12-1"></span>**Device Properties - FINS Network Configuration**

The FINS Network Configuration group establishes how communication is routed in a FINS network using the Omron FINS Ethernet Driver. The default value for network addresses is zero. This is interpreted by FINS as instruction to use the local network; as such, 0 must not be used when data is routed through gateway PLCs. . Actual network numbers can range from 1 to 127. Using zero is convenient if there is only one network level. When using gateway devices, however, specify the actual network number (1-127) to avoid routing ambiguities.

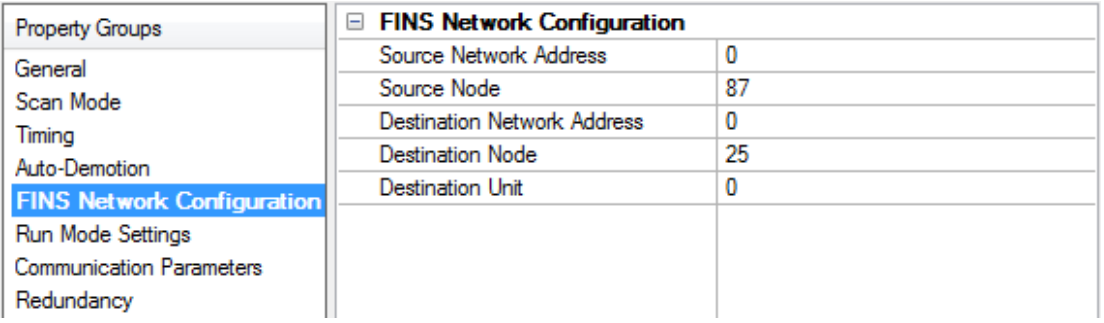

Source Network Address: Specifies the address number of the source network (the computer running the driver). The Source Network Address is sometimes referred to as SNA in Omron FINS documentation. The valid range is 0 to 127. The default setting is 0.

Source Node: Specifies the number of the source node (the computer running the driver). The default setting is the last octet of the network adapter specified in channel properties. This parameter specifies the node number of the source device. The Source Node is sometimes referred to as SA1 in Omron FINS documentation. The valid range is 0 to 254.

#### **O**Tips:

- If the destination PLC is configured to use automatic address generation, this number must be the host number portion of the host computer IP address. For example, if the host computer has an IP of 111.222.333.123 and the subnet mask is 255.255.255.000, the source node number should be 123.
- <sup>l</sup> If the target PLC is configured to use an address table, the table must have an entry for the host computer IP. The node number in table entry must agree with the source node for the driver.

 $\bullet$  If a channel is duplicated using the Copy and Paste commands, the new channel retains the original channel's FINS network configuration parameters. Unless the Source Node is changed to a unique value, however, correct data transmission cannot be guaranteed.

Destination Network Address: Specifies the address number of the destination device. The Destination Network Address is sometimes referred to as DNA in Omron FINS documentation. The valid range is 0 to 127. The default setting is 0.

Destination Node: Specifies the node number of the destination device. The Destination Node is sometimes referred to as DA1 in Omron FINS documentation. The valid range is 0 to 254. The default setting is the last octet specified in the device ID. The correct setting value is obtained from the specific Omron Ethernet module being accessed.

Note: The Source Unit (SA2) is assumed to be 0.

**Tip:** Many Omron Ethernet modules have rotary switches for setting the Destination Node. Generally there are two node number switches: x16 and x1. The switches can be difficult to read due to their small size and because the arrow can appear to fall between numbers. It may be necessary to try several Destination Node numbers to confirm the correct one. For example; on the x16 switch, the arrow may appear between 9 and A; on the x1 switch, the arrow may appear between 2 and 3. The correct Destination Node is one of the following numbers: 163 (for hex A3), 162 (for hex A2), 147 (for hex 93), or 146 (for hex 92).

Destination Unit: Specifies the number of the destination device unit number, sometimes referred to as DA2. The valid range is 0 to 255. The default setting is 0. The correct setting value is obtained from the specific Omron Ethernet module being accessed.

Note: Misconfiguration of the network, in combination with some errors, can cause a Remote Network Error.

Pay particular attention to the FINS network and node numbers configured for each device, as well as the IP address calculation method used by the target PLCs. Inconsistent values result in communications problems. For example, when using the default address of 0 (local network), the Destination Node and Source Node cannot be the same.

#### <span id="page-13-0"></span>See Also: [FINS Networks](#page-15-0)

## **Device Properties - Run Mode Settings**

This group specifies the driver's behavior when the device makes writes to Timer Status and Counter Status while in Run Mode

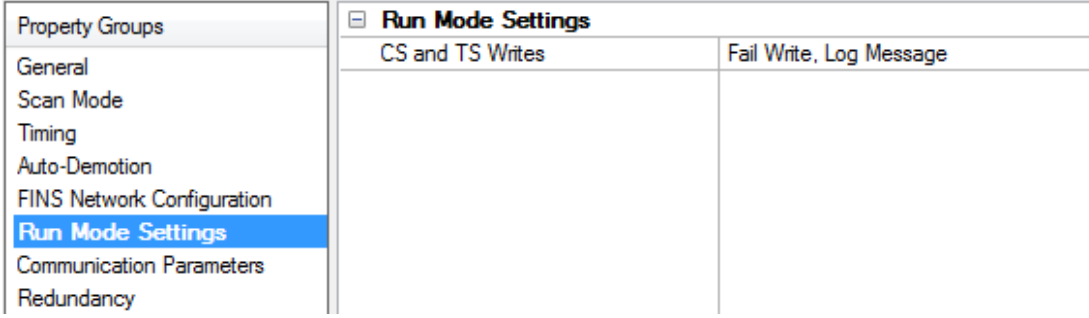

CS and TS Writes: Select how the device performs writes in Run mode. The default setting is Fail Write, Log Message.

- Fail Write, Log Message: This option posts a message to the Event Log when the Write command fails.
- Set PLC to Monitor Mode, Perform Write: This option changes the PLC to Monitor Mode before performing the write.
- Set PLC to Monitor Mode, Write, Reset to Run: This option changes the PLC to Monitor Mode before performing the write. Once complete, the PLC is reset to Run mode.

## <span id="page-14-0"></span>**Device Properties - Communications Parameters**

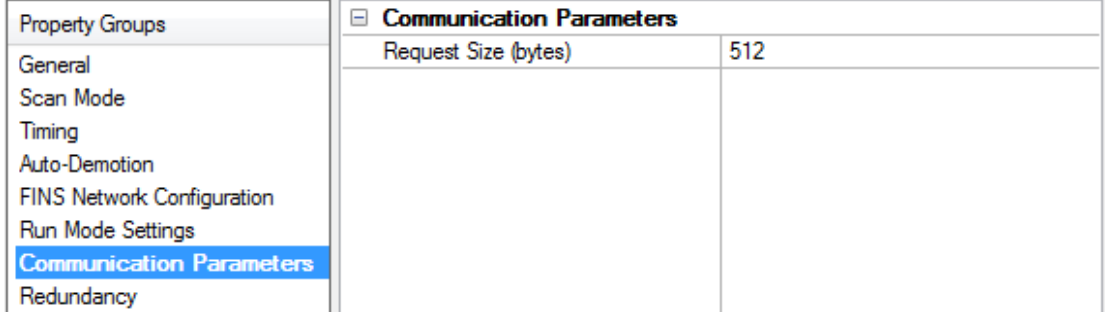

Request Size: This parameter specifies the maximum number of bytes that may be requested from a device at one time. The default setting is 512 bytes. To refine the driver's performance, set the request size to one of the following settings: 32, 64, 128, 256, 512, 1024, or 1984 bytes.

## <span id="page-14-1"></span>**Device Properties - Redundancy**

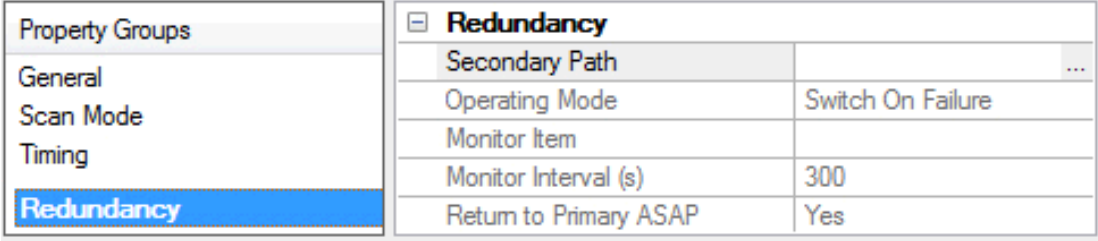

Redundancy is available with the Media-Level Redundancy Plug-in.

Consult the website, a sales representative, or the user manual for more information.

## <span id="page-15-0"></span>**FINS Networks**

The FINS communications service was developed by Omron to provide a consistent way for PLCs and computers on various networks to communicate. Compatible network types include Ethernet, Host Link, Controller Link, SYSMAC LINK, SYSMAC WAY, and Toolbus. FINS allows communications between nodes up to three network levels. A direct connection between a computer and a PLC via Host Link is not considered a network level.

The diagram below shows a FINS network comprised of interconnected Ethernet and Controller Link networks, and serves as an example for the following discussion. FINS allows communication between any pair of devices in the diagram. PLC 1 acts as a gateway between the two networks. The host PC sends a data request command (shown in red) to PLC 3 via PLC 1. The response is shown in blue.

Note: In principle, PLC 3 or 4 could act as a gateway to a third network layer that could also be reached by the host PC.

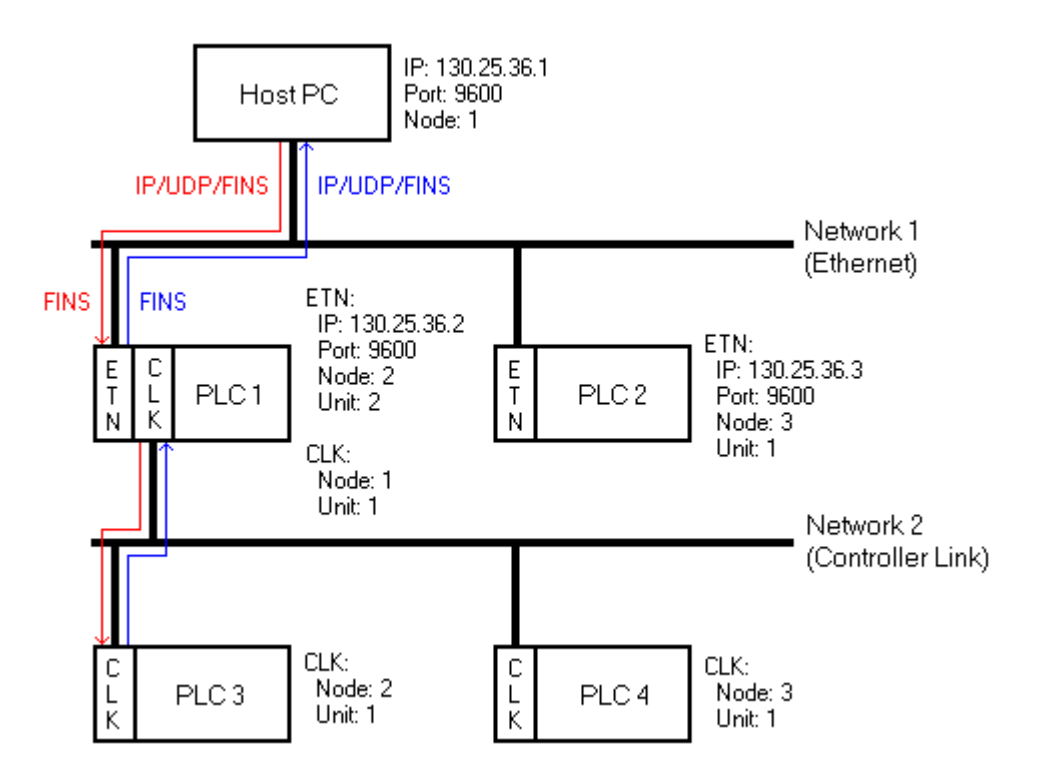

#### **FINS Messages**

FINS messages contain two parts: a header and a data portion. The header contains source and destination information, among other things. The data portion contains command codes and optional command parameters. The six source and destination parameters contained in the header are as follows:

- DNA: Destination Network Address.
- DA1: Destination Node Number.
- DA2: Destination Module Address.
- SNA: Source Network Address.
- SA1: Source Node Number.
- SA2: Source Module Address.

This driver always sets DA2 and SA2 to zero; meaning, communication is between the host computer and the destination node's CPU module.

#### **Ethernet Communications**

This driver is able to communicate with any FINS compatible device on an Ethernet network. The FINS device can process a given FINS command if it is the destination node or relay the message to another device if it is not. In the figure above, it is desired to send a data request from the host PC to PLC 3. The driver constructs a

FINS message with appropriate source and destination parameters set in the header, encapsulates that message in a UDP/IP datagram, and then sends it off to PLC 1. The message cannot be sent directly to PLC 3 because it is not on the same network as the PC. PLC 1 examines the FINS message header and determines that node 1 on network 2 (which is PLC 3) is the intended destination. PLC 1 relays the FINS message to PLC 3. Since PLC 3 is not on an Ethernet network, the UDP/IP wrapper is removed. PLC 3 then sends its reply back to the host PC via PLC 1.

A problem arises when PLC 1 must forward the reply from PLC 3 to the host PC. The reply from PLC 3 addresses the destination using FINS network parameters only: it does not explicitly give the destination IP address. Omron has devised three methods for a PLC to determine destination IPs from FINS network parameters. The method is chosen when the PLC is configured and determines what node numbers should be assigned to each device on the Ethernet network. The three methods are Automatic Address Generation, IP Address Table, and Combined Address Conversion. Descriptions of the methods are as follows:

• Automatic Address Generation: This method uses the relay device to construct the destination IP from its own IP, the subnet mask, and the FINS destination node number. IP addresses are made up of two parts: the network number (which is the same for all nodes on the local network) and the host number (which is unique to each node on the local network). The Automatic Address Generation method requires that the host number portion of each node's IP be the same as its FINS node number.

Note: In this example, PLC 1 would calculate the network number by first performing a logical AND operation between its own IP address and subnet mask. In Boolean algebra terms, 130.25.36.2 AND 255.255.255.0 equals 130.25.36.0. The destination IP would then be calculated by adding the FINS destination node number to the network number. For the Destination IP, 130.25.36.0 + 1 = 130.25.36.1.

- IP Address Table: This method uses an IP address table, which is a list of FINS node numbers and their associated IP addresses. In this method, the host number portion of the IP address does not need to be the same as the FINS node number. If used, the IP address tables must be programmed into the PLCs on the Ethernet networks.
- Combined Address Conversion: This method uses a device to look up the FINS destination node number in its IP address table. If the node number is found, the corresponding IP address is taken from the table and used to construct the UDP/IP datagram. If the node number is not found, the destination IP is computed using the Automatic Address Generation method.

Note: PLC 1 also needs to know on what port the host PC is listening. Since FINS requires that all nodes on an Ethernet network listen on the same port number, the PLC uses the port number on which it has been configured to listen.

#### **Server Configuration Example**

- 1. To start, create a channel that uses this driver to communicate with devices on the Ethernet network. FINS requires that all nodes on an Ethernet network use the same port number to send and receive data. For this example, use the default value 9600.
- 2. Next, create a device on that channel that represents the destination node. For this example, use PLC 3.
- 3. Set the Device ID, which must be the IP address of the PLC with which the driver is in direct communication. For this example, use PLC 1 (130.25.36.2).

Note: The Device ID should be the IP address of the destination device if that device is on the host PC's local Ethernet network. This would be the case with PLC 2.

- 4. Next, set the FINS network parameters to identify the source (host PC ) and destination (PLC 3). In this example, the settings are as follows:
	- Source Network Address (SNA): 1.\*
	- Source Node (SA1): 1.
	- Destination Network Address (DNA): 2.\*
	- **Destination Node (DA1): 1.**

\*The default value for network addresses is zero. This is interpreted by FINS as instruction to use the

local network. Actual network numbers can range from 1 to 127. Using zero is convenient if there is only one network level. When using gateway devices, however, specify the actual network number (1–127) to avoid routing ambiguities.

#### **Notes:**

- 1. SA2 and DA2 are automatically set to zero by the driver.
- 2. Similar device objects would need to be created for PLC 1, 2, and 4.

#### See Also: [Channel](#page-6-0) Setup

#### **Routing Tables**

With multi-level networks, additional information must be programmed into the PLCs so they can send messages to other nodes in the system. This is accomplished using FINS routing tables, which come in two types: Local and Remote. Local routing tables associate a network number with one of the communication modules or Special Input/Output Units (SIOU) installed in the PLC's rack. Remote routing tables give directions on how to reach one of the next network levels. The routing tables for the given example would appear as shown below.

#### **PLC 1 (Local)**

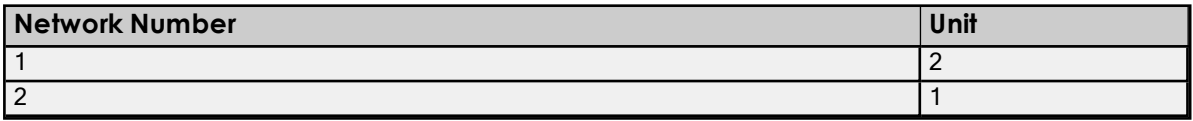

There are two local networks for PLC 1. The Ethernet and Controller Link network numbers are assigned as 1 and 2, respectively. The Ethernet and Controller Link modules are assigned unit numbers 2 and 1, respectively. The network node number of each of these modules is configured by the user and must be unique within its associated network.

Note: Both of the communications modules in PLC 1 node 10 can be called because they are on different networks. There are no remote networks for PLC 1.

#### **PLC 2 (Local)**

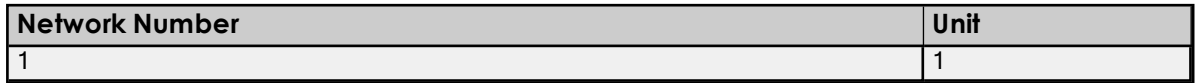

PLC 2 has only one communications module: the Ethernet module, and only one entry in its local routing table.

#### **PLC 2 (Remote)**

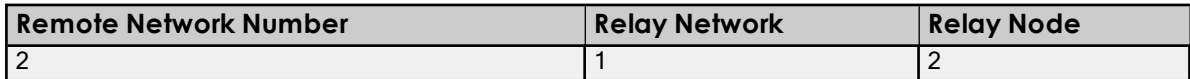

Network 2 is a remote network for PLC 2. To send a message to a node on network 2, PLC 2 must send that message to a relay node (the gateway) on one of its local networks. This local network is called the relay network and must be network 1 in the given example. The Ethernet module in the gateway (PLC 1) is node number 2. Therefore, the relay node for PLC 2 is 2.

Likewise, routing tables for PLC 3 and 4 must appear like the following. They happen to be the same in the given example because the Controller Link modules in both PLCs are unit number 1. These modules must be assigned node numbers that are unique in network 2.

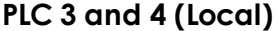

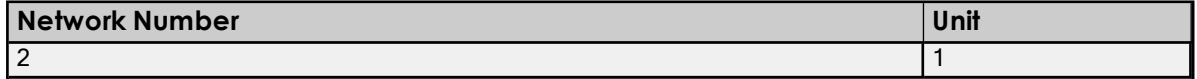

## **PLC 3 and 4 (Remote)**

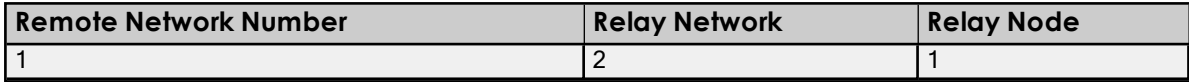

#### **Duplicate Devices**

It is generally recommended that the communications load be distributed over multiple channels. Significant performance gains can be achieved since the Windows operation system allows each channel to operate on an independent thread. The idea is to have as few devices on each channel as possible, so that no one device can significantly impact the update rate of the others. For more information, refer to [Optimizing](#page-21-0) Com[munications.](#page-21-0)

Although it is not usually advantageous to create multiple server device objects that communicate with a single physical device, it is necessary to do so when using a multi-level FINS network. In the example above, device objects are needed for PLC 3 and PLC 4. The driver is actually in direct communications with PLC 1. This means that the device number configured for both device objects must be the IP address of PLC 1. With most Ethernet drivers, this sort of thing is perfectly safe. Because FINS requires that all nodes on an Ethernet network use the same port number to send and receive data, however, a problem arises.

If the device objects for PLC 3 and 4 were created on the same channel, everything works fine. Users may encounter the problem when attempting to improve performance by placing the device objects on separate channels. It is important to know that this driver gives each one of these channels an Ethernet communications socket. For example, if the host PC has only one IP associated with it, then both of these sockets must use that IP as its source address and both of these sockets needs to use the same port number according to the FINS protocol. If the driver allowed users to do this, the UDP/IP datagrams from PLC 1 would contain the same source and destination address information (where source is 130.25.36.2/9600 and destination is 130.25.36.1/9600) regardless of the intended destination device object. Users cannot be guaranteed that the operating system sends the datagrams to the correct socket if both happen to be waiting for responses from PLC 3 and 4. The only way to remove the ambiguity is to associate each channel/socket with a unique IP address.

To associate a unique IP address with each channel, users must multihome the host computer. This means that the computer must have multiple NICs installed or users must associate multiple IP addresses with a single NIC. Things work if both devices are on the same channel because all transactions are carried out serially on a given channel. It doesn't matter if the source and destination addresses (IP/port) in responses from PLC 3 and 4 look the same because the socket is waiting for a response from only one PLC at a time. This is only relevant when multi-level FINS networks are being used.

Pay particular attention to the FINS network and node numbers configured for each device, as well as the IP address calculation method being used by the target PLCs. Inconsistent values result in communications problems.

For more information on FINS networking, refer to Omron documentation.

## <span id="page-19-0"></span>**Multihoming**

Some applications require users to associate a unique IP address with each channel. In these cases, the host computer must be multihomed; meaning, it must be configured to have more than one IP address. This may be accomplished by installing multiple Network Adapter Cards (NIC) in the computer or by assigning multiple IP addresses to a single NIC.

## **Adding IP Addresses to a Single NIC on Windows NT**

- 1. To start, click My Computer | Control Panel | Network.
- 2. Click the Protocols tab and then select TCP/IP Protocol.
- 3. Next, click Properties and then select the IP Address tab.
- 4. Click Advanced | Add.
- 5. Enter the additional IP address and subnet mask.
- 6. Click OK.

#### **Adding IP Addresses to a Single NIC on Windows XP and 2003**

- 1. To start, click My Computer | Control Panel | Network and Dial-Up Connections.
- 2. Click Local Area Connection (or any other icon associated with the NIC of interest).
- 3. Next, click Properties and then select Internet Protocol (TCP/IP).
- 4. Click Properties | Advanced.
- 5. Select the IP Settings tab and then click Add.
- 6. Enter the additional IP address and subnet mask.
- 7. Click OK.

## **Adding IP Addresses to a Single NIC on Windows Vista, 2008, and 7**

- 1. Click Start and then open Network Connections.
- 2. Next, click Control Panel | Network and Internet. Then, select the connection to change (such as the Local Area Connection).
- 3. Click Properties, and then provide the administrator password or confirmation (if prompted).
- 4. Select the Networking tab. Beneath This connection uses the following items, click Internet Protocol Version 4 (TCP/IPv4).
- 5. Next, click Properties. Ensure that the connection is set to use an IP address by clicking Use the following IP address.
- 6. Next, specify the IP address settings in the IP Address, Subnet Mask, and Default Gateway fields.
- 7. To add a second IP address, click Advanced | IP Settings. Beneath IP Address, click Add. Then, enter a new IP address and subnet mask.

#### Notes:

- 1. Windows NT can add up to five IP addresses for each NIC via the control panel. More IP addresses can be added to the registry manually as necessary. To browse, look under HEKY\_LOCAL\_MACHINE | SYSTEM | CurrentControlSet | Services. Then, select the service associated with the adapter card in question. Under the service, go to the Parameters | TCPIP subkey. Add the IP addresses to IPAddress and then edit SubnetMask and add an entry for each new IP address.
- 2. There is additional operating system overhead when running on a multihomed system. Unless users are using very fast devices, this overhead should not entirely cancel out the performance gain achieved from distributing the communications load over multiple channels.

See Also: Optimizing [Communications](#page-21-0)

## <span id="page-21-0"></span>**Optimizing Communications**

The Omron FINS Ethernet Driver has been designed to provide the best performance with the least amount of impact on the system's overall performance. These guidelines that can be used to optimize the application and gain maximum performance.

The server refers to communications protocols like Omron FINS Ethernet as a channel. Each channel defined in the application represents a separate path of execution in the server. Once a channel has been defined, a series of devices can be defined under that channel. Each of these devices represents a single Omron FINS Ethernet controller from which data can be collected. While this approach to defining the application provides a high level of performance, it does not take full advantage of the driver or the network. An example of how the application may appear when configured using a single channel is shown below.

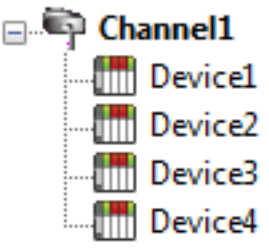

Each device appears under a single channel. In this configuration, the driver must move from one device to the next as quickly as possible to gather information at an effective rate. As more devices are added or more information is requested from a large much at an exception of  $\mathbb{R}^n$ . **Single device, the overall update rate begins to suffer.** 

If the Omron FINS Ethernet Driver could only define one single channel, then the example shown above would be the only option available; however, the driver can define up to 512 channels. Using multiple channels distributes the data collection workload by simultaneously issuing multiple requests to the network. An example of how the same application may appear when configured using multiple channels to improve performance is shown below.

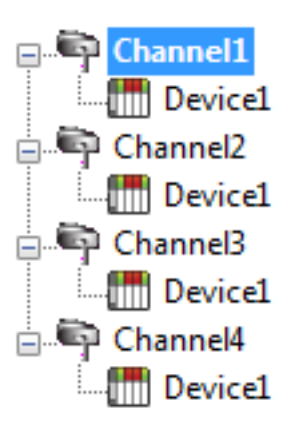

Each device has now been defined under its own channel. In this new configuration, a single path of execution is dedicated to the task of gathering data from each device. **If the application has 512 or fewer devices, it can be optimized exactly how it is** shown here.

The performance should improve even if the application has more than 512 devices. The performance should improve even if the application has more than 512 devices.<br>Device1 While 512 or fewer devices may be ideal, the application should still benefit from additional channels. Although by spreading the device load across all channels causes the server to move from device to device again, it can do so with far fewer devices to process on a single channel.

The Request Size property can affect the driver's performance. The request size refers to the number of bytes that may be requested from a device at one time. If data is being read from a large number of contiguous addresses, it may be advantageous to use a larger request size. To refine the performance of this driver, the Request Size may be configured from 32 to 512 bytes for each device.

If using a multi-leveled FINS network, multiple device objects may need to be created in the server to be in direct communication with the same gateway PLC. Since FINS requires all nodes on an Ethernet network to use the same port number to send and receive data, this driver must impose some constraints that become rel-evant when distributing the communications load over multiple channels. For more information, refer to [Chan](#page-6-0)nel [Setup](#page-6-0).

## <span id="page-22-0"></span>**Data Types Description**

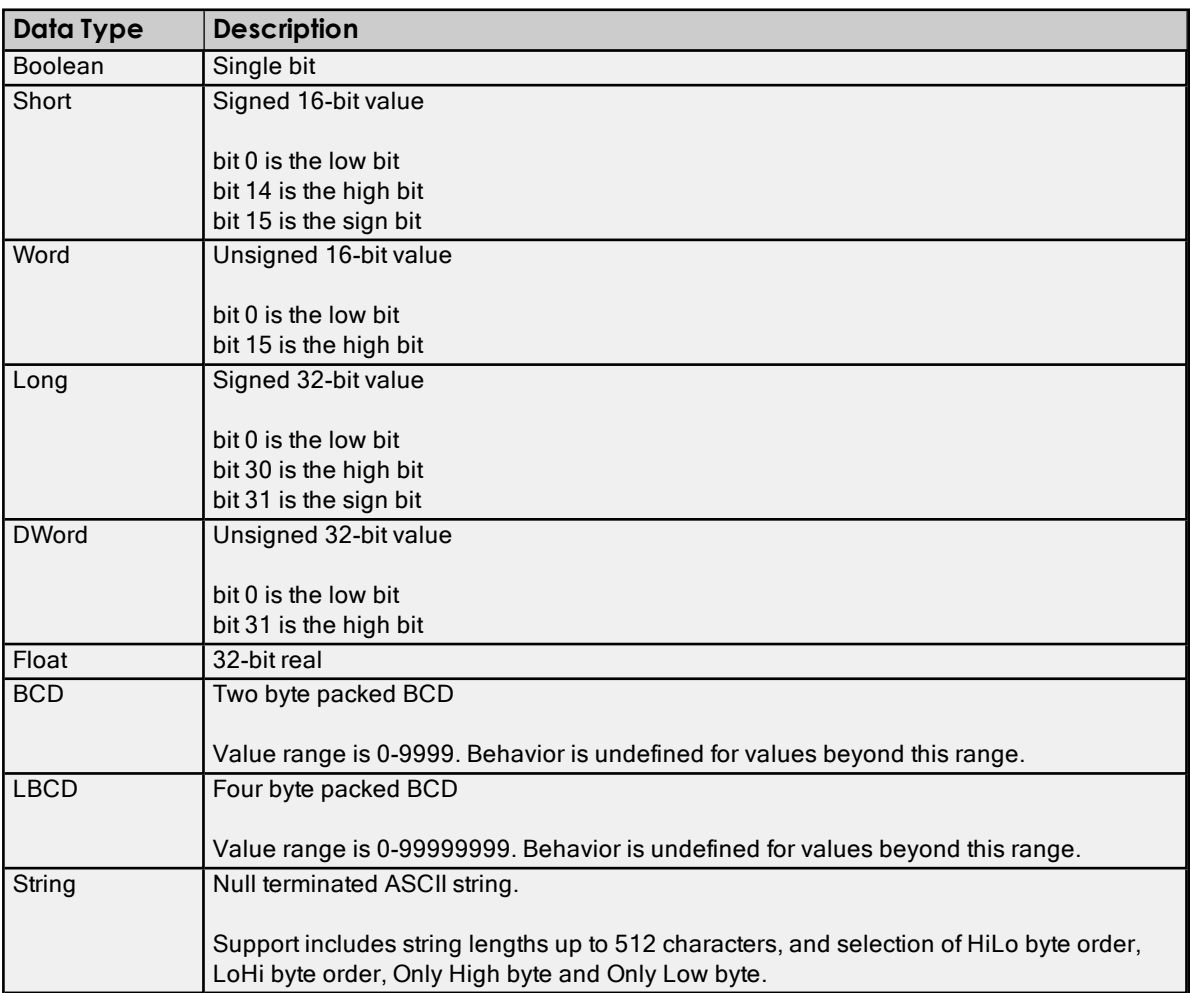

## <span id="page-23-0"></span>**Address Descriptions**

Address specifications vary depending on the model in use. Select a link from the following list to obtain specific address information for the model of interest.

C200H [Addressing](#page-23-1) C500 [Addressing](#page-27-0) C1000H [Addressing](#page-30-0) C2000H [Addressing](#page-34-0) CV500 [Addressing](#page-37-0) CV1000 [Addressing](#page-41-0) CV2000 [Addressing](#page-46-0) [CVM1-CPU01](#page-51-0) Addressing [CVM1-CPU11](#page-54-0) Addressing [CVM1-CPU21](#page-58-0) Addressing CS1 [Addressing](#page-63-0) CJ1 [Addressing](#page-68-0) CJ2 [Addressing](#page-72-0)

## <span id="page-23-1"></span>**C200H Addressing**

The default data types for dynamically defined tags are shown in bold. For more information, refer below the table for notes and restrictions on **BCD [Support](#page-26-1), String Support**, and Array [Support](#page-27-1).

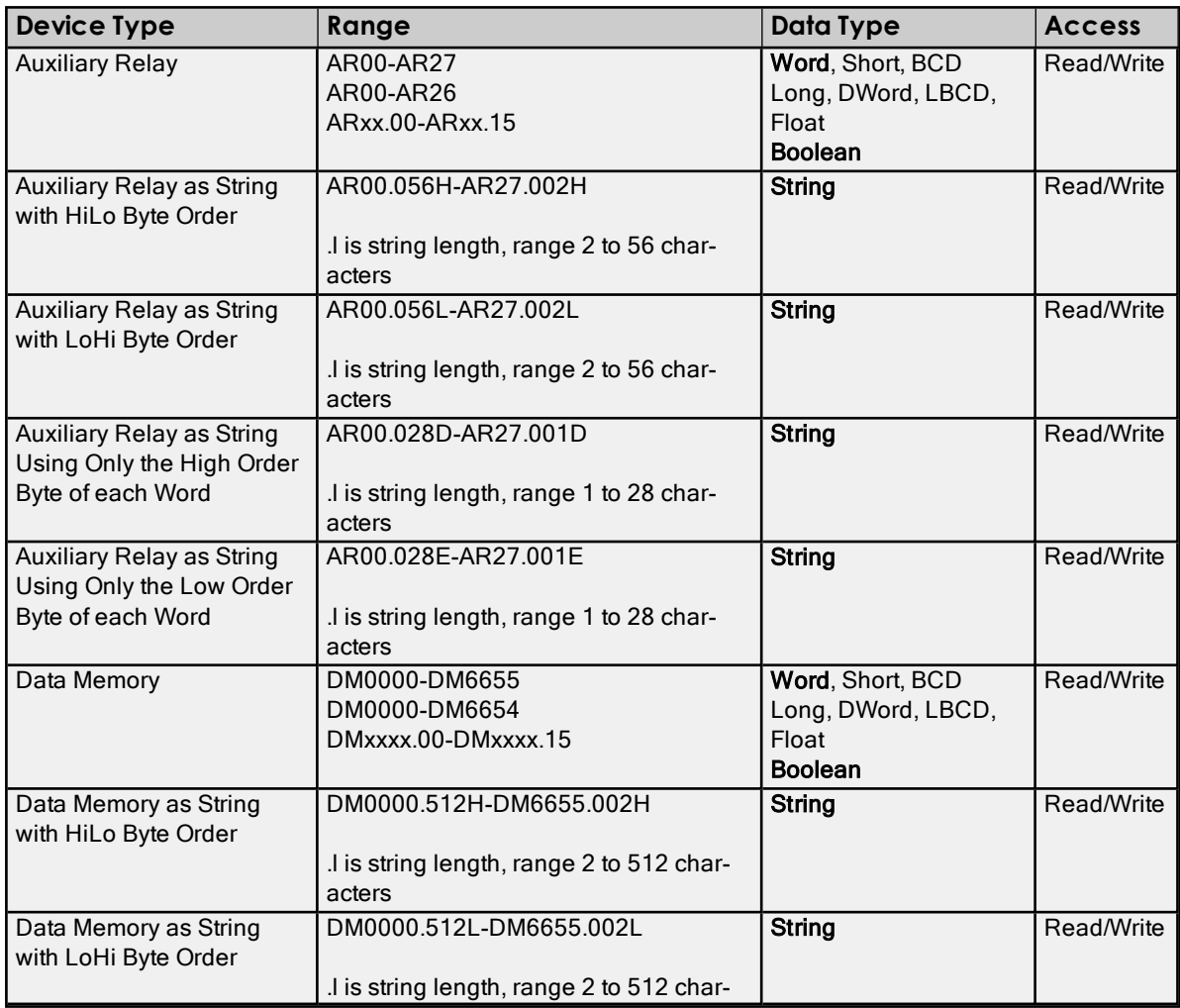

![](_page_24_Picture_777.jpeg)

![](_page_25_Picture_755.jpeg)

![](_page_26_Picture_948.jpeg)

## <span id="page-26-0"></span>**BCD Support**

16-bit and 32-bit data can be referenced as signed and unsigned BCD values.

Unsigned BCD support is accomplished by appending a 'D' to any Word or DWord tag address or by using the BCD and LBCD data types. The value range is as follows:

Word as unsigned BCD 0 - 9999

DWord as unsigned BCD 0 - 99999999

Signed BCD support is accomplished by appending a 'D' to any Short or Long tag address. The most significant bit of the Short/Long is set to 1 for negative values, 0 for positive values. The value range is as follows:

Short as signed BCD +/-7999

Long as signed BCD +/-79999999

#### Example

IR0D  $@$  Short = -50 IR0D @ Word = 8050 (MSB set)  $IR0 @ BCD = 8050$ 

IR0D  $@$  Short = 50 IR0D @ Word =  $50$  $IR0$   $@$  BCD = 50

<span id="page-26-1"></span>Note: Boolean, Float, and String data types do not support appending 'D' to the tag address. Furthermore, 'D' cannot be appended to BCD or LBCD tags, or tags with a default data type of BCD or LBCD (such as Counter and Timer tags).

## **String Support**

The C200H model supports reading and writing numerous device types as an ASCII string. When using data memory for string data, each register contains two bytes (two characters) of ASCII data. The order of the ASCII data within a given register can be selected when the string is defined. The length of the string can be from 2 to 512 characters and is entered in place of a bit number. The string length cannot exceed the request size that has been assigned to the device up to a request size of 512. For request size values greater than 512, string length cannot exceed 512. The length must be entered as an even number. The range of registers spanned by the string cannot exceed the range of the device type. The byte order is specified by appending either a "H" or "L" to the address.

When using one byte of ASCII data per register, the length of the string can be from 1 to 256 characters and is entered in place of a bit number. The string length times 2 cannot exceed the request size that has been assigned to the device up to a request size of 512. For request size values greater than 512, string length cannot exceed 256. The range of registers spanned by the string cannot exceed the range of the device type. The byte to use within a register is specified by appending either a "D" or "E" to the address. For more information, refer to [Setup](#page-5-0).

#### Examples

- 1. To address a string starting at DM1000 with a length of 100 bytes and HiLo byte order, enter: DM1000.100H
- 2. To address a string starting at DM1100 with a length of 78 bytes and LoHi byte order, enter: DM1100.078L
- 3. To address a string starting at DM2000 with a length of 55 bytes and Only the High Order byte, enter: DM2000.055D
- 4. To address a string starting at DM2200 with a length of 37 bytes and Only the Low Order byte, enter: DM2200.037E

## <span id="page-27-1"></span>**Array Support**

Arrays are supported for all data types except Boolean. There are two methods of addressing an array. Examples are given using data memory locations.

DMxxxx [rows] [cols] DMxxxx [cols]\*

\*This method assumes that "rows" is equal to one.

Rows multiplied by cols multiplied by data size in bytes (2 for Word, Short, and BCD; 4 for DWord, Long, LBCD, and Float) cannot exceed the request size that has been assigned to the device. For example, a 10 X 10 array of words results in an array size of 200 bytes, which would require a request size of at least 256.

Use caution when modifying 32-bit values (DWord, Long, LBCD, and Float). Each address for which these data types are allowed starts at a word offset within the device. DWords DM0 and DM1 overlap at word DM1. Writing to DM0 also modifies the value held in DM1. It is recommended that users utilize these data types so that overlapping does not occur. For example, when using DWords, users may want to use DM0, DM2, DM4, and so on to prevent overlapping Words.

## <span id="page-27-0"></span>**C500 Addressing**

The default data types for dynamically defined tags are shown in **bold**.

For more information, refer below the table for notes and restrictions on BCD [Support](#page-30-1), String Support, and Array [Support](#page-30-2).

![](_page_27_Picture_1093.jpeg)

![](_page_28_Picture_713.jpeg)

![](_page_29_Picture_724.jpeg)

#### <span id="page-29-0"></span>**BCD Support**

16-bit and 32-bit data can be referenced as signed and unsigned BCD values.

Unsigned BCD support is accomplished by appending a 'D' to any Word or DWord tag address or by using the BCD and LBCD data types. The value range is as follows:

Word as unsigned BCD 0 - 9999

DWord as unsigned BCD 0 - 99999999

Signed BCD support is accomplished by appending a 'D' to any Short or Long tag address. The most significant bit of the Short/Long is set to 1 for negative values, 0 for positive values. The value range is as follows:

Short as signed BCD +/-7999

Long as signed BCD +/-79999999

#### Example

IR0D  $\omega$  Short = -50 IR0D  $\overline{\omega}$  Word = 8050 (MSB set)  $IR0 \, @ \, BCD = 8050$ 

IR0D  $@$  Short = 50  $IROD \ \overline{\omega}$  Word = 50  $IR0$   $@$  BCD = 50

<span id="page-30-1"></span>Note: Boolean, Float, and String data types do not support appending 'D' to the tag address. Furthermore, 'D' cannot be appended to BCD or LBCD tags, or tags with a default data type of BCD or LBCD (such as Counter and Timer tags).

#### **String Support**

The C500 model supports reading and writing numerous device types as an ASCII string. When using data memory for string data, each register contains two bytes (two characters) of ASCII data. The order of the ASCII data within a given register can be selected when the string is defined. The length of the string can be from 2 to 512 characters and is entered in place of a bit number.The string length cannot exceed the request size that has been assigned to the device up to a request size of 512. For request size values greater than 512, string length cannot exceed 512. The length must be entered as an even number. The range of registers spanned by the string cannot exceed the range of the device type. The byte order is specified by appending either a "H" or "L" to the address.

When using one byte of ASCII data per register, the length of the string can be from 1 to 256 characters and is entered in place of a bit number. The string length times 2 cannot exceed the request size that has been assigned to the device up to a request size of 512. For request size values greater than 512, string length cannot exceed 256. The range of registers spanned by the string cannot exceed the range of the device type. The byte to use within a register is specified by appending either a "D" or "E" to the address. For more information, refer to [Setup](#page-5-0).

#### Examples

- 1. To address a string starting at DM100 with a length of 100 bytes and HiLo byte order, enter: DM100.100H
- 2. To address a string starting at DM110 with a length of 78 bytes and LoHi byte order, enter: DM110.078L
- 3. To address a string starting at DM200 with a length of 55 bytes and Only the High Order byte, enter: DM200.055D
- 4. To address a string starting at DM220 with a length of 37 bytes and Only the Low Order byte, enter: DM220.037E

#### <span id="page-30-2"></span>**Array Support**

Arrays are supported for all data types except Boolean. There are two methods of addressing an array. Examples are given using data memory locations.

DMxxxx [rows] [cols] DMxxxx [cols]\*

\*This method assumes that "rows" is equal to one.

Rows multiplied by cols multiplied by data size in bytes (2 for Word, Short, and BCD; 4 for DWord, Long, LBCD, and Float) cannot exceed the request size that has been assigned to the device. For example, a 10 X 10 array of words results in an array size of 200 bytes, which would require a request size of at least 256.

Use caution when modifying 32-bit values (DWord, Long, LBCD, and Float). Each address for which these data types are allowed starts at a word offset within the device. DWords DM0 and DM1 overlap at word DM1. Writing to DM0 also modifies the value held in DM1. It is recommended that users utilize these data types so that overlapping does not occur. For example, when using DWords, use DM0, DM2, DM4, and so on to prevent overlapping Words.

## <span id="page-30-0"></span>**C1000H Addressing**

The default data types for dynamically defined tags are shown in **bold**.

For more information, refer below the table for notes and restrictions on BCD [Support](#page-33-0), String Support, and Array [Support](#page-33-1).

![](_page_30_Picture_1307.jpeg)

![](_page_31_Picture_768.jpeg)

![](_page_32_Picture_845.jpeg)

## <span id="page-32-0"></span>**BCD Support**

16-bit and 32-bit data can be referenced as signed and unsigned BCD values. Unsigned BCD support is accomplished by appending a 'D' to any Word or DWord tag address or by using the BCD and LBCD data types. The value range is as follows:

Word as unsigned BCD  $0 - 9999$ 

DWord as unsigned BCD 0 - 99999999

Signed BCD support is accomplished by appending a 'D' to any Short or Long tag address. The most significant bit of the Short/Long is set to 1 for negative values, 0 for positive values. The value range is as follows:

Short as signed BCD +/-7999

Long as signed BCD +/-79999999

#### Example:

 $IROD @ Short = -50$  $IROD \overline{\omega}$  Word = 8050 (MSB set)  $IR0 @ BCD = 8050$ 

 $IROD @ Short = 50$ IR0D  $\omega$  Word = 50  $IR0$   $@$  BCD = 50

<span id="page-33-0"></span>Note: Boolean, Float, and String data types do not support appending 'D' to the tag address. Furthermore, 'D' cannot be appended to BCD or LBCD tags, or tags with a default data type of BCD or LBCD (such as Counter and Timer tags).

#### **String Support**

The C1000H model supports reading and writing numerous device types as an ASCII string. When using data memory for string data, each register contains two bytes (two characters) of ASCII data. The order of the ASCII data within a given register can be selected when the string is defined. The length of the string can be from 2 to 512 characters and is entered in place of a bit number. The string length cannot exceed the request size that has been assigned to the device up to a request size of 512. For request size values greater than 512, string length cannot exceed 512. The length must be entered as an even number. The range of registers spanned by the string cannot exceed the range of the device type. The byte order is specified by appending either a "H" or "L" to the address.

When using one byte of ASCII data per register, the length of the string can be from 1 to 256 characters and is entered in place of a bit number. The string length times 2 cannot exceed the request size that has been assigned to the device up to a request size of 512. For request size values greater than 512, string length cannot exceed 256. The range of registers spanned by the string cannot exceed the range of the device type. The byte to use within a register is specified by appending either a "D" or "E" to the address. For more information, refer to [Setup](#page-5-0).

#### Examples

- 1. To address a string starting at DM1000 with a length of 100 bytes and HiLo byte order, enter: DM1000.100H
- 2. To address a string starting at DM1100 with a length of 78 bytes and LoHi byte order, enter: DM1100.078L
- 3. To address a string starting at DM2000 with a length of 55 bytes and Only the High Order byte, enter: DM2000.055D
- 4. To address a string starting at DM2200 with a length of 37 bytes and Only the Low Order byte, enter: DM2200.037E

#### <span id="page-33-1"></span>**Array Support**

Arrays are supported for all data types except Boolean. There are two methods of addressing an array. Examples are given using data memory locations.

DMxxxx [rows] [cols] DMxxxx [cols]\*

\*This method assumes that "rows" is equal to one.

Rows multiplied by cols multiplied by data size in bytes (2 for Word, Short, and BCD; 4 for DWord, Long, LBCD, and Float) cannot exceed the request size that has been assigned to the device. For example, a 10 X 10 array of words results in an array size of 200 bytes, which would require a request size of at least 256.

Use caution when modifying 32-bit values (DWord, Long, LBCD, and Float). Each address for which these data types are allowed starts at a word offset within the device. DWords DM0 and DM1 overlap at word DM1. Writing to DM0 also modifies the value held in DM1. It is recommended that users utilize these data types so that overlapping does not occur. For example, when using DWords, use DM0, DM2, DM4, and so on, to prevent overlapping Words.

## <span id="page-34-0"></span>**C2000H Addressing**

The default data types for dynamically defined tags are shown in **bold**.

For more information, refer below the table for notes and restrictions on **BCD [Support](#page-36-1), String Support**, and Array [Support](#page-37-1).

![](_page_34_Picture_910.jpeg)

![](_page_35_Picture_725.jpeg)
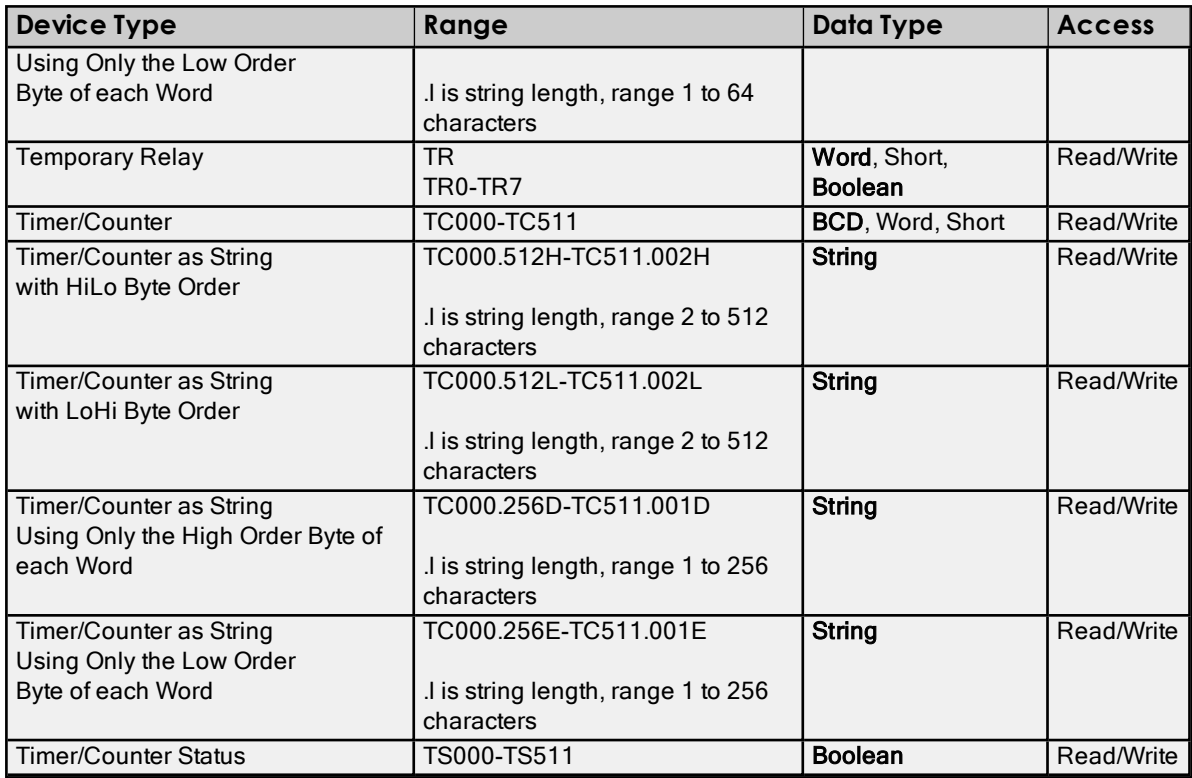

## **BCD Support**

16-bit and 32-bit data can be referenced as signed and unsigned BCD values. Unsigned BCD support is accomplished by appending a 'D' to any Word or DWord tag address or by using the BCD and LBCD data types. The value range is as follows:

Word as unsigned BCD 0 - 9999

DWord as unsigned BCD 0 - 99999999

Signed BCD support is accomplished by appending a 'D' to any Short or Long tag address. The most significant bit of the Short/Long is set to 1 for negative values, 0 for positive values. The value range is as follows:

Short as signed BCD +/-7999

Long as signed BCD +/-79999999

#### Example

IR0D  $@$  Short = -50  $IROD \ \overline{\omega}$  Word = 8050 (MSB set) IR0 @ BCD = 8050

IR0D  $@$  Short = 50  $IROD @ Word = 50$  $IR0$   $@$   $BCD = 50$ 

Note: Boolean, Float, and String data types do not support appending 'D' to the tag address. Furthermore, 'D' cannot be appended to BCD or LBCD tags, or tags with a default data type of BCD or LBCD (such as Counter and Timer tags).

## **String Support**

The C2000H model supports reading and writing numerous device types as an ASCII string. When using data memory for string data, each register contains two bytes (two characters) of ASCII data. The order of the ASCII data within a given register can be selected when the string is defined. The length of the string can be from 2 to 512 characters and is entered in place of a bit number. The string length cannot exceed the request size that has been assigned to the device up to a request size of 512. For request size values greater than 512, string length cannot exceed 512. The length must be entered as an even number. The range of registers spanned by the string cannot exceed the range of the device type. The byte order is specified by appending either a "H" or "L" to the address.

When using one byte of ASCII data per register, the length of the string can be from 1 to 256 characters and is entered in place of a bit number. The string length times 2 cannot exceed the request size that has been assigned to the device up to a request size of 512. For request size values greater than 512, string length cannot exceed 256. The range of registers spanned by the string cannot exceed the range of the device type. The byte to use within a register is specified by appending either a "D" or "E" to the address. For more information, refer to [Setup](#page-5-0).

#### Examples

- 1. To address a string starting at DM1000 with a length of 100 bytes and HiLo byte order, enter: DM1000.100H
- 2. To address a string starting at DM1100 with a length of 78 bytes and LoHi byte order, enter: DM1100.078L
- 3. To address a string starting at DM2000 with a length of 55 bytes and Only the High Order byte, enter: DM2000.055D
- 4. To address a string starting at DM2200 with a length of 37 bytes and Only the Low Order byte, enter: DM2200.037E

## **Array Support**

Arrays are supported for all data types except Boolean. There are two methods of addressing an array. Examples are given using data memory locations.

DMxxxx [rows] [cols] DMxxxx [cols]\*

\*This method assumes that "rows" is equal to one.

Rows multiplied by cols multiplied by data size in bytes (2 for Word, Short, and BCD; 4 for DWord, Long, LBCD, and Float) cannot exceed the request size that has been assigned to the device. For example, a 10 X 10 array of words results in an array size of 200 bytes, which would require a request size of at least 256.

Use caution when modifying 32-bit values (DWord, Long, LBCD, and Float). Each address for which these data types are allowed starts at a word offset within the device. DWords DM0 and DM1 overlap at word DM1. Writing to DM0 also modifies the value held in DM1. It is recommended that users utilize these data types so that overlapping does not occur. For example, when using DWords, use DM0, DM2, DM4, and so on to prevent overlapping Words.

# **CV500 Addressing**

The default data types for dynamically defined tags are shown in **bold**.

For more information, refer below the table for notes and restrictions on BCD [Support](#page-40-1), String Support, and Array [Support](#page-41-0).

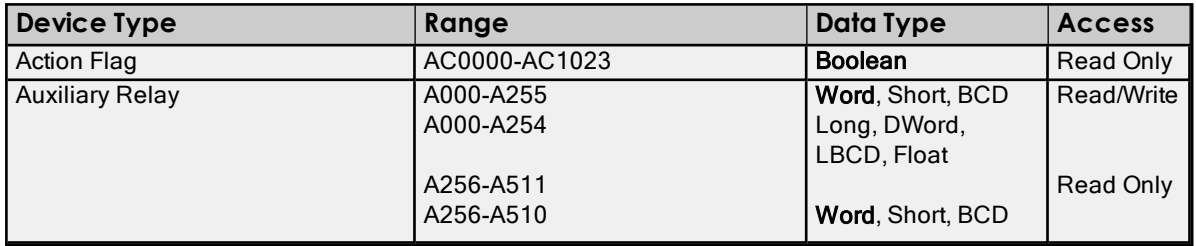

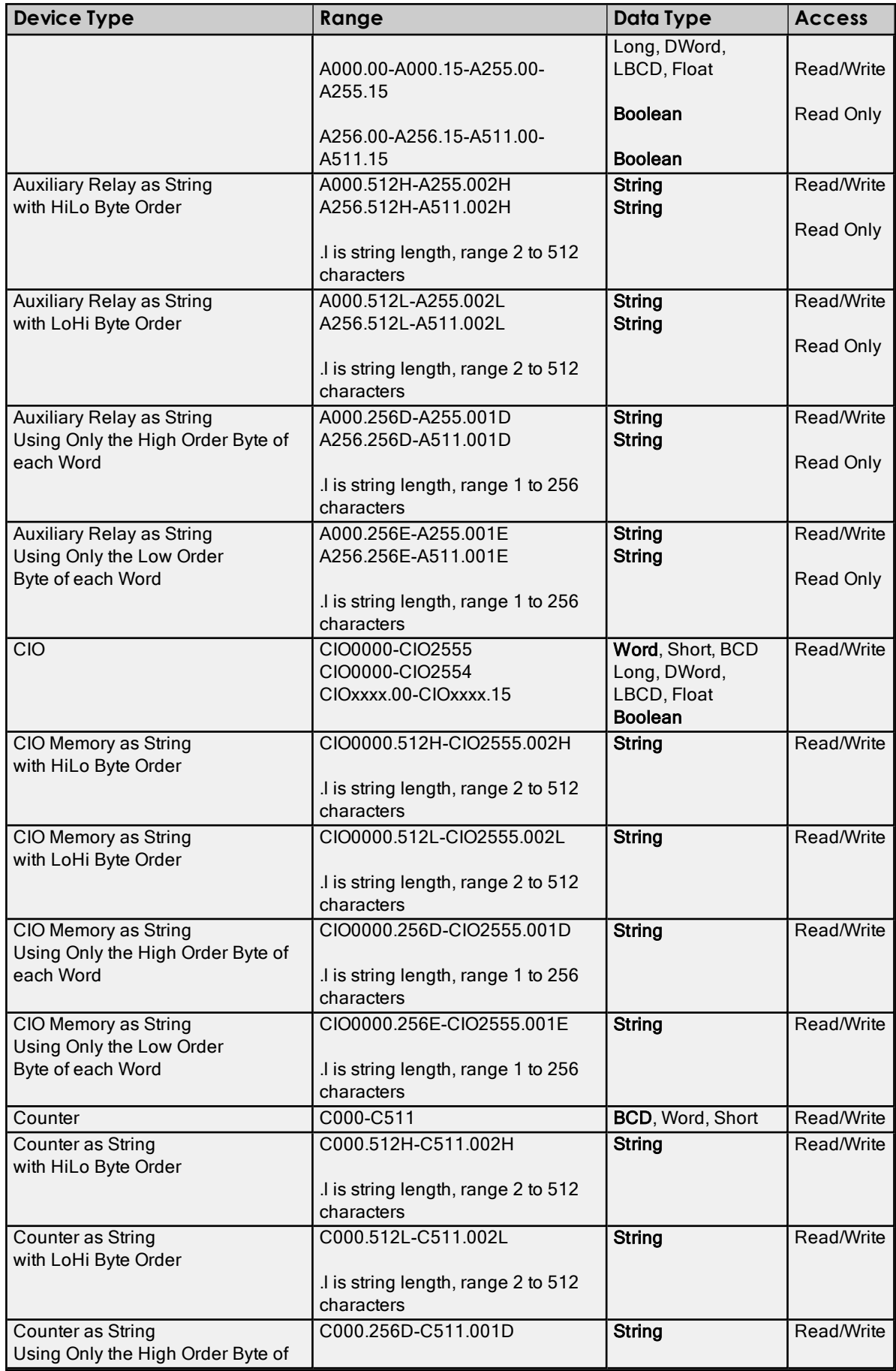

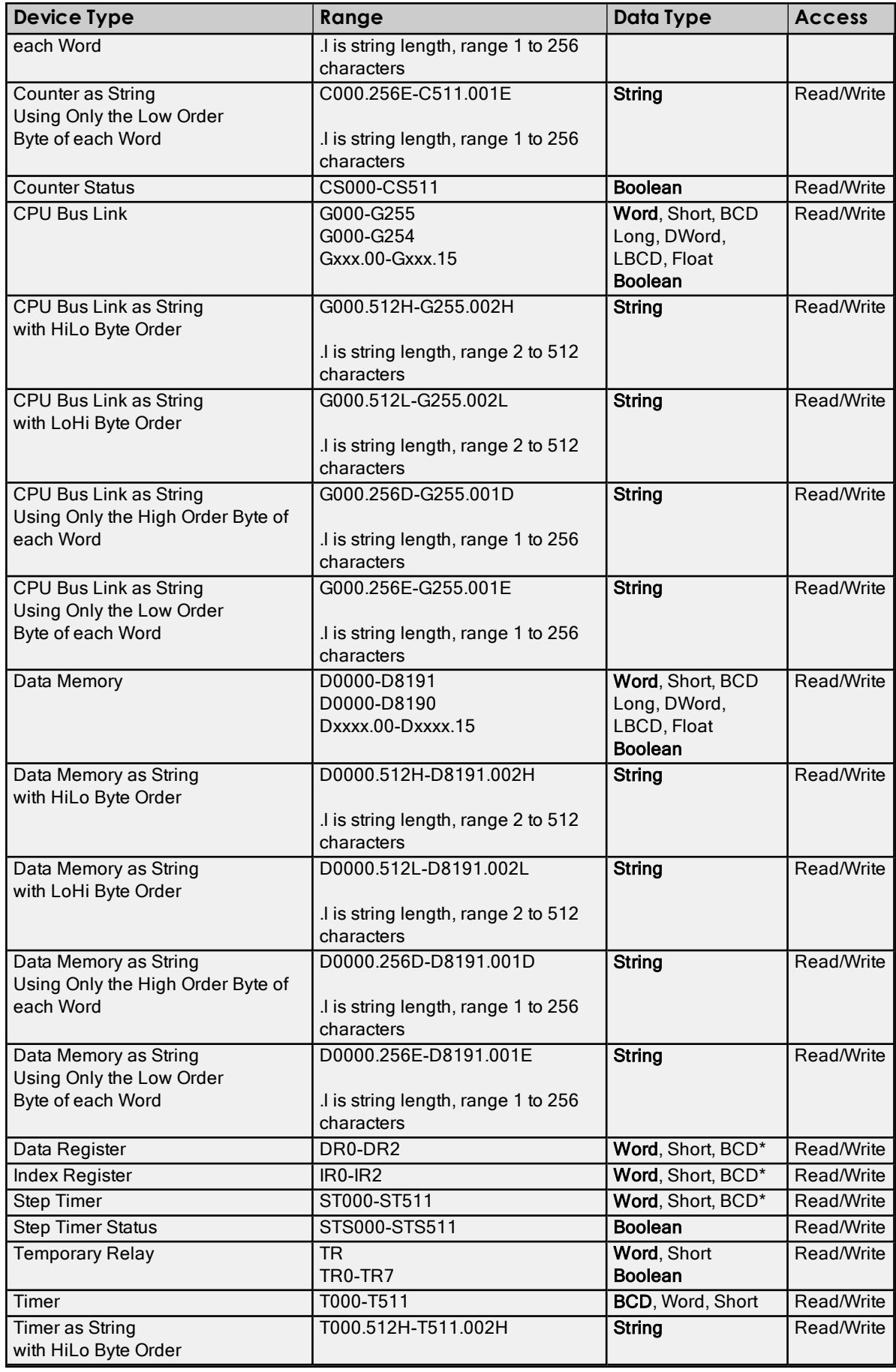

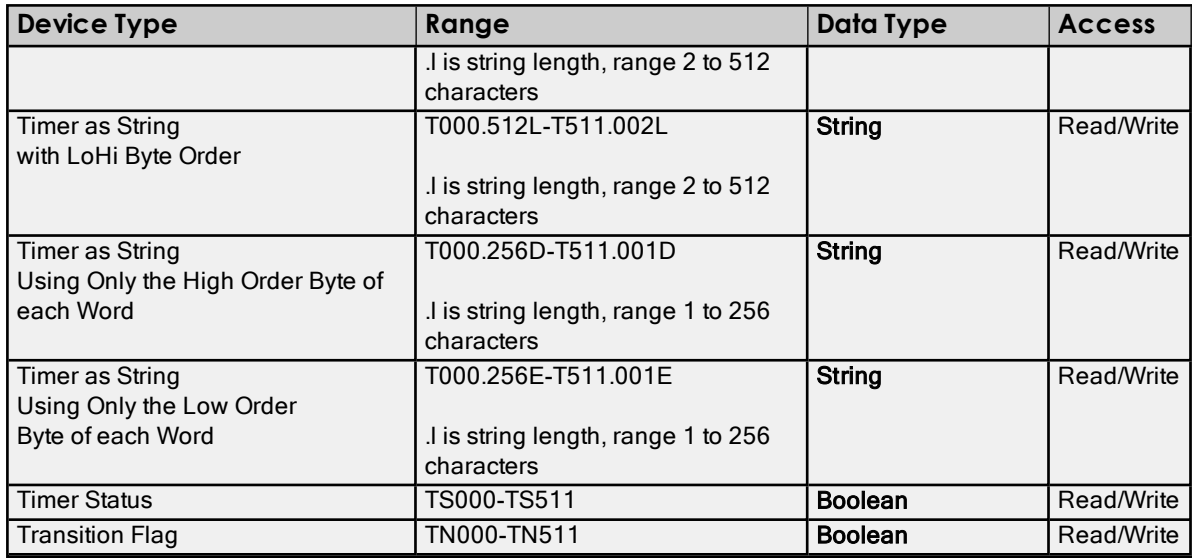

## <span id="page-40-0"></span>**BCD Support**

16-bit and 32-bit data can be referenced as signed and unsigned BCD values.

Unsigned BCD support is accomplished by appending a 'D' to any Word or DWord tag address or by using the BCD and LBCD data types. The value range is as follows:

Word as unsigned BCD 0 - 9999

DWord as unsigned BCD 0 - 99999999

Signed BCD support is accomplished by appending a 'D' to any Short or Long tag address. The most significant bit of the Short/Long is set to 1 for negative values, 0 for positive values. The value range is as follows:

Short as signed BCD +/-7999

Long as signed BCD +/-79999999

#### Example

IR0D  $\omega$  Short = -50 IR0D @ Word = 8050 (MSB set)  $IR0 \, @BCD = 8050$ 

IR0D @ Short = 50 IR0D  $\omega$  Word = 50  $IR0$   $@$   $BCD = 50$ 

<span id="page-40-1"></span>Note: Boolean, Float, and String data types do not support appending 'D' to the tag address. Furthermore, 'D' cannot be appended to BCD or LBCD tags, or tags with a default data type of BCD or LBCD (such as Counter and Timer tags).

## **String Support**

The CV500 model supports reading and writing numerous device types as an ASCII string. When using data memory for string data, each register contains two bytes (two characters) of ASCII data. The order of the ASCII data within a given register can be selected when the string is defined. The length of the string can be from 2 to 512 characters and is entered in place of a bit number. The string length cannot exceed the request size that has been assigned to the device up to a request size of 512. For request size values greater than 512, string length cannot exceed 512. The length must be entered as an even number. The range of registers spanned by

the string cannot exceed the range of the device type. The byte order is specified by appending either a "H" or "L" to the address.

When using one byte of ASCII data per register, the length of the string can be from 1 to 256 characters and is entered in place of a bit number. The string length times 2 cannot exceed the request size that has been assigned to the device up to a request size of 512. For request size values greater than 512, string length cannot exceed 256. The range of registers spanned by the string cannot exceed the range of the device type. The byte to use within a register is specified by appending either a "D" or "E" to the address. For more information, refer to [Setup](#page-5-0).

### Examples

- 1. To address a string starting at D1000 with a length of 100 bytes and HiLo byte order, enter: D1000.100H
- 2. To address a string starting at D1100 with a length of 78 bytes and LoHi byte order, enter: D1100.078L
- 3. To address a string starting at D2000 with a length of 55 bytes and Only the High Order byte, enter: D2000.055D
- 4. To address a string starting at D2200 with a length of 37 bytes and Only the Low Order byte, enter: D2200.037E

## <span id="page-41-0"></span>**Array Support**

Arrays are supported for all data types except Boolean, Data Register, Index Register, and Step Timer. There are two methods of addressing an array. Examples are given using data memory locations.

Dxxxx [rows] [cols] Dxxxx [cols]\*

\*This method assumes that "rows" is equal to one.

Rows multiplied by cols multiplied by data size in bytes (2 for Word, Short, and BCD; 4 for DWord, Long, LBCD, and Float) cannot exceed the request size that has been assigned to the device. For example, a 10 X 10 array of words results in an array size of 200 bytes, which would require a request size of at least 256.

Use caution when modifying 32-bit values (DWord, Long, LBCD, and Float). Each address for which these data types are allowed starts at a word offset within the device. DWords DM0 and DM1 overlap at word DM1. Writing to DM0 also modifies the value held in DM1. It is recommended that users utilize these data types so that overlapping does not occur. For example, when using DWords, use DM0, DM2, DM4, and so on to prevent overlapping Words.

# **CV1000 Addressing**

The default data types for dynamically defined tags are shown in **bold**.

For more information, refer below the table for notes and restrictions on BCD [Support](#page-45-1), String Support, and Array [Support](#page-46-0).

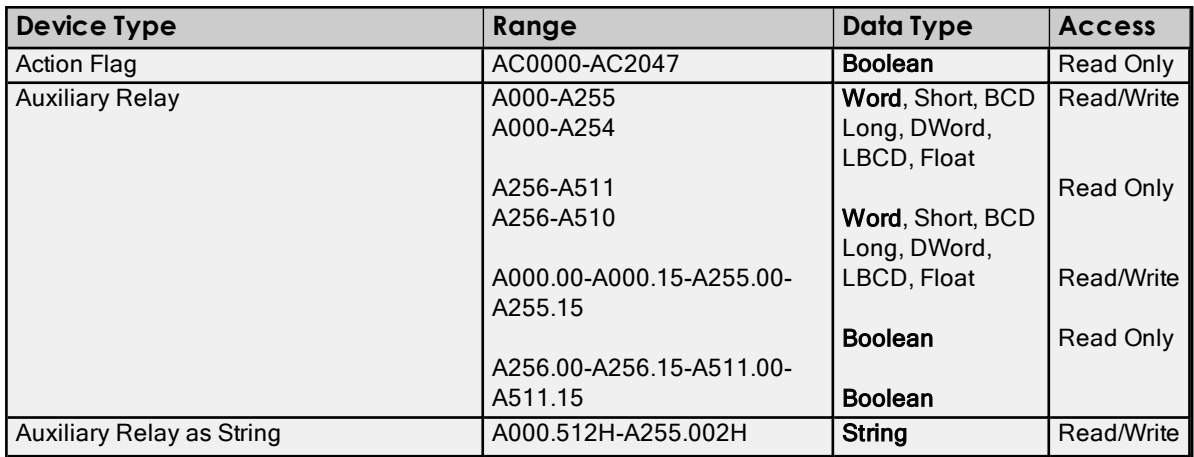

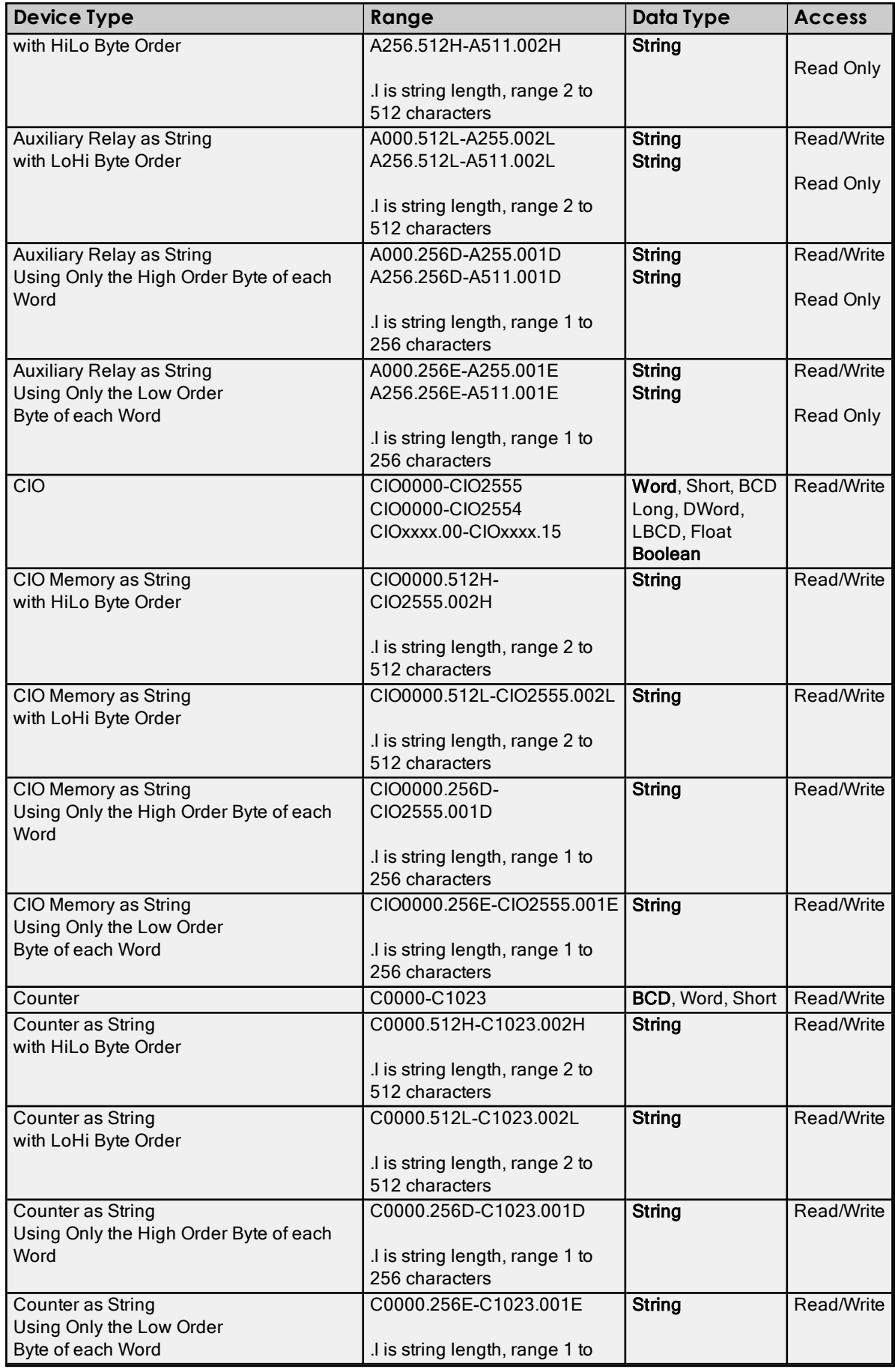

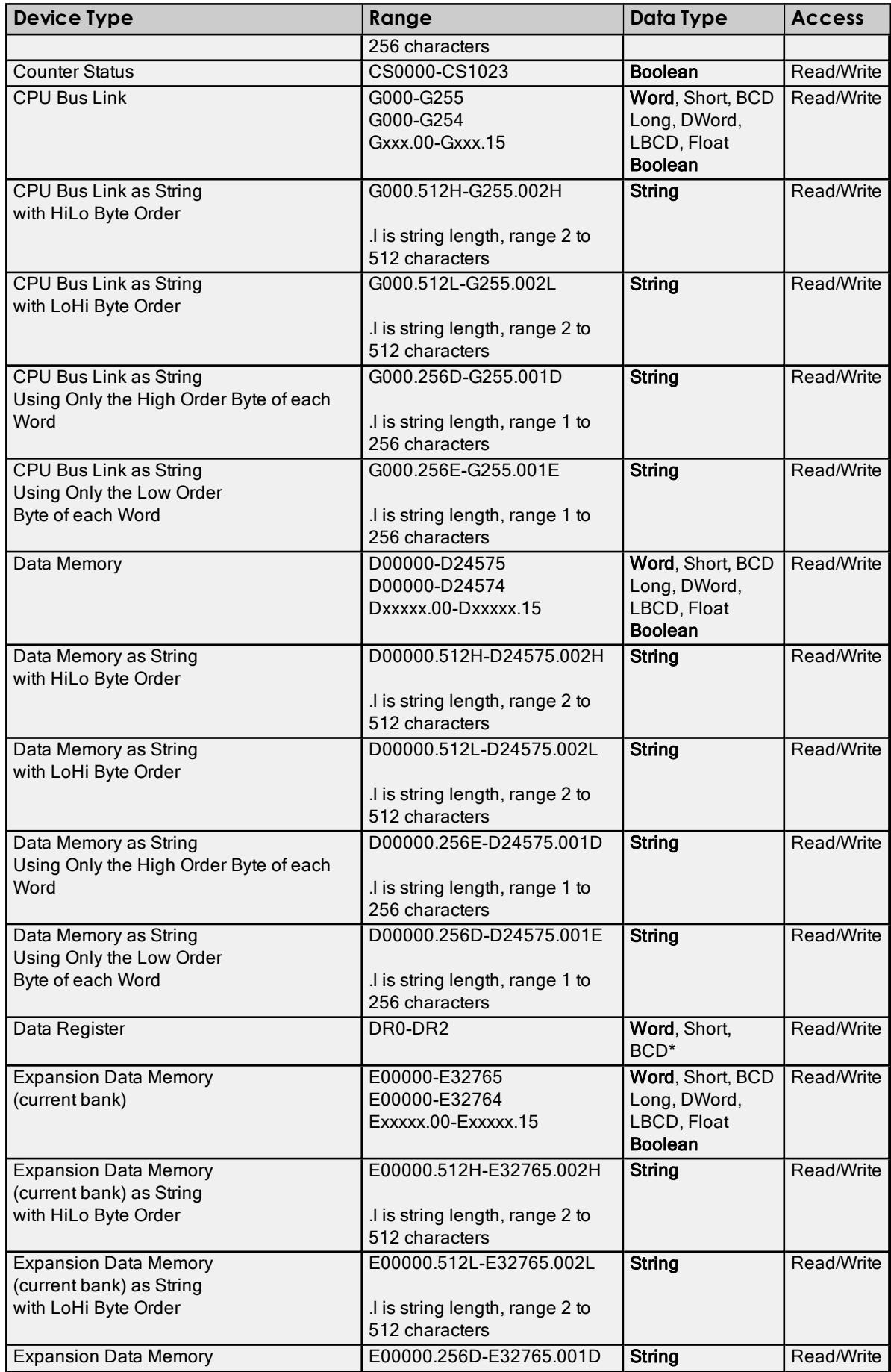

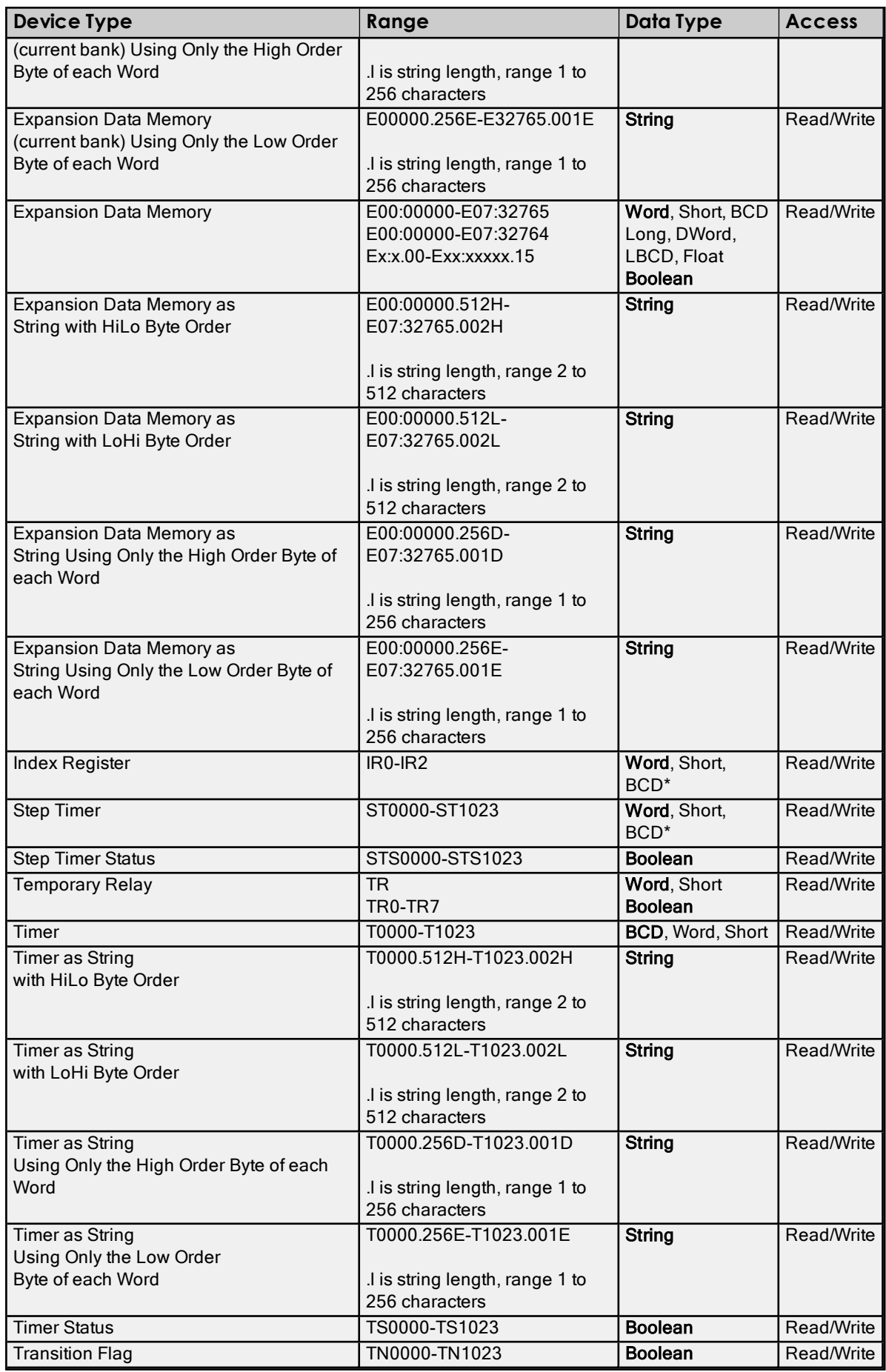

## <span id="page-45-0"></span>**BCD Support**

16-bit and 32-bit data can be referenced as signed and unsigned BCD values. Unsigned BCD support is accomplished by appending a 'D' to any Word or DWord tag address or by using the BCD and LBCD data types. The value range is as follows:

Word as unsigned BCD 0 - 9999

DWord as unsigned BCD 0 - 99999999

Signed BCD support is accomplished by appending a 'D' to any Short or Long tag address. The most significant bit of the Short/Long is set to 1 for negative values, 0 for positive values. The value range is as follows:

Short as signed BCD +/-7999

Long as signed BCD +/-79999999

#### Example

IR0D  $\omega$  Short = -50  $IROD \overset{\_}{\omega}$  Word = 8050 (MSB set)  $IR0 \, \omega$  BCD = 8050

 $IBOD \textcircled{a}$  Short = 50  $IROD \ \overline{\omega}$  Word = 50  $IR0$   $@$   $BCD = 50$ 

<span id="page-45-1"></span>Note: Boolean, Float, and String data types do not support appending 'D' to the tag address. Furthermore, 'D' cannot be appended to BCD or LBCD tags, or tags with a default data type of BCD or LBCD (such as Counter and Timer tags).

## **String Support**

The CV1000 model supports reading and writing numerous device types as an ASCII string. When using data memory for string data, each register contains two bytes (two characters) of ASCII data. The order of the ASCII data within a given register can be selected when the string is defined. The length of the string can be from 2 to 512 characters and is entered in place of a bit number. The string length cannot exceed the request size that has been assigned to the device up to a request size of 512. For request size values greater than 512, string length cannot exceed 512. The length must be entered as an even number. The range of registers spanned by the string cannot exceed the range of the device type. The byte order is specified by appending either a "H" or "L" to the address.

When using one byte of ASCII data per register, the length of the string can be from 1 to 256 characters and is entered in place of a bit number. The string length times 2 cannot exceed the request size that has been assigned to the device up to a request size of 512. For request size values greater than 512, string length cannot exceed 256. The range of registers spanned by the string cannot exceed the range of the device type. The byte to use within a register is specified by appending either a "D" or "E" to the address. For more information, refer to [Setup](#page-5-0).

#### Examples

- 1. To address a string starting at D01000 with a length of 100 bytes and HiLo byte order, enter: D01000.100H
- 2. To address a string starting at D01100 with a length of 78 bytes and LoHi byte order, enter: D01100.078L

- 3. To address a string starting at D02000 with a length of 55 bytes and Only the High Order byte, enter: D02000.055D
- 4. To address a string starting at D02200 with a length of 37 bytes and Only the Low Order byte, enter: D02200.037E

## <span id="page-46-0"></span>**Array Support**

Arrays are supported for all data types except Boolean, Data Register, Index Register, and Step Timer. There are two methods of addressing an array. Examples are given using data memory locations.

Dxxxx [rows] [cols] Dxxxx [cols]\*

\*This method assumes that "rows" is equal to one.

Rows multiplied by cols multiplied by data size in bytes (2 for Word, Short, and BCD; 4 for DWord, Long, LBCD, and Float) cannot exceed the request size that has been assigned to the device. For example, a 10 X 10 array of words results in an array size of 200 bytes, which would require a request size of at least 256.

Use caution when modifying 32-bit values (DWord, Long, LBCD, and Float). Each address for which these data types are allowed starts at a word offset within the device. DWords D0 and D1 overlap at word D1. Writing to D0 also modifies the value held in D1. It is recommended that users utilize these data types so that overlapping does not occur. For example, when using DWords, use D0, D2, D4, and so on to prevent overlapping Words.

# **CV2000 Addressing**

The default data types for dynamically defined tags are shown in **bold**.

For more information, refer below the table for notes and restrictions on BCD [Support](#page-50-0), String Support, and Array [Support](#page-50-1).

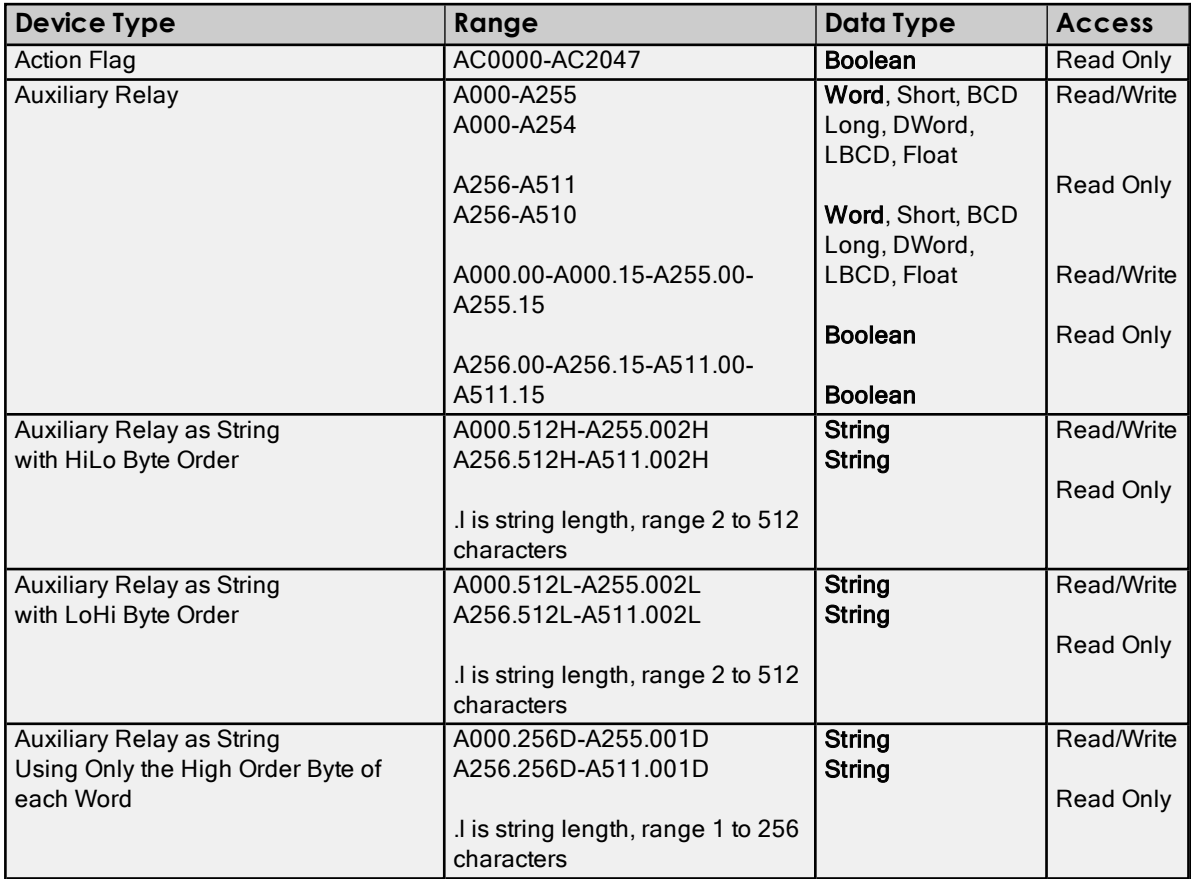

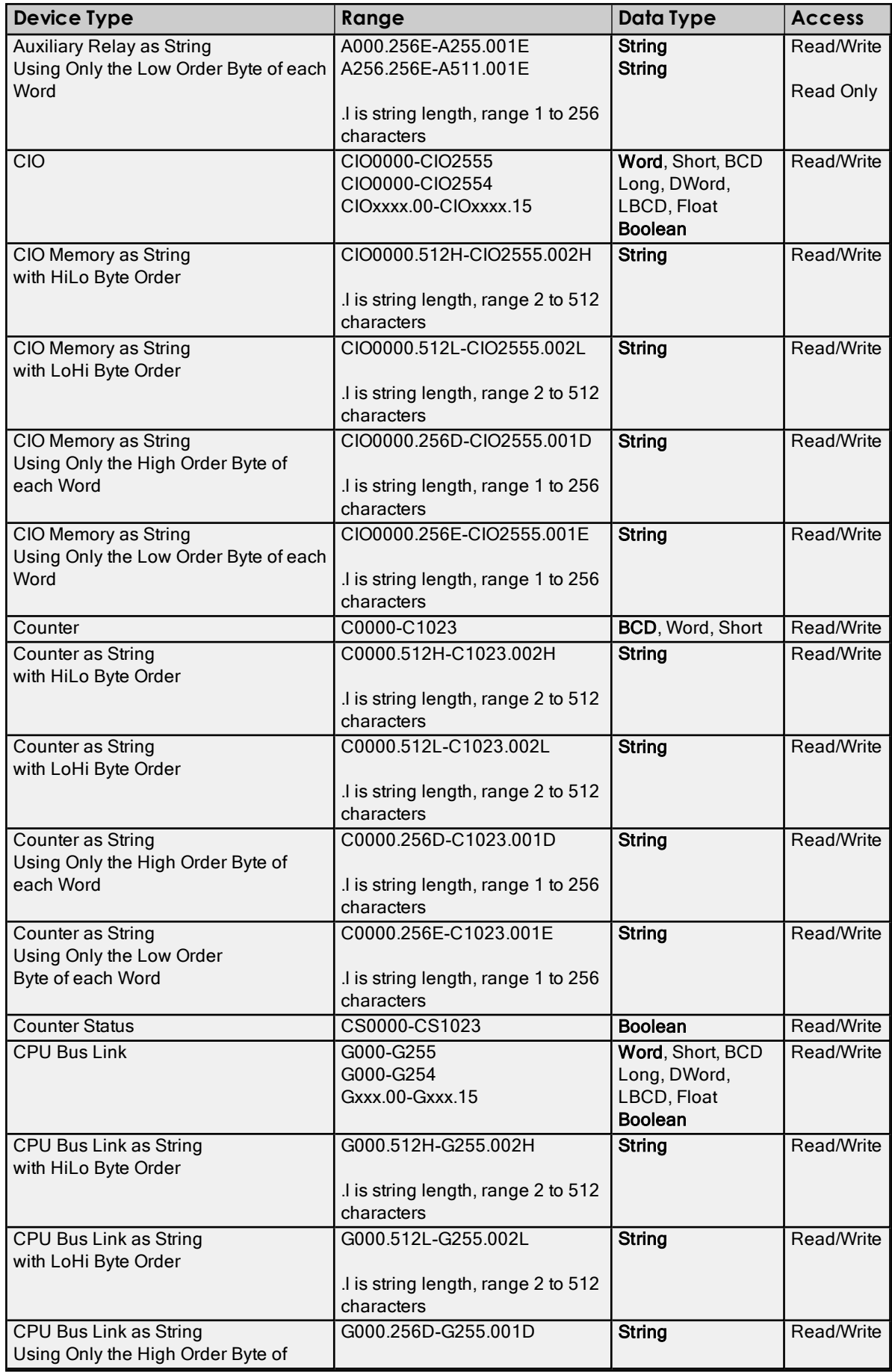

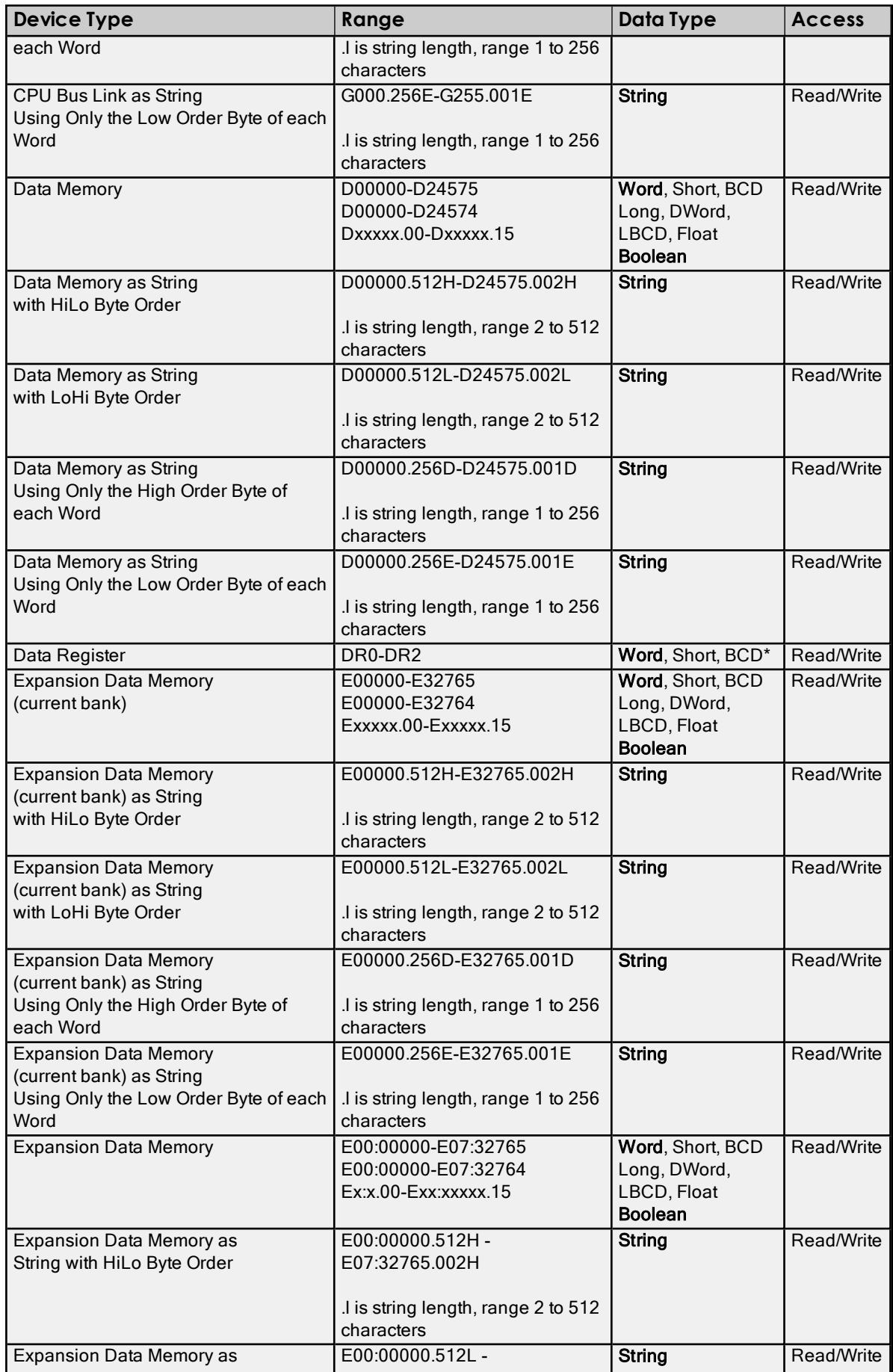

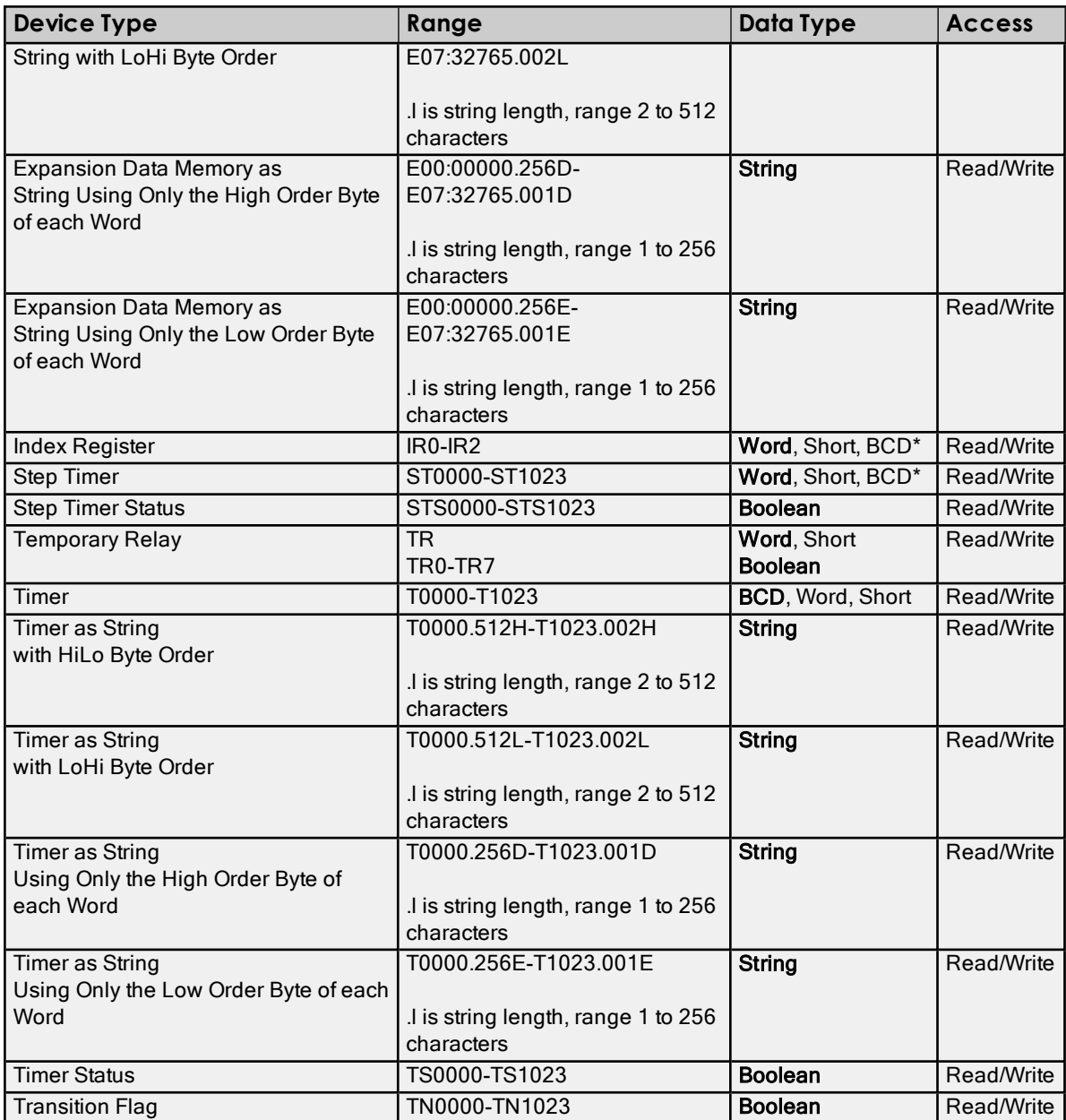

## <span id="page-49-0"></span>**BCD Support**

16-bit and 32-bit data can be referenced as signed and unsigned BCD values.

Unsigned BCD support is accomplished by appending a 'D' to any Word or DWord tag address or by using the BCD and LBCD data types. The value range is as follows:

Word as unsigned BCD 0 - 9999

DWord as unsigned BCD 0 - 99999999

Signed BCD support is accomplished by appending a 'D' to any Short or Long tag address. The most significant bit of the Short/Long is set to 1 for negative values, 0 for positive values. The value range is as follows:

Short as signed BCD +/-7999

Long as signed BCD +/-79999999

#### Example

 $IROD @ Short = -50$ IR0D @ Word = 8050 (MSB set)  $IR0 @ BCD = 8050$ 

 $IROD @ Short = 50$  $IROD @ Word = 50$  $IR0 @ BCD = 50$ 

<span id="page-50-0"></span>Note: Boolean, Float, and String data types do not support appending 'D' to the tag address. Furthermore, 'D' cannot be appended to BCD or LBCD tags, or tags with a default data type of BCD or LBCD (such as Counter and Timer tags).

## **String Support**

The CV2000 model supports reading and writing numerous device types as an ASCII string. When using data memory for string data, each register contains two bytes (two characters) of ASCII data. The order of the ASCII data within a given register can be selected when the string is defined. The length of the string can be from 2 to 512 characters and is entered in place of a bit number. The string length cannot exceed the request size that has been assigned to the device up to a request size of 512. For request size values greater than 512, string length cannot exceed 512. The length must be entered as an even number. The range of registers spanned by the string cannot exceed the range of the device type. The byte order is specified by appending either a "H" or "L" to the address.

When using one byte of ASCII data per register, the length of the string can be from 1 to 256 characters and is entered in place of a bit number. The string length times 2 cannot exceed the request size that has been assigned to the device up to a request size of 512. For request size values greater than 512, string length cannot exceed 256. The range of registers spanned by the string cannot exceed the range of the device type. The byte to use within a register is specified by appending either a "D" or "E" to the address. For more information, refer to [Setup](#page-5-0).

### Examples

- 1. To address a string starting at D01000 with a length of 100 bytes and HiLo byte order, enter: D01000.100H
- 2. To address a string starting at D01100 with a length of 78 bytes and LoHi byte order, enter: D01100.078L
- 3. To address a string starting at D02000 with a length of 55 bytes and Only the High Order byte, enter: D02000.055D
- 4. To address a string starting at D02200 with a length of 37 bytes and Only the Low Order byte, enter: D02200.037E

## <span id="page-50-1"></span>**Array Support**

Arrays are supported for all data types except Boolean, Data Register, Index Register, and Step Timer. There are two methods of addressing an array. Examples are given using data memory locations.

Dxxxx [rows] [cols] Dxxxx [cols]\*

\*This method assumes that "rows" is equal to one.

Rows multiplied by cols multiplied by data size in bytes (2 for Word, Short, and BCD; 4 for DWord, Long, LBCD, and Float) cannot exceed the request size that has been assigned to the device. For example, a 10 X 10 array of words results in an array size of 200 bytes, which would require a request size of at least 256.

Use caution when modifying 32-bit values (DWord, Long, LBCD, and Float). Each address for which these data types are allowed starts at a word offset within the device. DWords D0 and D1 overlap at word D1. Writing to D0 also modifies the value held in D1. It is recommended that users utilize these data types so that overlapping does not occur. For example, when using DWords, use D0, D2, D4, and so on to prevent overlapping Words.

# **CVM1-CPU01 Addressing**

The default data types for dynamically defined tags are shown in **bold**.

For more information, refer below the table for notes and restrictions on **BCD [Support](#page-54-0), String Support**, and Array [Support](#page-54-1).

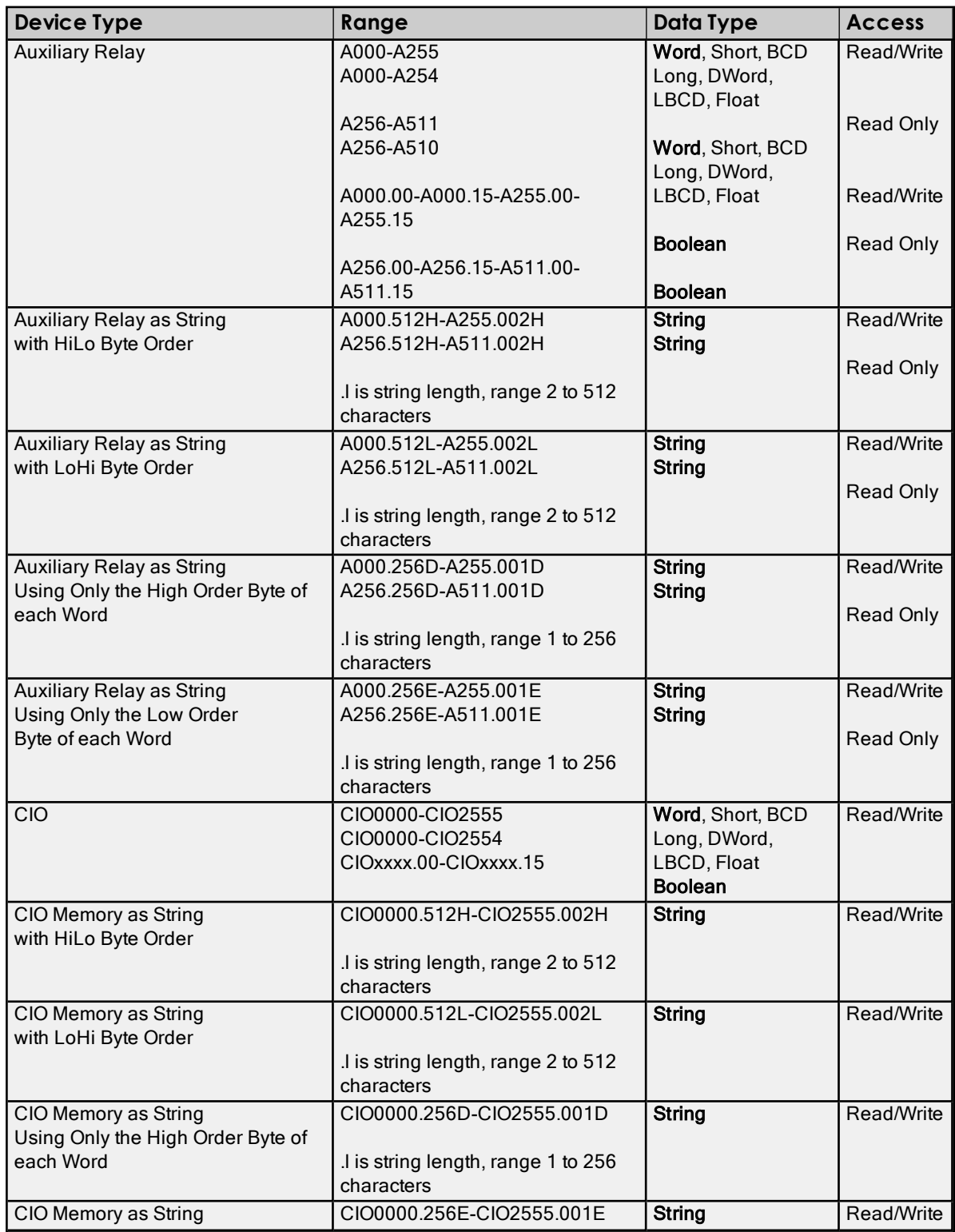

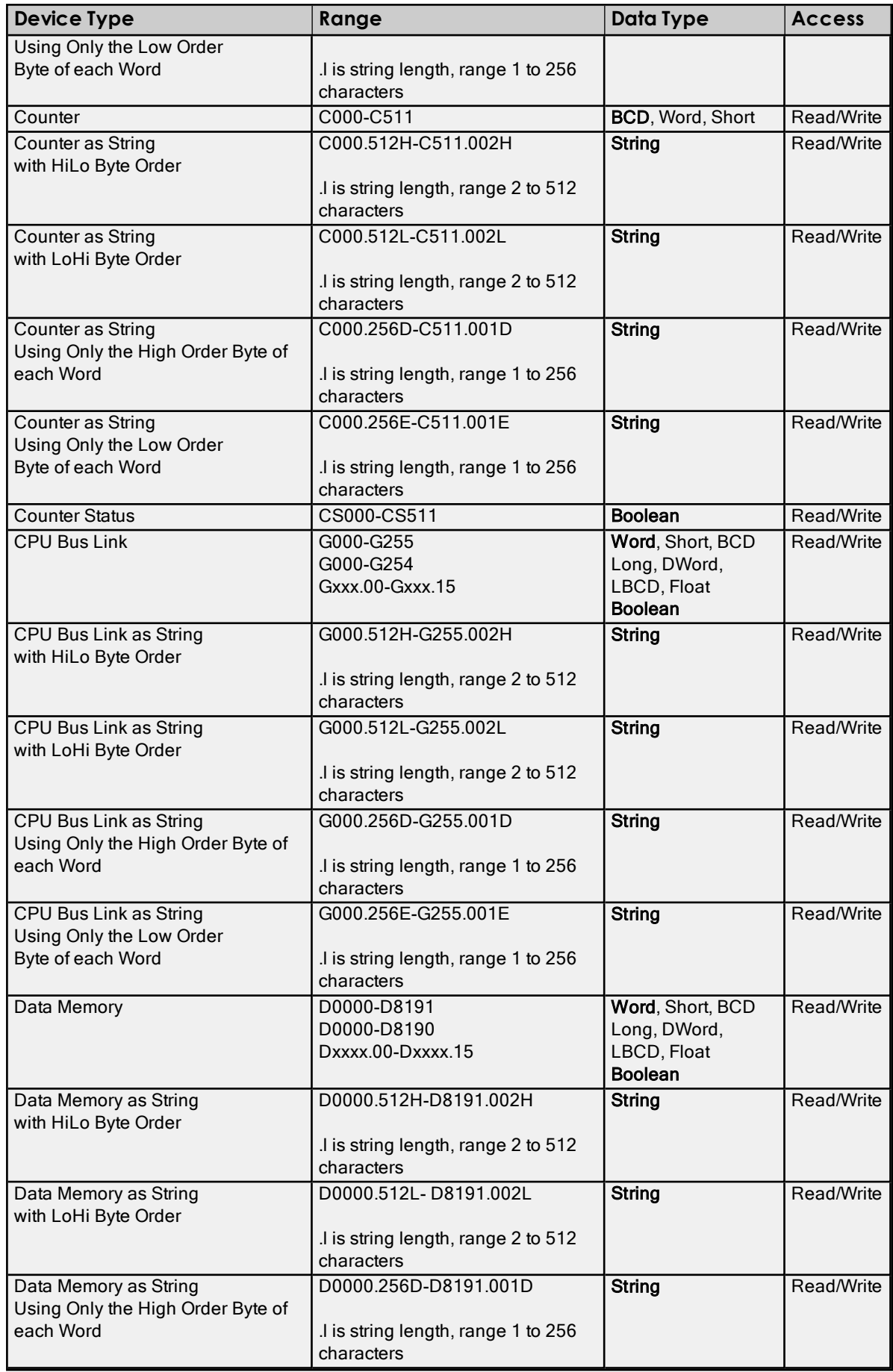

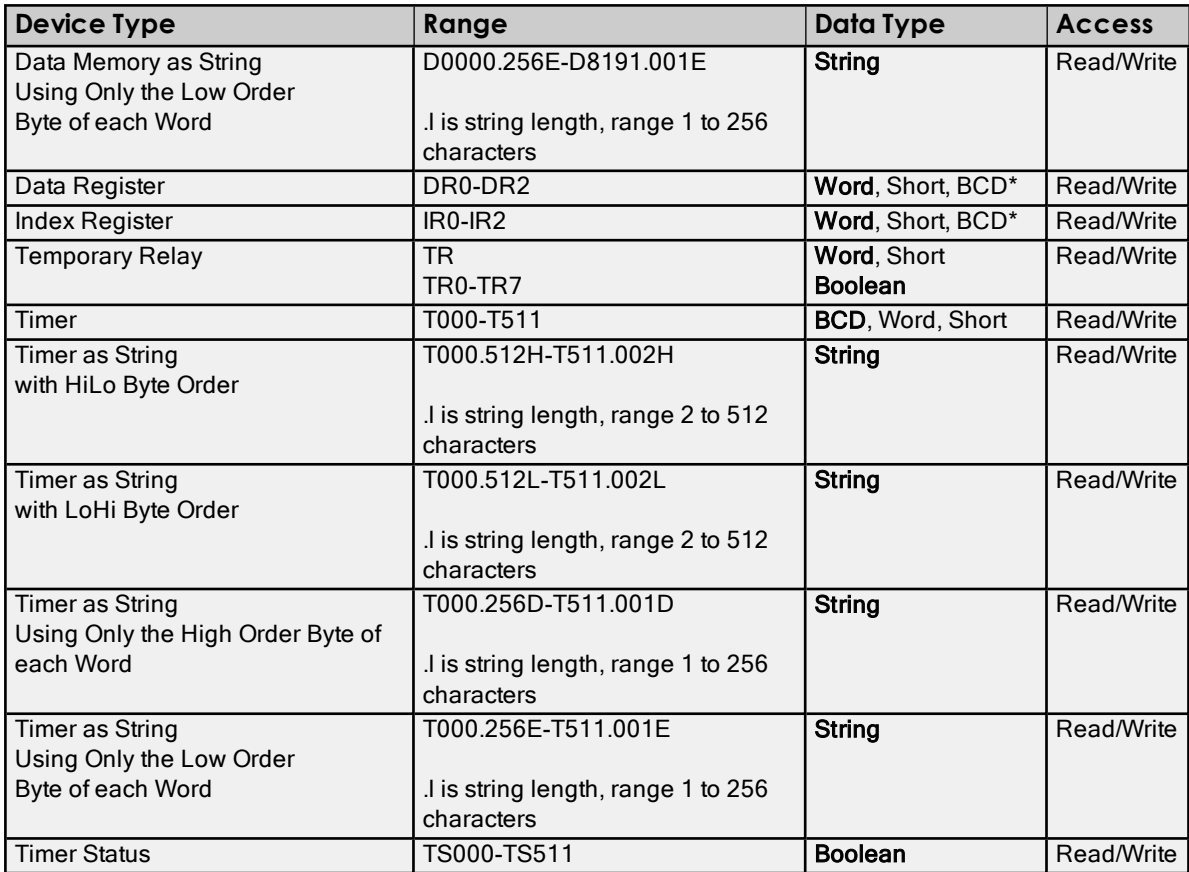

### <span id="page-53-0"></span>**BCD Support**

16-bit and 32-bit data can be referenced as signed and unsigned BCD values.

Unsigned BCD support is accomplished by appending a 'D' to any Word or DWord tag address or by using the BCD and LBCD data types. The value range is as follows:

Word as unsigned BCD 0 - 9999

DWord as unsigned BCD 0 - 99999999

Signed BCD support is accomplished by appending a 'D' to any Short or Long tag address. The most significant bit of the Short/Long is set to 1 for negative values, 0 for positive values. The value range is as follows:

Short as signed BCD +/-7999

Long as signed BCD +/-79999999

#### Example

IR0D  $@$  Short = -50 IR0D  $\omega$  Word = 8050 (MSB set)  $IR0 @ BCD = 8050$ 

IR0D  $@$  Short = 50 IR0D  $\ddot{\omega}$  Word = 50  $IR0$   $@$   $BCD = 50$ 

<span id="page-54-0"></span>Note: Boolean, Float, and String data types do not support appending 'D' to the tag address. Furthermore, 'D' cannot be appended to BCD or LBCD tags, or tags with a default data type of BCD or LBCD (such as Counter and Timer tags).

### **String Support**

The CVM1-CPU01 model supports reading and writing numerous device types as an ASCII string. When using data memory for string data, each register contains two bytes (two characters) of ASCII data. The order of the ASCII data within a given register can be selected when the string is defined. The length of the string can be from 2 to 512 characters and is entered in place of a bit number. The string length cannot exceed the request size that has been assigned to the device up to a request size of 512. For request size values greater than 512, string length cannot exceed 512. The length must be entered as an even number. The range of registers spanned by the string cannot exceed the range of the device type. The byte order is specified by appending either a "H" or "L" to the address.

When using one byte of ASCII data per register, the length of the string can be from 1 to 256 characters and is entered in place of a bit number. The string length times 2 cannot exceed the request size that has been assigned to the device up to a request size of 512. For request size values greater than 512, string length cannot exceed 256. The range of registers spanned by the string cannot exceed the range of the device type. The byte to use within a register is specified by appending either a "D" or "E" to the address. For more information, refer to [Setup](#page-5-0).

#### Examples

- 1. To address a string starting at D1000 with a length of 100 bytes and HiLo byte order, enter: D1000.100H
- 2. To address a string starting at D1100 with a length of 78 bytes and LoHi byte order, enter: D1100.078L
- 3. To address a string starting at D2000 with a length of 55 bytes and Only the High Order byte, enter: D2000.055D
- 4. To address a string starting at D2200 with a length of 37 bytes and Only the Low Order byte, enter: D2200.037E

#### <span id="page-54-1"></span>**Array Support**

Arrays are supported for all data types except Boolean, Data Register, and Index Register. There are two methods of addressing an array. Examples are given using data memory locations.

Dxxxx [rows] [cols] Dxxxx [cols]\*

\*This method assumes that "rows" is equal to one.

Rows multiplied by cols multiplied by data size in bytes (2 for Word, Short, and BCD; 4 for DWord, Long, LBCD, and Float) cannot exceed the request size that has been assigned to the device. For example, a 10 X 10 array of words results in an array size of 200 bytes, which would require a request size of at least 256.

Use caution when modifying 32-bit values (DWord, Long, LBCD, and Float). Each address for which these data types are allowed starts at a word offset within the device. DWords DM0 and DM1 overlap at word DM1. Writing to DM0 also modifies the value held in DM1. It is recommended that users utilize these data types so that overlapping does not occur. For example, when using DWords, use DM0, DM2, DM4, and so on to prevent overlapping Words.

## **CVM1-CPU11 Addressing**

The default data types for dynamically defined tags are shown in **bold**.

For more information, refer below the table for notes and restrictions on BCD [Support](#page-57-1), String Support, and Array [Support](#page-58-0).

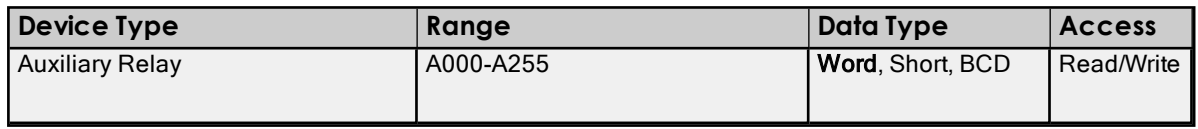

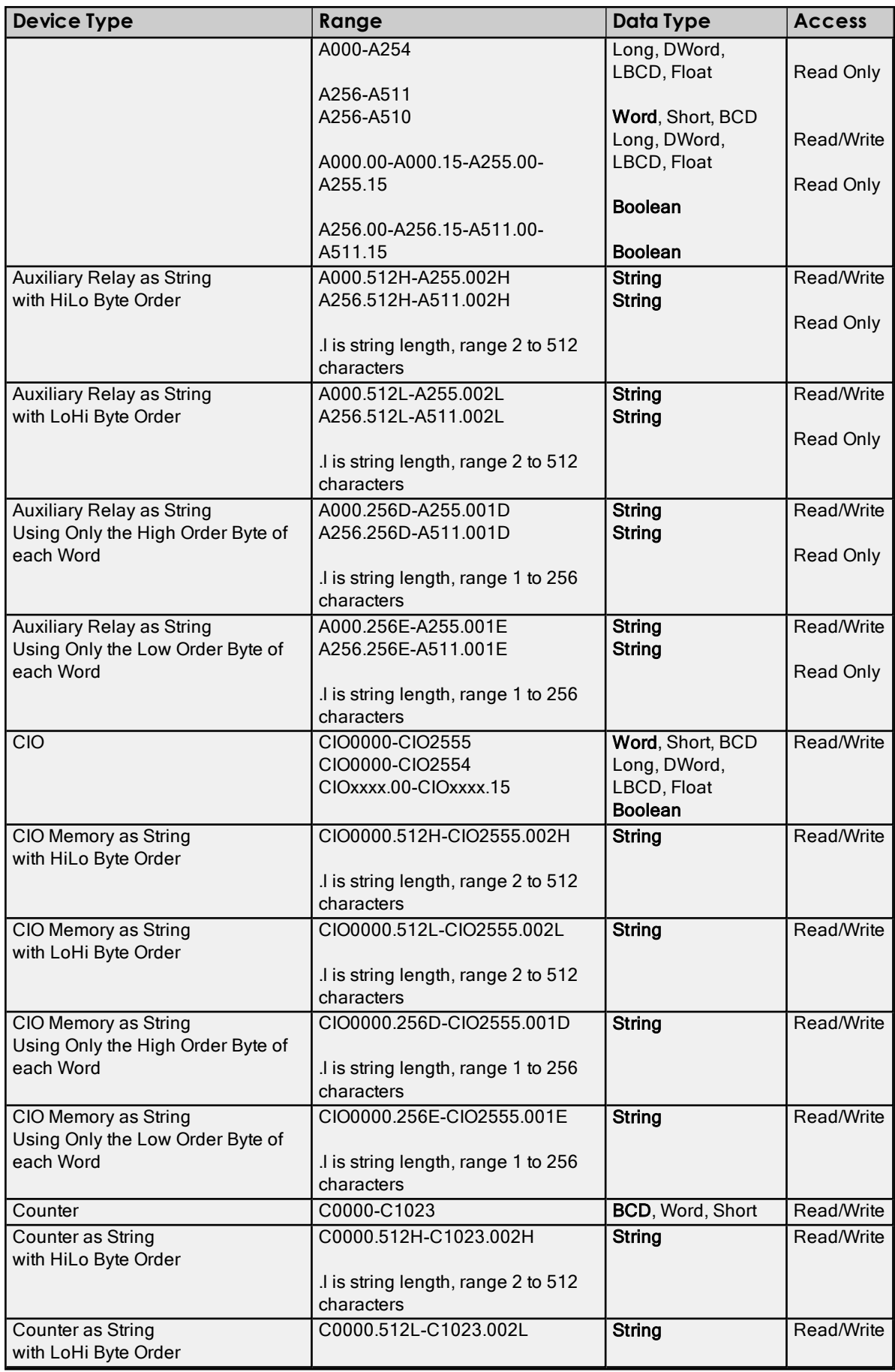

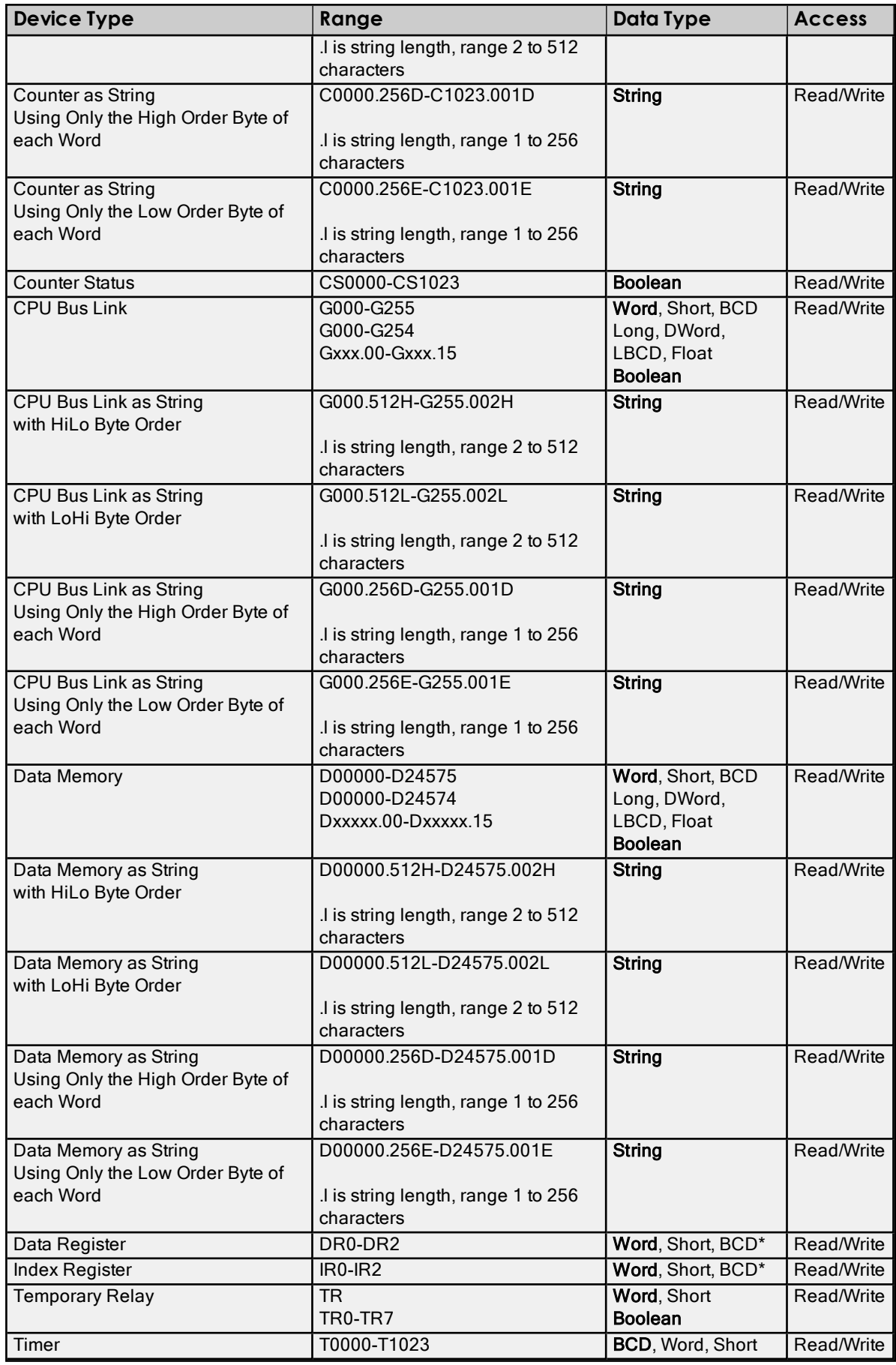

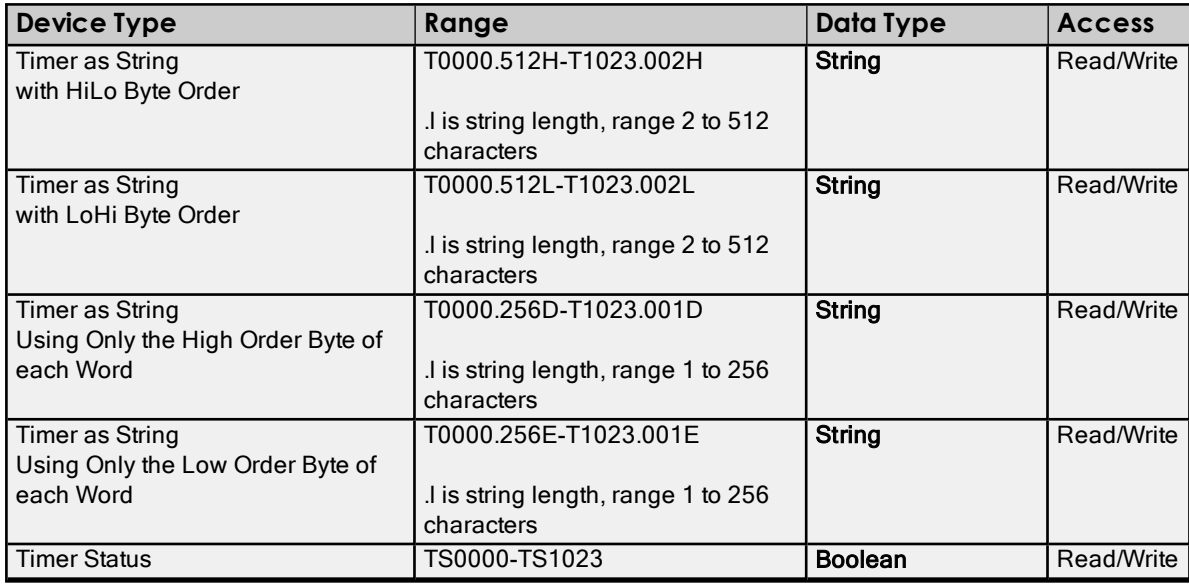

## <span id="page-57-0"></span>**BCD Support**

16-bit and 32-bit data can be referenced as signed and unsigned BCD values.

Unsigned BCD support is accomplished by appending a 'D' to any Word or DWord tag address or by using the BCD and LBCD data types. The value range is as follows:

Word as unsigned BCD 0 - 9999

DWord as unsigned BCD 0 - 99999999

Signed BCD support is accomplished by appending a 'D' to any Short or Long tag address. The most significant bit of the Short/Long is set to 1 for negative values, 0 for positive values. The value range is as follows:

Short as signed BCD +/-7999

Long as signed BCD +/-79999999

#### Example

IR0D @ Short = -50 IR0D @ Word = 8050 (MSB set)  $IR0 @ BCD = 8050$ 

IR0D @ Short = 50  $IROD @ Word = 50$ IR0 @ BCD = 50

<span id="page-57-1"></span>Note: Boolean, Float, and String data types do not support appending 'D' to the tag address. Furthermore, 'D' cannot be appended to BCD or LBCD tags, or tags with a default data type of BCD or LBCD (such as Counter and Timer tags).

## **String Support**

The CVM1-CPU11 model supports reading and writing numerous device types as an ASCII string. When using data memory for string data, each register contains two bytes (two characters) of ASCII data. The order of the ASCII data within a given register can be selected when the string is defined. The length of the string can be from 2 to 512 characters and is entered in place of a bit number. The string length cannot exceed the request size that has been assigned to the device up to a request size of 512. For request size values greater than 512, string length cannot exceed 512. The length must be entered as an even number. The range of registers spanned by the string cannot exceed the range of the device type. The byte order is specified by appending either a "H" or "L" to the address.

When using one byte of ASCII data per register, the length of the string can be from 1 to 256 characters and is entered in place of a bit number. The string length times 2 cannot exceed the request size that has been assigned to the device up to a request size of 512. For request size values greater than 512, string length cannot exceed 256. The range of registers spanned by the string cannot exceed the range of the device type. The byte to use within a register is specified by appending either a "D" or "E" to the address. For more information, refer to [Setup](#page-5-0).

#### Examples

- 1. To address a string starting at D01000 with a length of 100 bytes and HiLo byte order, enter: D01000.100H
- 2. To address a string starting at D01100 with a length of 78 bytes and LoHi byte order, enter: D01100.078L
- 3. To address a string starting at D02000 with a length of 55 bytes and Only the High Order byte, enter: D02000.055D
- 4. To address a string starting at D02200 with a length of 37 bytes and Only the Low Order byte, enter: D02200.037E

### <span id="page-58-0"></span>**Array Support**

Arrays are supported for all data types except Boolean, Data Register, and Index Register. There are two methods of addressing an array. Examples are given using data memory locations.

Dxxxx [rows] [cols] Dxxxx [cols]\*

\*This method assumes that "rows" is equal to one.

Rows multiplied by cols multiplied by data size in bytes (2 for Word, Short, and BCD; 4 for DWord, Long, LBCD, and Float) cannot exceed the request size that has been assigned to the device. For example, a 10 X 10 array of words results in an array size of 200 bytes, which would require a request size of at least 256.

Use caution when modifying 32-bit values (DWord, Long, LBCD, and Float). Each address for which these data types are allowed starts at a word offset within the device. DWords DM0 and DM1 overlap at word DM1. Writing to DM0 also modifies the value held in DM1. It is recommended that users utilize these data types so that overlapping does not occur. For example, when using DWords, use DM0, DM2, DM4, and so on to prevent overlapping Words.

## **CVM1-CPU21 Addressing**

The default data types for dynamically defined tags are shown in **bold**. For more information, refer below the table for notes and restrictions on BCD [Support](#page-62-0), String Support, and **Array [Support](#page-62-1).** 

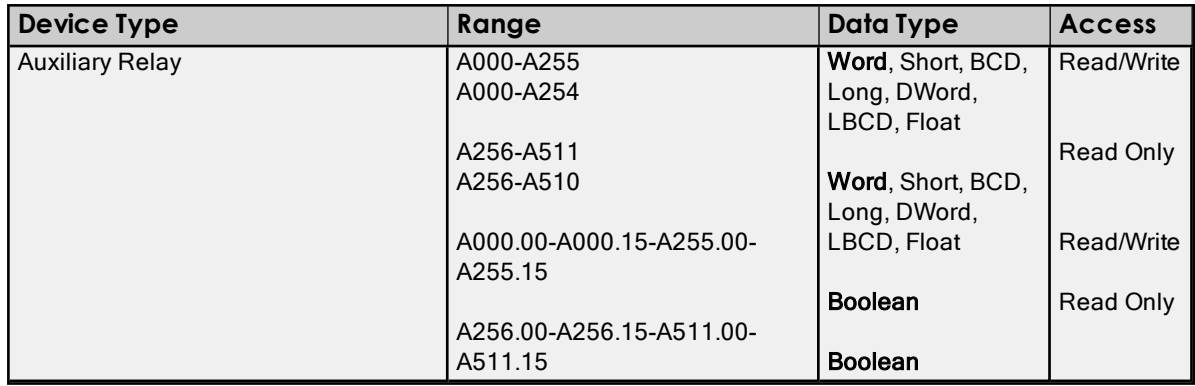

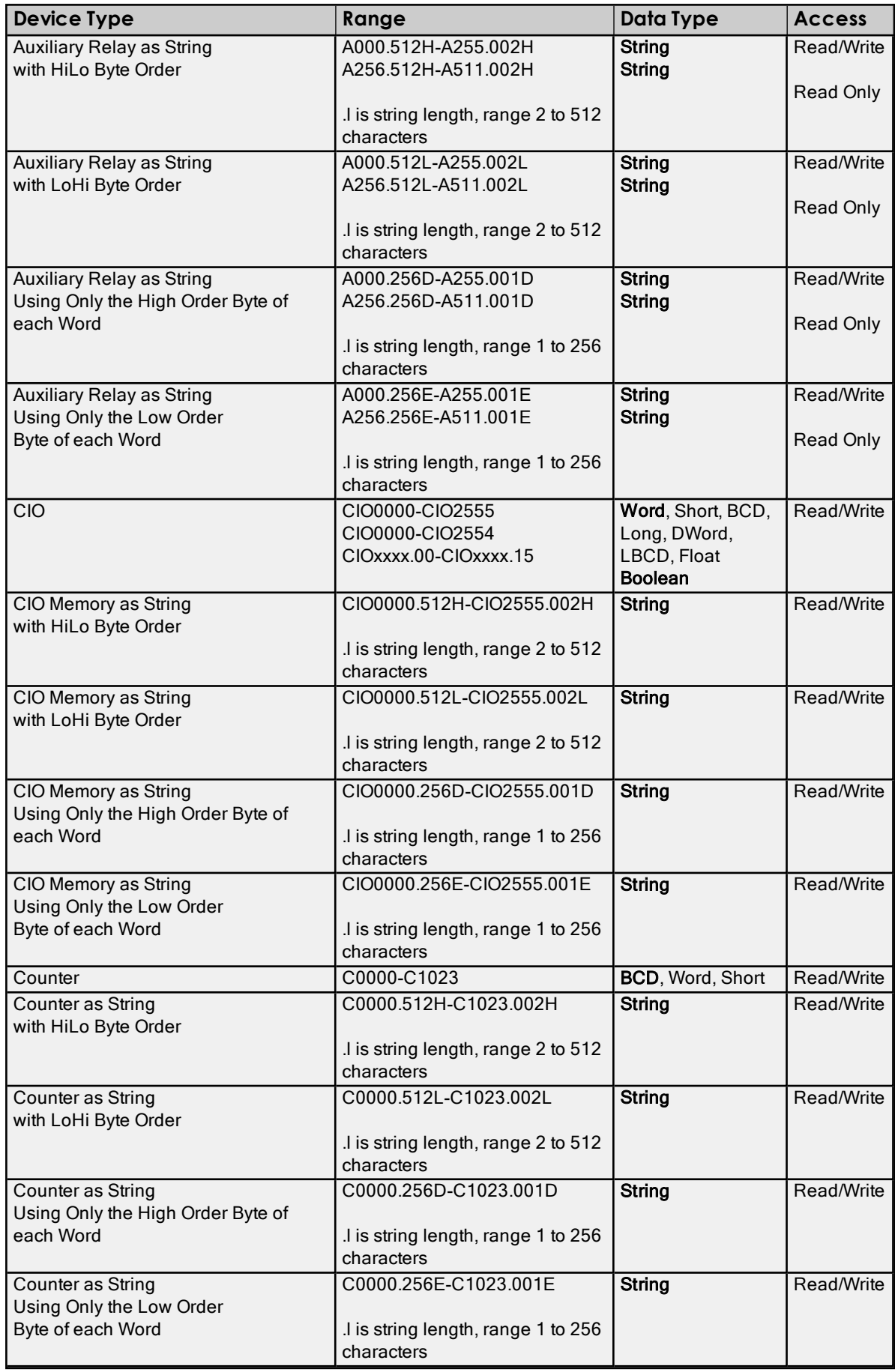

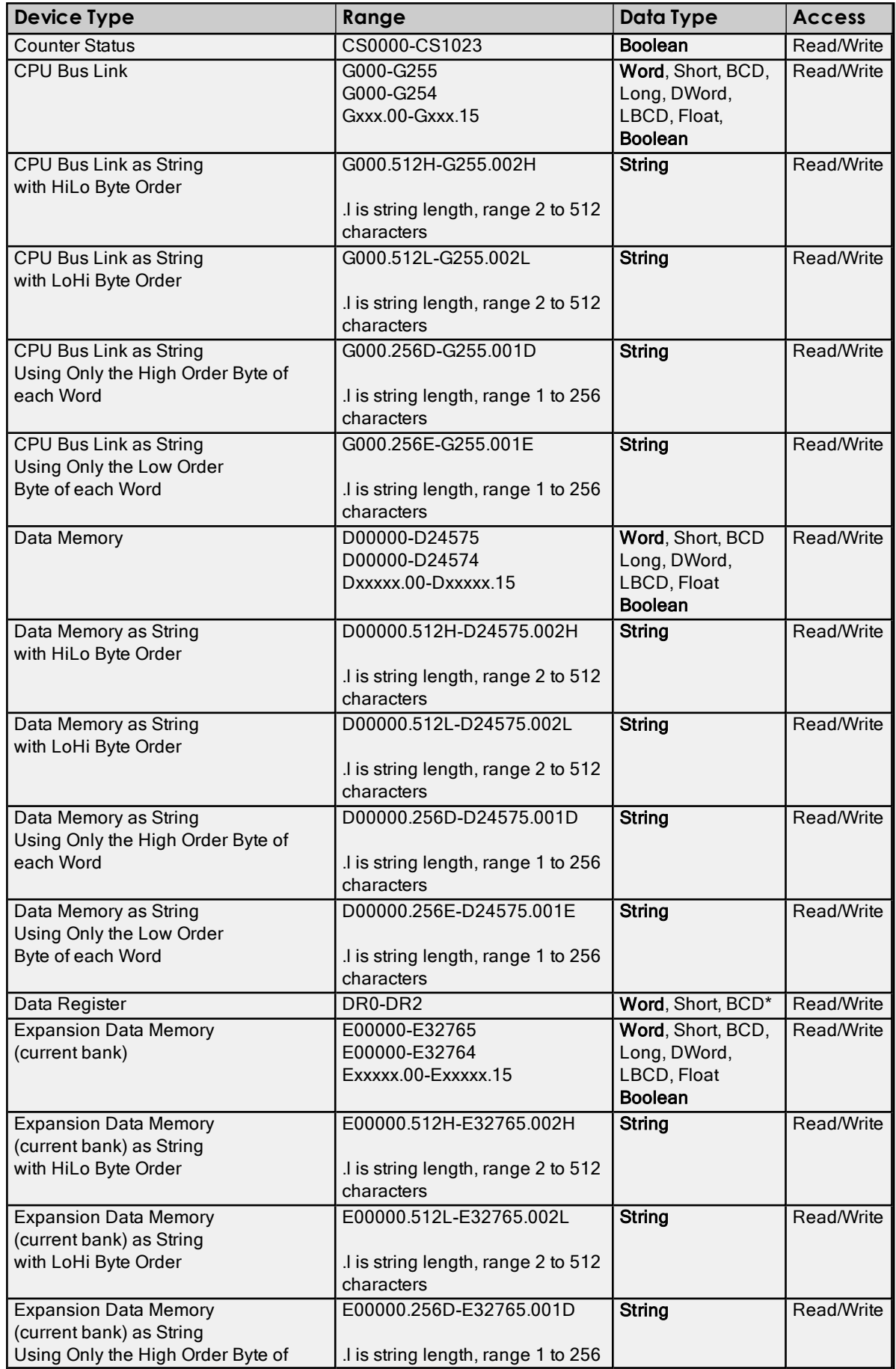

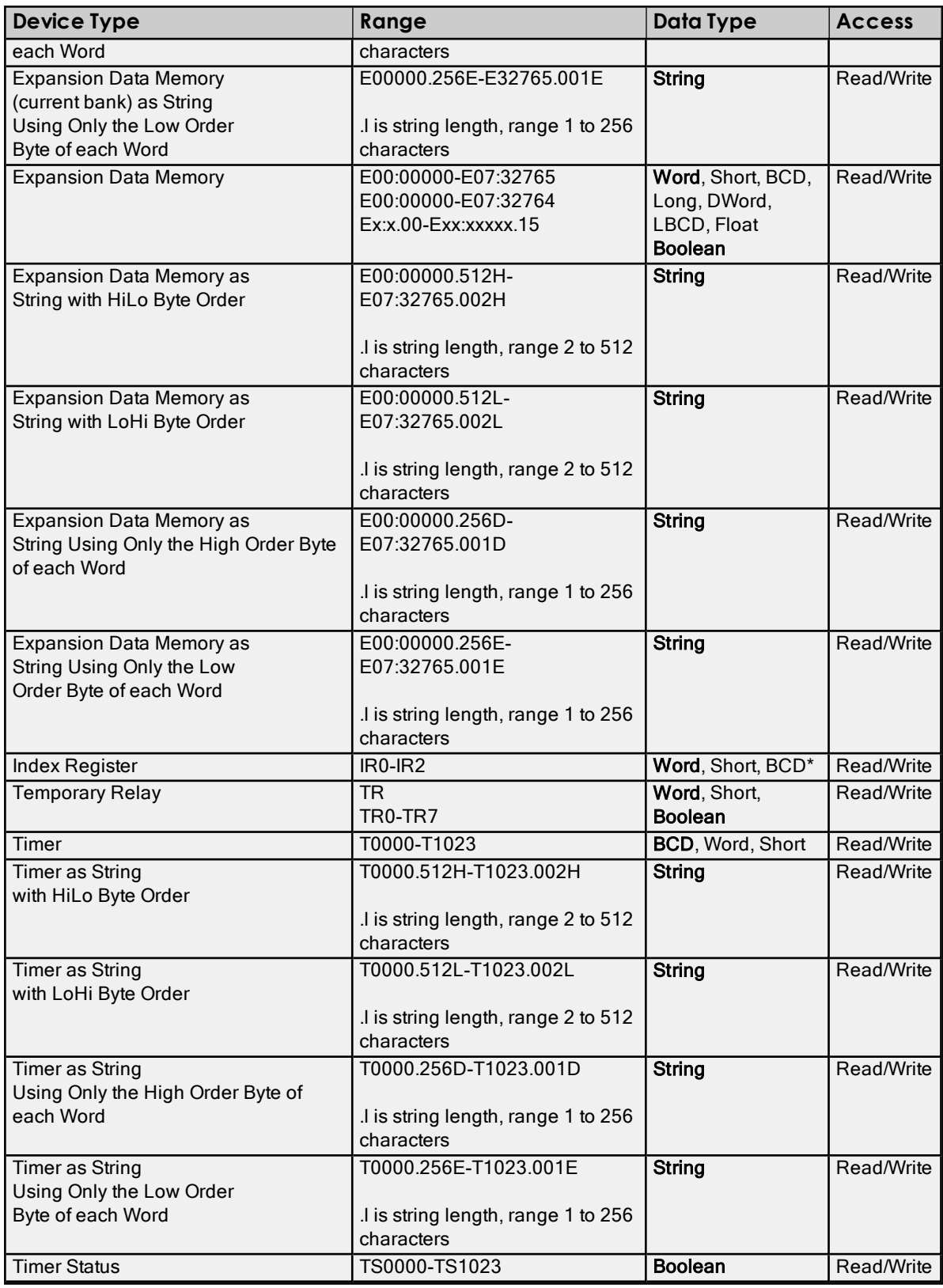

# <span id="page-61-0"></span>**BCD Support**

16-bit and 32-bit data can be referenced as signed and unsigned BCD values.

Unsigned BCD support is accomplished by appending a 'D' to any Word or DWord tag address or by using the BCD and LBCD data types. The value range is as follows:

Word as unsigned BCD 0 - 9999

DWord as unsigned BCD 0 - 99999999

Signed BCD support is accomplished by appending a 'D' to any Short or Long tag address. The most significant bit of the Short/Long is set to 1 for negative values, 0 for positive values. The value range is as follows:

Short as signed BCD +/-7999

Long as signed BCD +/-79999999

#### Example

 $IROD @ Short = -50$ IR0D @ Word = 8050 (MSB set)  $IR0 \, @$  BCD = 8050

 $IBOD \textcircled{a}$  Short = 50  $IROD @ Word = 50$  $IR0$   $@$   $BCD = 50$ 

Note: Boolean, Float, and String data types do not support appending 'D' to the tag address. Furthermore, 'D' cannot be appended to BCD or LBCD tags, or tags with a default data type of BCD or LBCD (such as Counter and Timer tags).

### <span id="page-62-0"></span>**String Support**

The CVM1-CPU21 model supports reading and writing numerous device types as an ASCII string. When using data memory for string data, each register contains two bytes (two characters) of ASCII data. The order of the ASCII data within a given register can be selected when the string is defined. The length of the string can be from 2 to 512 characters and is entered in place of a bit number. The string length cannot exceed the request size that has been assigned to the device up to a request size of 512. For request size values greater than 512, string length cannot exceed 512. The length must be entered as an even number. The range of registers spanned by the string cannot exceed the range of the device type. The byte order is specified by appending either a "H" or "L" to the address.

When using one byte of ASCII data per register, the length of the string can be from 1 to 256 characters and is entered in place of a bit number. The string length times 2 cannot exceed the request size that has been assigned to the device up to a request size of 512. For request size values greater than 512, string length cannot exceed 256. The range of registers spanned by the string cannot exceed the range of the device type. The byte to use within a register is specified by appending either a "D" or "E" to the address. For more information, refer to [Setup](#page-5-0).

#### Examples

- 1. To address a string starting at D01000 with a length of 100 bytes and HiLo byte order, enter: D01000.100H
- 2. To address a string starting at D01100 with a length of 78 bytes and LoHi byte order, enter: D01100.078L
- 3. To address a string starting at D02000 with a length of 55 bytes and Only the High Order byte, enter: D02000.055D
- 4. To address a string starting at D02200 with a length of 37 bytes and Only the Low Order byte, enter: D02200.037E

## <span id="page-62-1"></span>**Array Support**

Arrays are supported for all data types except Boolean, Data Register, and Index Register. There are two methods of addressing an array. Examples are given using data memory locations.

Dxxxx [rows] [cols] Dxxxx [cols]\*

\*This method assumes that "rows" is equal to one.

Rows multiplied by cols multiplied by data size in bytes (2 for Word, Short, and BCD; 4 for DWord, Long, LBCD, and Float) cannot exceed the request size that has been assigned to the device. For example, a 10 X 10 array of words results in an array size of 200 bytes, which would require a request size of at least 256.

Use caution when modifying 32-bit values (DWord, Long, LBCD, and Float). Each address for which these data types are allowed starts at a word offset within the device. DWords DM0 and DM1 overlap at word DM1. Writing to DM0 also modifies the value held in DM1. It is recommended that users utilize these data types so that overlapping does not occur. For example, when using DWords, use DM0, DM2, DM4, and so on to prevent overlapping Words.

# **CS1 Addressing**

The default data types for dynamically defined tags are shown in **bold**. For more information, refer below the table for notes and restrictions on BCD [Support](#page-67-1), String Support, and Array [Support](#page-68-0).

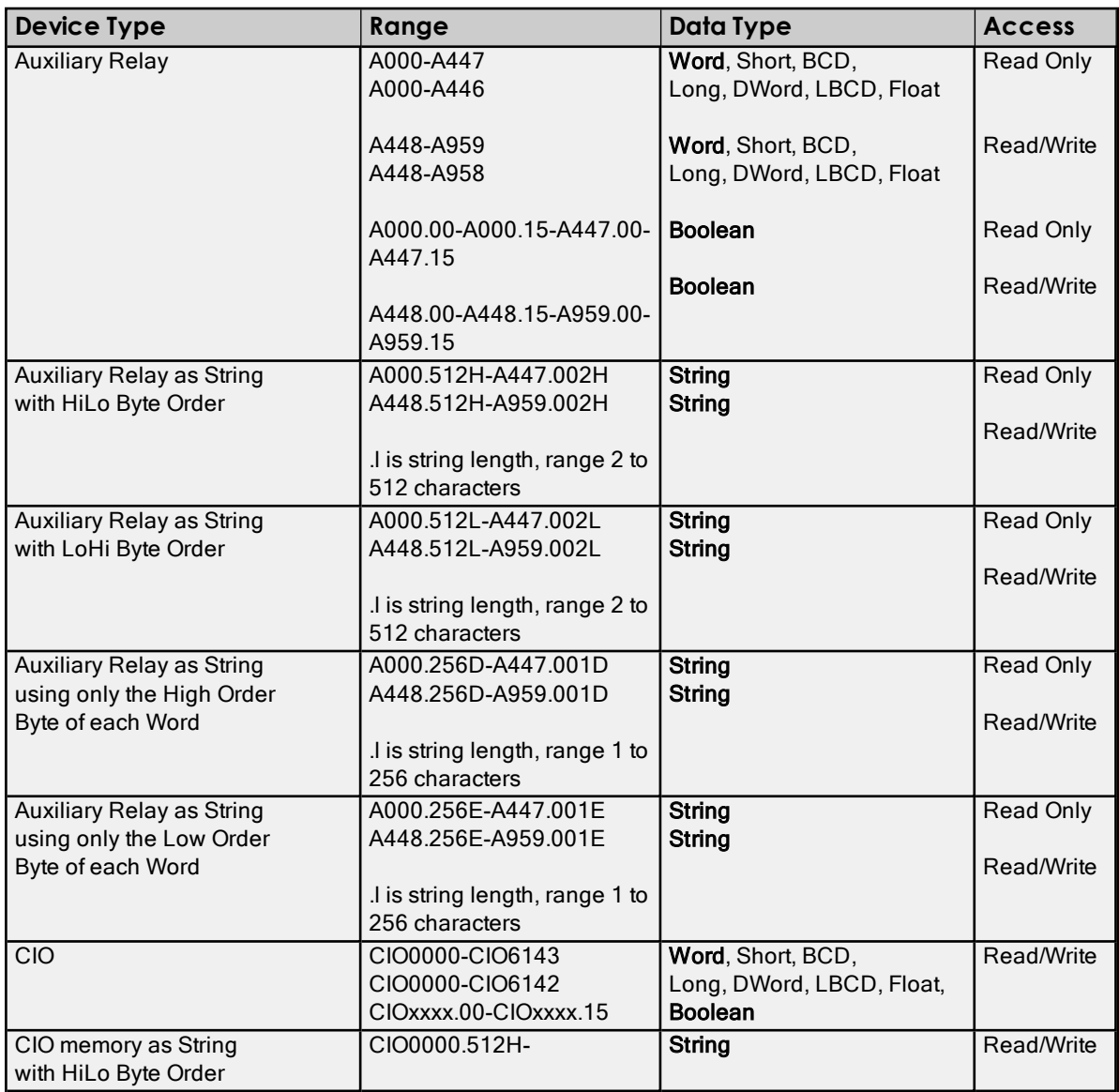

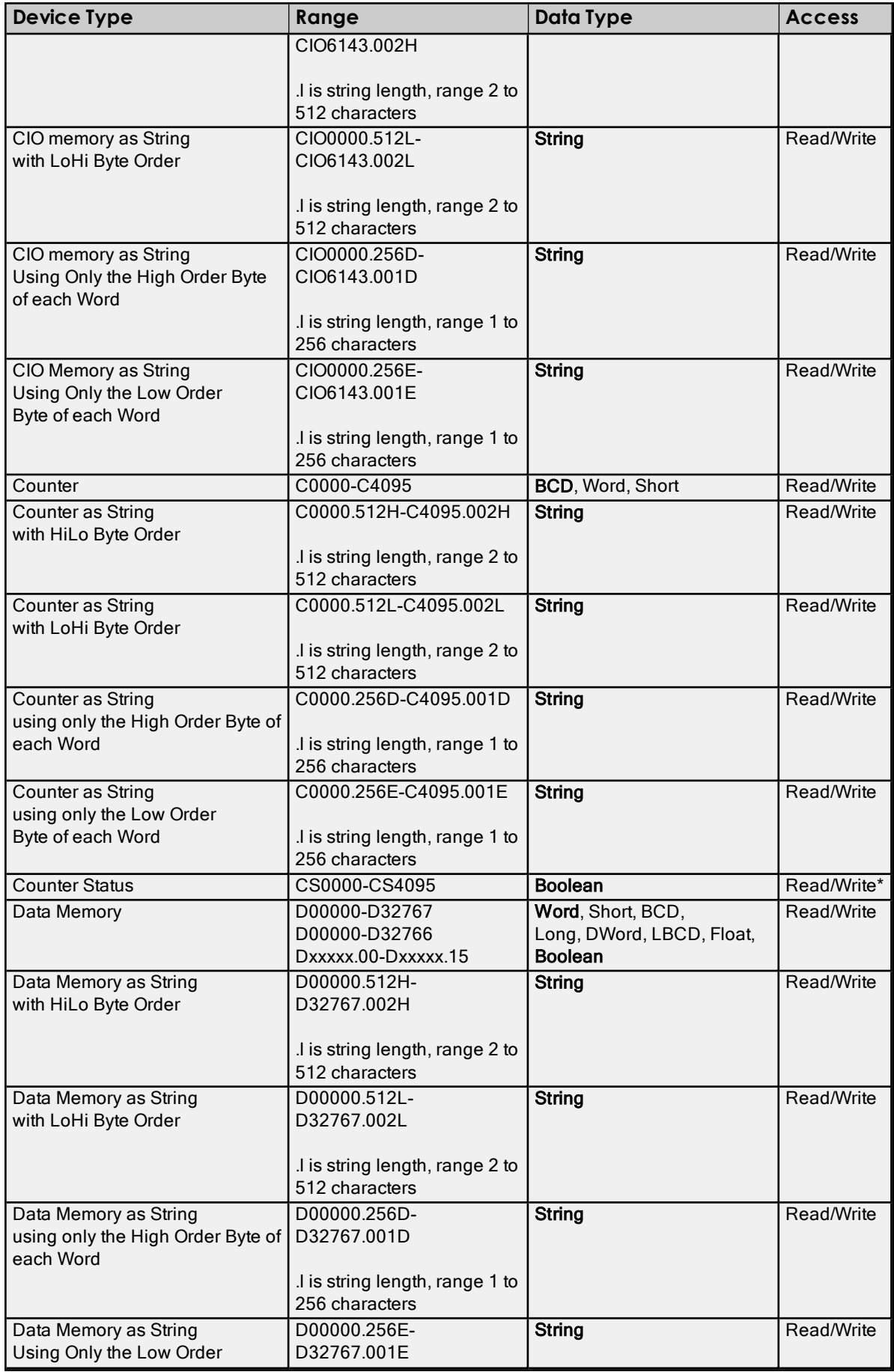

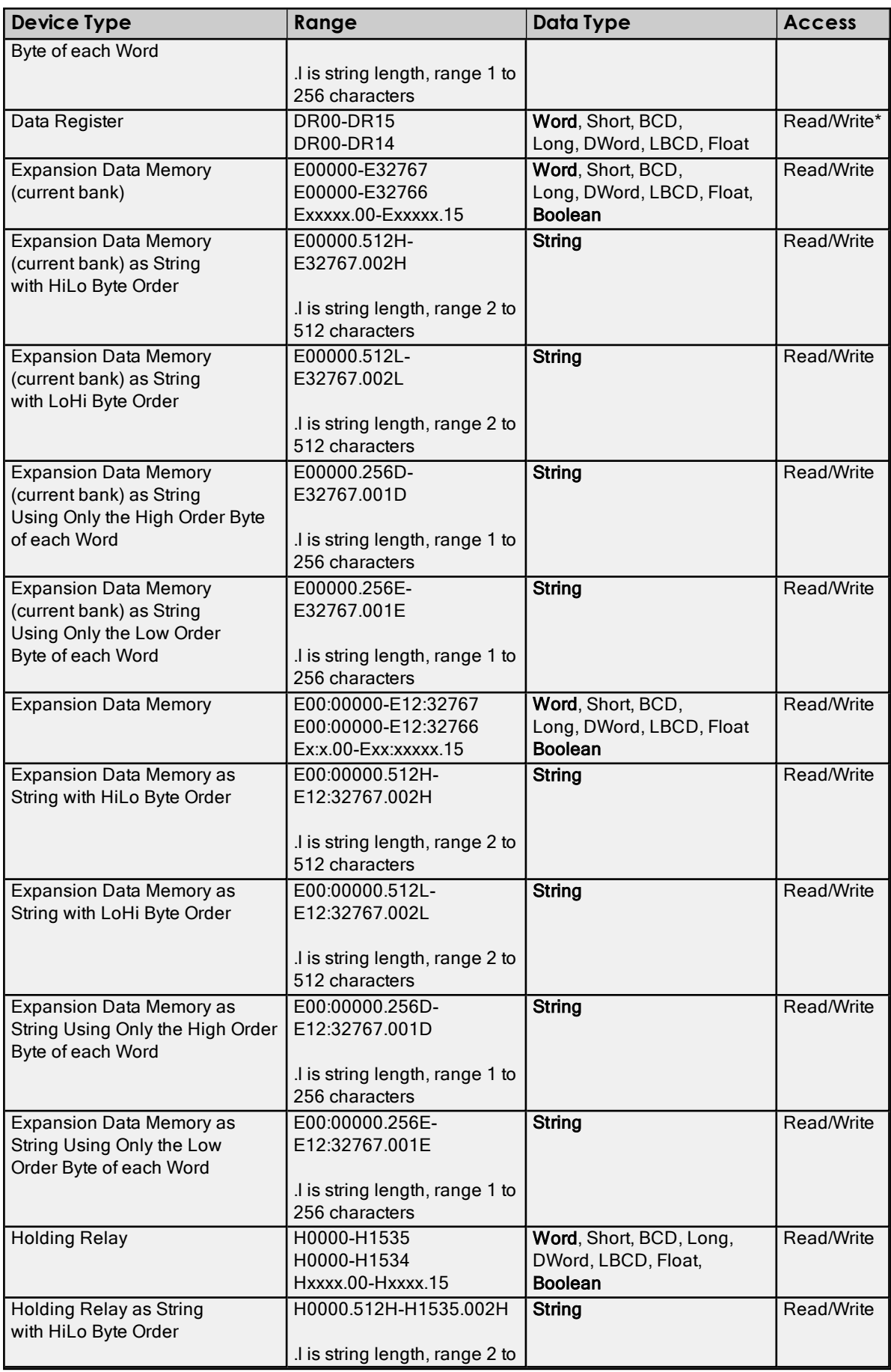

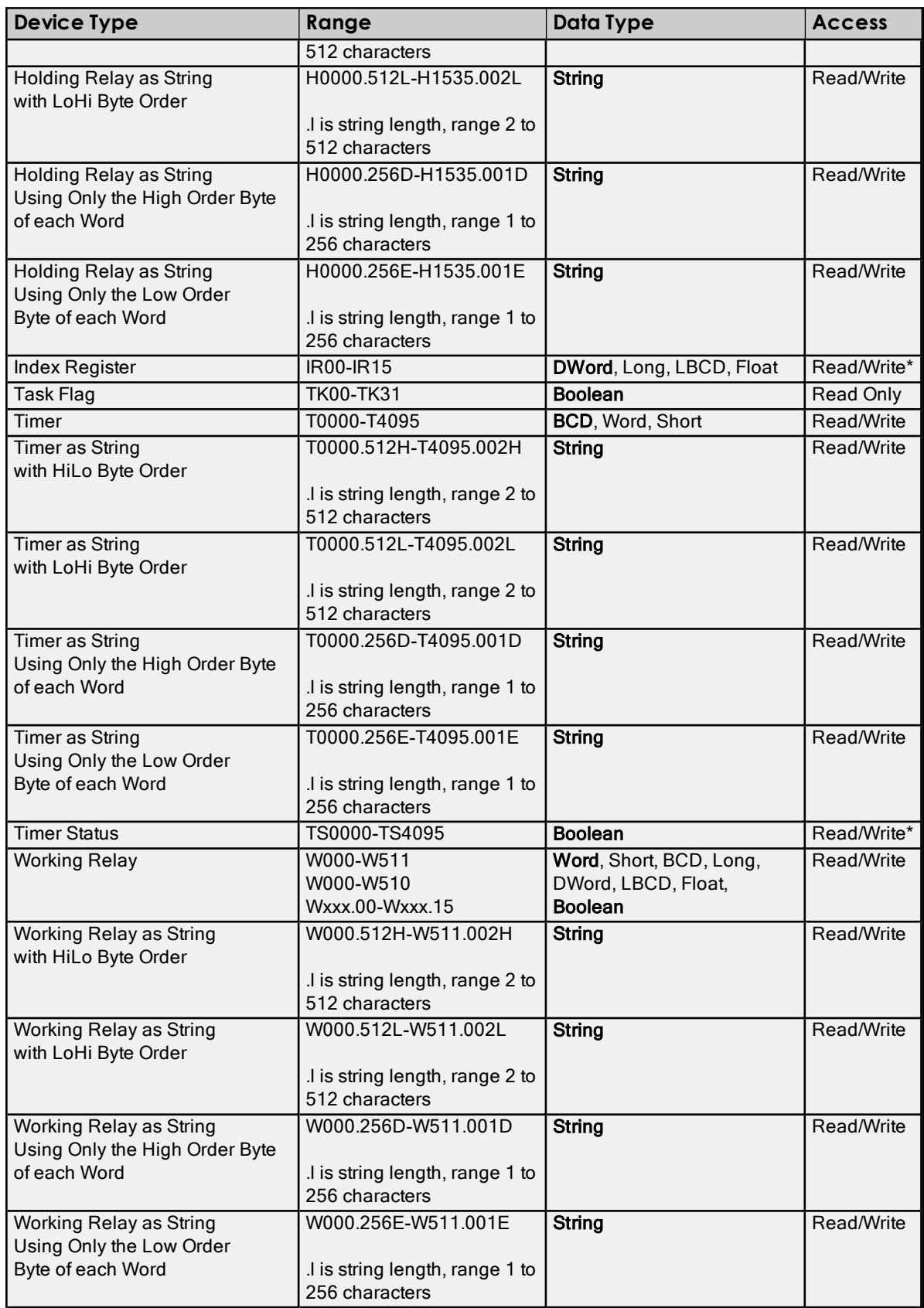

Use caution when modifying 32-bit values (DWord, Long, LBCD, and Float). Each address for which these data types are allowed starts at a word offset within the device. Therefore, DWords D0 and D1 overlap at word D1 and writing to D0 also modifies the value held in D1. It is recommended that users utilize these data types so that overlapping does not occur. When using DWords, users may want to use D0, D2, D4, and so on to

<span id="page-67-0"></span>prevent overlapping Words. The exception to this is IR tags, which are native 32-bit values with MSB to LSB byte ordering for the CS1-series PLCs.

## **BCD Support**

16-bit and 32-bit data can be referenced as signed and unsigned BCD values.

Unsigned BCD support is accomplished by appending a 'D' to any Word or DWord tag address or by using the BCD and LBCD data types. The value range is as follows:

Word as unsigned BCD 0 - 9999

DWord as unsigned BCD 0 - 99999999

Signed BCD support is accomplished by appending a 'D' to any Short or Long tag address. The most significant bit of the Short/Long is set to 1 for negative values, 0 for positive values. The value range is as follows:

Short as signed BCD +/-7999

Long as signed BCD +/-79999999

#### Example

D0D  $\omega$  Short = -50  $DOD \overline{Q}$  Word = 8050 (MSB set)  $D0 @ BCD = 8050$ 

D0D  $\omega$  Short = 50  $DOD \omega$  Word = 50 D0  $\omega$  BCD = 50

<span id="page-67-1"></span>Note: Boolean, Float, and String data types do not support appending 'D' to the tag address. Furthermore, 'D' cannot be appended to BCD or LBCD tags, or tags with a default data type of BCD or LBCD (such as Counter and Timer tags).

## **String Support**

The CS1 model supports reading and writing numerous device types as an ASCII string. When using data memory for string data, each register contains two bytes (two characters) of ASCII data. The order of the ASCII data within a given register can be selected when the string is defined. The length of the string can be from 2 to 512 characters and is entered in place of a bit number. The string length cannot exceed the request size that has been assigned to the device up to a request size of 512. For request size values greater than 512, string length cannot exceed 512. The length must be entered as an even number. The range of registers spanned by the string cannot exceed the range of the device type. The byte order is specified by appending either a "H" or "L" to the address.

When using one byte of ASCII data per register, the length of the string can be from 1 to 256 characters and is entered in place of a bit number. The string length times 2 cannot exceed the request size that has been assigned to the device up to a request size of 512. For request size values greater than 512, string length cannot exceed 256. The range of registers spanned by the string cannot exceed the range of the device type. The byte to use within a register is specified by appending either a "D" or "E" to the address. For more information, refer to [Setup](#page-5-0).

#### Examples

- 1. To address a string starting at D01000 with a length of 100 bytes and HiLo byte order, enter: D01000.100H
- 2. To address a string starting at D01100 with a length of 78 bytes and LoHi byte order, enter: D01100.078L

- 3. To address a string starting at D02000 with a length of 55 bytes and Only the High Order byte, enter: D02000.055D
- 4. To address a string starting at D02200 with a length of 37 bytes and Only the Low Order byte, enter: D02200.037E

## <span id="page-68-0"></span>**Array Support**

Arrays are supported for all data types except Boolean. There are two methods of addressing an array. Examples are given using data memory locations.

Dxxxx [rows] [cols] Dxxxx [cols]\*

\*This method assumes that "rows" is equal to one.

Rows multiplied by cols multiplied by data size in bytes (2 for Word, Short, and BCD; 4 for DWord, Long, LBCD, and Float) cannot exceed the request size that has been assigned to the device. For example, a 10 X 10 array of words results in an array size of 200 bytes, which would require a request size of at least 256.

## **Writing to CS, TS, DR, and IR Registers**

CS and TS registers can be written to only when the device is in Monitor Mode or Programming Mode. DR and IR registers can be written to only when the device is in Programming Mode. CS, TS, DR, and IR registers cannot be written to in Run Mode. If the device is in Run Mode and a write is attempted to one of these registers, the value in the device does not change. The following occurs:

- If the device is in Run Mode and a write is attempted to a CS or TS register, an "unable to write" error message is returned.
- If the device is in Run Mode and a write is attempted to a DR or IR register, the write succeeds. Although no error message is returned, the value in the device does not change because the device is in Run Mode.

# **CJ1 Addressing**

The default data types for dynamically defined tags are shown in **bold**. For more information, refer below the table for notes and restrictions on **BCD [Support](#page-71-1), String Support**, and Array [Support](#page-71-1).

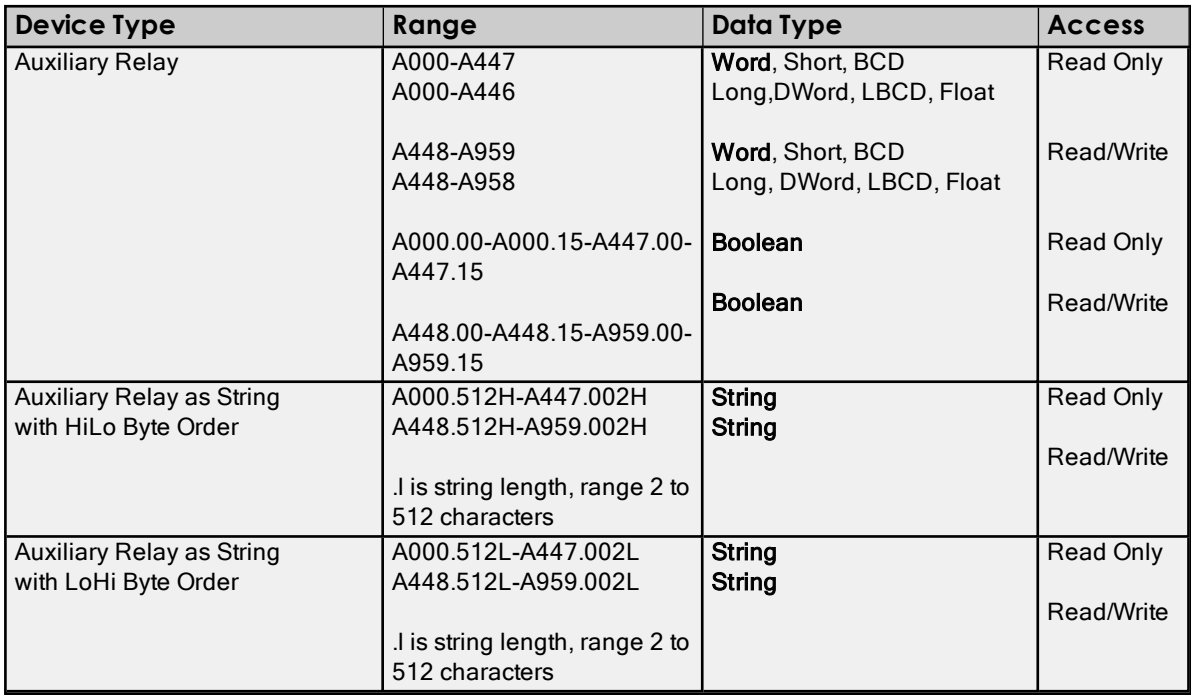

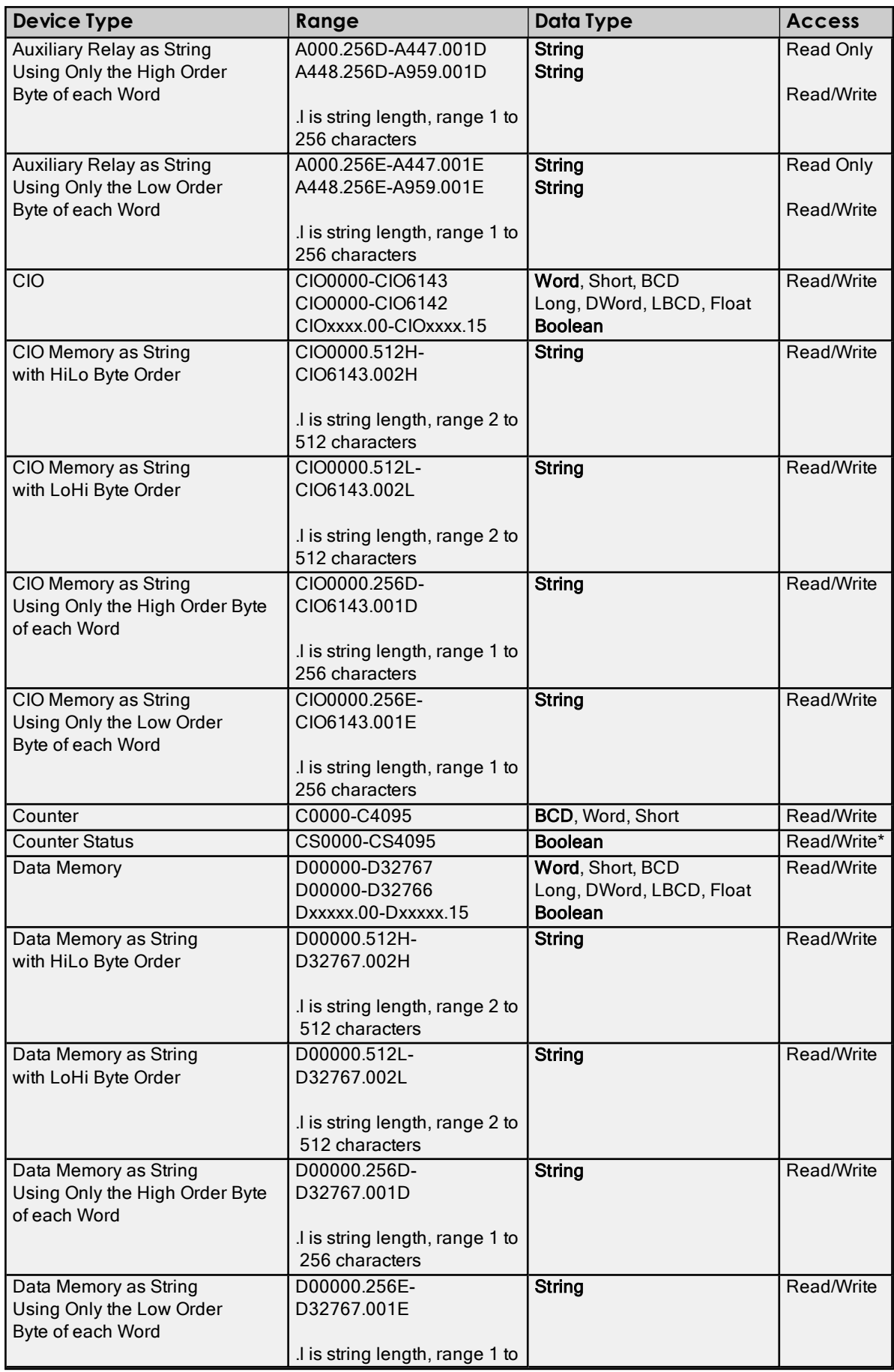

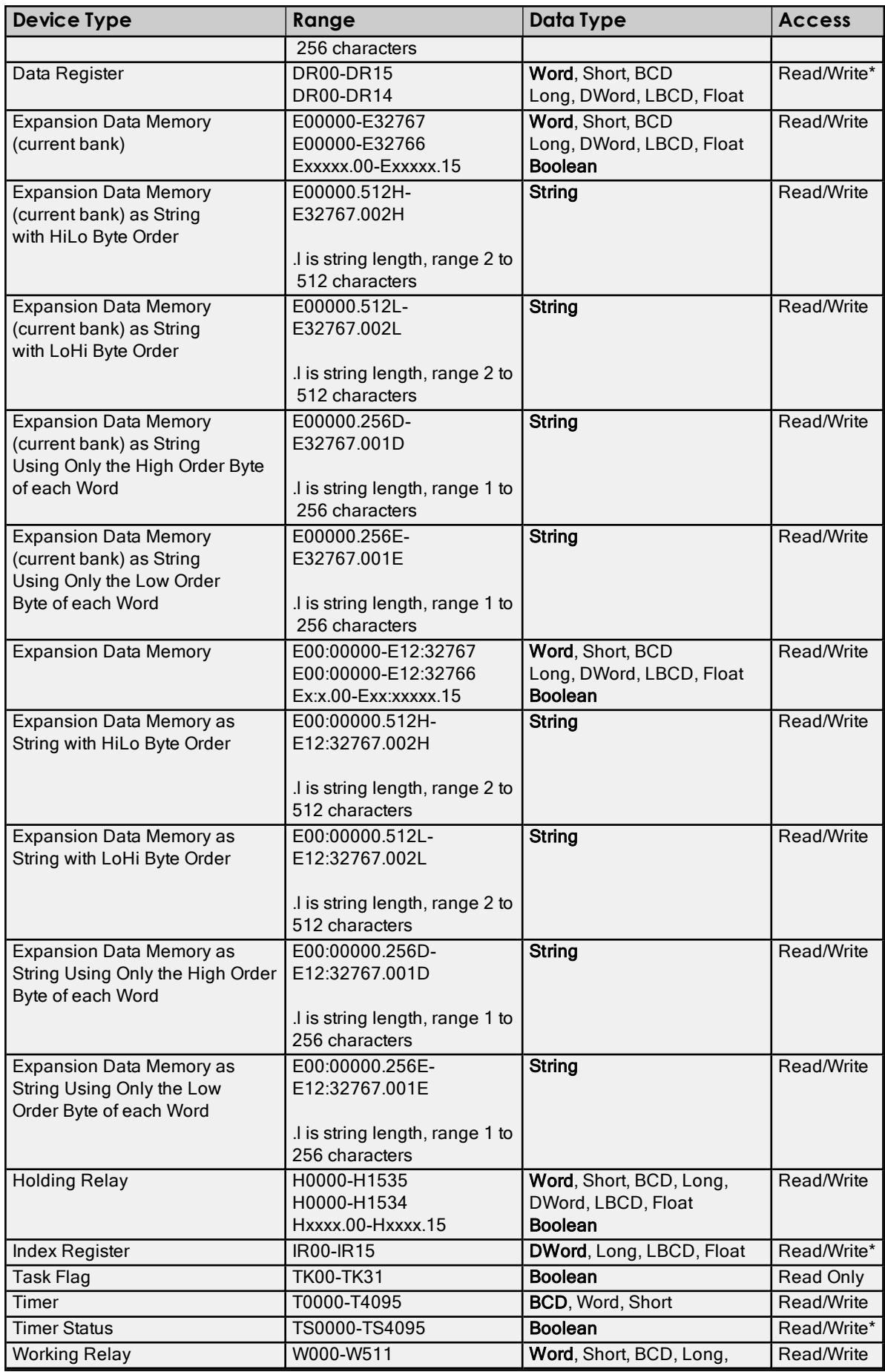

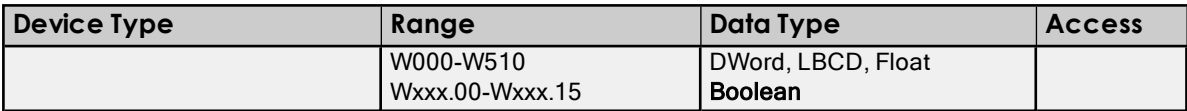

Use caution when modifying 32-bit values (DWord, Long, LBCD, and Float). Each address for which these data types are allowed starts at a word offset within the device. Therefore, DWords D0 and D1 overlap at word D1 and writing to D0 also modifies the value held in D1. It is recommended that users utilize these data types so that overlapping does not occur. When using DWords, users may want to use D0, D2, D4, and so on to prevent overlapping Words. The exception to this is IR tags, which are native 32-bit values with MSB to LSB byte ordering for the CJ1-series PLCs.

## <span id="page-71-0"></span>**BCD Support**

16-bit and 32-bit data can be referenced as signed and unsigned BCD values.

Unsigned BCD support is accomplished by appending a 'D' to any Word or DWord tag address or by using the BCD and LBCD data types. The value range is as follows:

Word as unsigned BCD 0 - 9999

DWord as unsigned BCD 0 - 99999999

Signed BCD support is accomplished by appending a 'D' to any Short or Long tag address. The most significant bit of the Short/Long is set to 1 for negative values, 0 for positive values. The value range is as follows:

Short as signed BCD +/-7999

Long as signed BCD +/-79999999

#### Example

D0D  $\omega$  Short = -50 D0D @ Word = 8050 (MSB set)  $D0 @ BCD = 8050$ 

D0D  $\omega$  Short = 50 D0D  $\ddot{\omega}$  Word = 50  $D0 @ BCD = 50$ 

<span id="page-71-1"></span>Note: Boolean, Float, and String data types do not support appending 'D' to the tag address. Furthermore, 'D' cannot be appended to BCD or LBCD tags, or tags with a default data type of BCD or LBCD (such as Counter and Timer tags).

## **String Support**

The CJ1 model supports reading and writing numerous device types as an ASCII string. When using data memory for string data, each register contains two bytes (two characters) of ASCII data. The order of the ASCII data within a given register can be selected when the string is defined. The length of the string can be from 2 to 512 characters and is entered in place of a bit number. The string length cannot exceed the request size that has been assigned to the device up to a request size of 512. For request size values greater than 512, string length cannot exceed 512. The length must be entered as an even number. The range of registers spanned by the string cannot exceed the range of the device type. The byte order is specified by appending either a "H" or "L" to the address.

When using one byte of ASCII data per register, the length of the string can be from 1 to 256 characters and is entered in place of a bit number. The string length times 2 cannot exceed the request size that has been assigned to the device up to a request size of 512. For request size values greater than 512, string length cannot exceed 256. The range of registers spanned by the string cannot exceed the range of the device type. The byte to use within a register is specified by appending either a "D" or "E" to the address. For more information, refer to [Setup](#page-5-0).
#### Examples

- 1. To address a string starting at D01000 with a length of 100 bytes and HiLo byte order, enter: D01000.100H
- 2. To address a string starting at D01100 with a length of 78 bytes and LoHi byte order, enter: D01100.078L
- 3. To address a string starting at D02000 with a length of 55 bytes and Only the High Order byte, enter: D02000.055D
- 4. To address a string starting at D02200 with a length of 37 bytes and Only the Low Order byte, enter: D02200.037E

#### **Array Support**

Arrays are supported for all data types except Boolean. There are two methods of addressing an array. Examples are given using data memory locations.

Dxxxx [rows] [cols] Dxxxx [cols]\*

\*This method assumes that "rows" is equal to one.

Rows multiplied by cols multiplied by data size in bytes (2 for Word, Short, and BCD; 4 for DWord, Long, LBCD, and Float) cannot exceed the request size that has been assigned to the device. For example, a 10 X 10 array of words results in an array size of 200 bytes, which would require a request size of at least 256.

#### **Writing to CS, TS, DR, and IR Registers**

CS and TS registers can be written to only when the device is in Monitor Mode or Programming Mode. DR and IR registers can be written to only when the device is in Programming Mode. CS, TS, DR, and IR registers cannot be written to in Run Mode. If the device is in Run Mode and a write is attempted to one of these registers, the value in the device does not change. The following occurs:

- If the device is in Run Mode and a write is attempted to a CS or TS register, an "unable to write" error message is returned.
- If the device is in Run Mode and a write is attempted to a DR or IR register, the write succeeds. Although no error message is returned, the value in the device does not change because the device is in Run Mode.

## <span id="page-72-0"></span>**CJ2 Addressing**

The default data types for dynamically defined tags are shown in **bold**.

For more information, refer below the table for notes and restrictions on BCD [Support](#page-76-0), String Support, and Array [Support](#page-76-0).

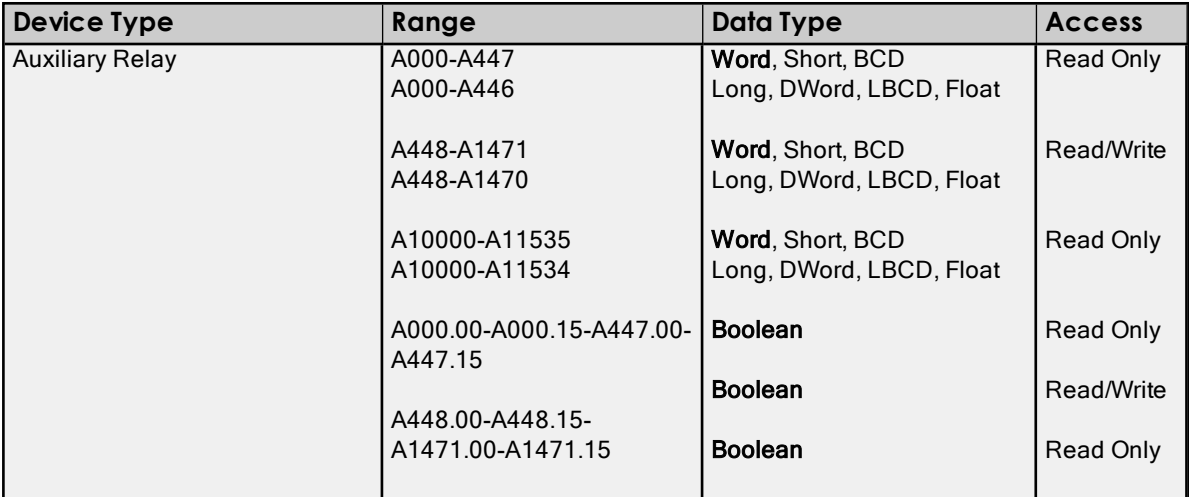

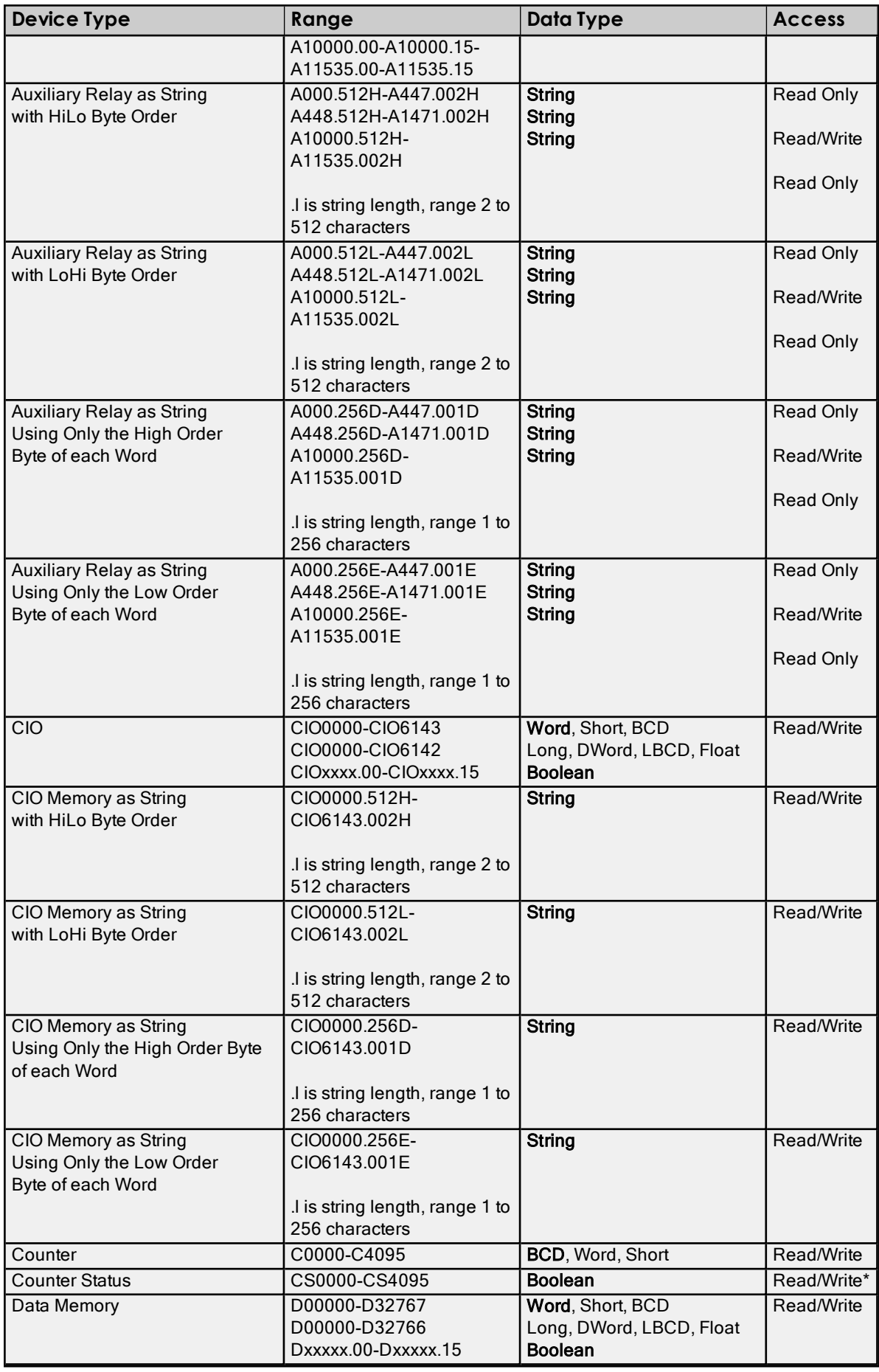

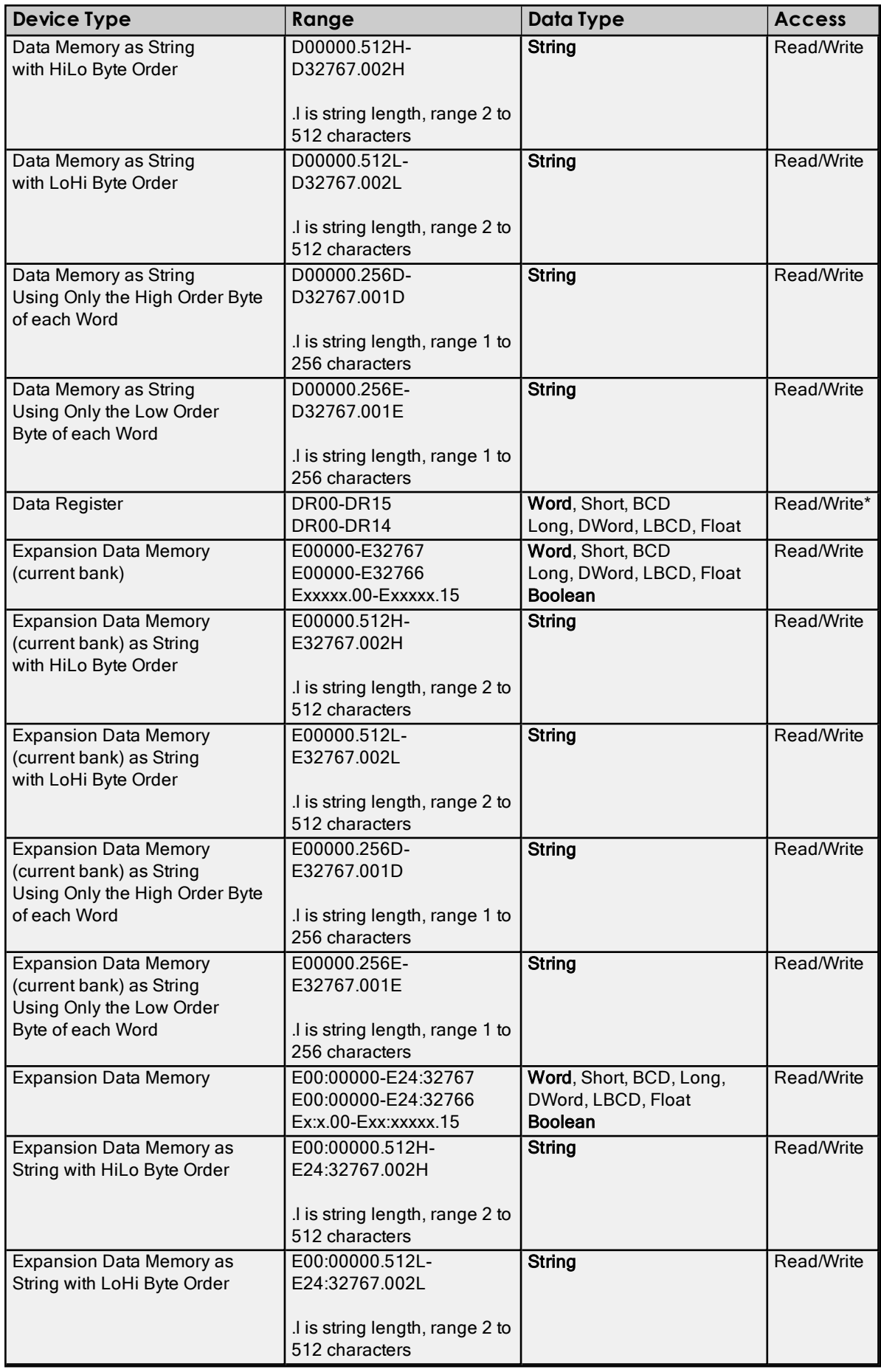

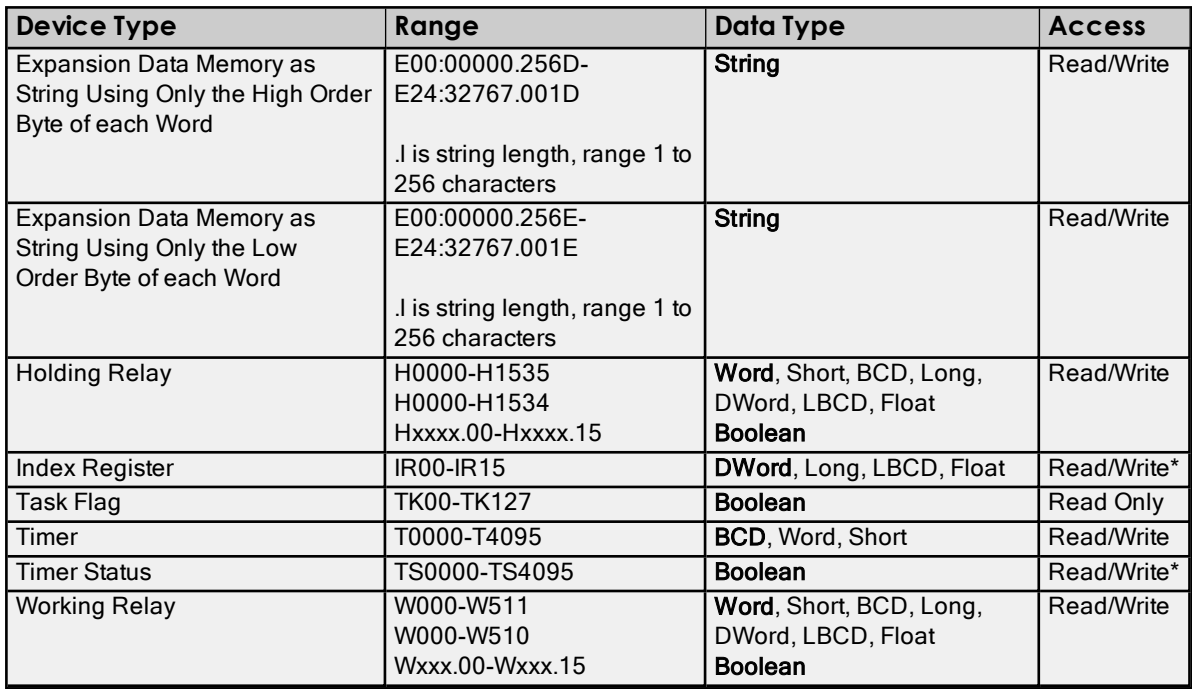

Use caution when modifying 32-bit values (DWord, Long, LBCD, and Float). Each address for which these data types are allowed starts at a word offset within the device. Therefore, DWords D0 and D1 overlap at word D1 and writing to D0 also modifies the value held in D1. It is recommended that users utilize these data types so that overlapping does not occur. When using DWords, users may want to use D0, D2, D4, and so on to prevent overlapping Words. The exception to this is IR tags, which are native 32-bit values with MSB to LSB byte ordering for the CJ2-series PLCs.

#### <span id="page-75-0"></span>**BCD Support**

16-bit and 32-bit data can be referenced as signed and unsigned BCD values.

Unsigned BCD support is accomplished by appending a 'D' to any Word or DWord tag address or by using the BCD and LBCD data types. The value range is as follows:

Word as unsigned BCD 0 - 9999

DWord as unsigned BCD 0 - 99999999

Signed BCD support is accomplished by appending a 'D' to any Short or Long tag address. The most significant bit of the Short/Long is set to 1 for negative values, 0 for positive values. The value range is as follows:

Short as signed BCD +/-7999

Long as signed BCD +/-79999999

#### Example

D0D  $\omega$  Short = -50 D0D  $\ddot{\omega}$  Word = 8050 (MSB set)  $D0 @ BCD = 8050$ 

 $DOD \text{ @ Short} = 50$ D0D  $\overline{\omega}$  Word = 50 D0  $\omega$  BCD = 50

Note: Boolean, Float, and String data types do not support appending 'D' to the tag address. Furthermore, 'D' cannot be appended to BCD or LBCD tags, or tags with a default data type of BCD or LBCD (such as Counter and Timer tags).

#### <span id="page-76-0"></span>**String Support**

The CJ2 model supports reading and writing numerous device types as an ASCII string. When using data memory for string data, each register contains two bytes (two characters) of ASCII data. The order of the ASCII data within a given register can be selected when the string is defined. The length of the string can be from 2 to 512 characters and is entered in place of a bit number. The string length cannot exceed the request size that has been assigned to the device up to a request size of 512. For request size values greater than 512, string length cannot exceed 512. The length must be entered as an even number. The range of registers spanned by the string cannot exceed the range of the device type. The byte order is specified by appending either a "H" or "L" to the address.

When using one byte of ASCII data per register, the length of the string can be from 1 to 256 characters and is entered in place of a bit number. The string length times 2 cannot exceed the request size that has been assigned to the device up to a request size of 512. For request size values greater than 512, string length cannot exceed 256. The range of registers spanned by the string cannot exceed the range of the device type. The byte to use within a register is specified by appending either a "D" or "E" to the address. For more information, refer to [Setup](#page-5-0).

#### Examples

- 1. To address a string starting at D01000 with a length of 100 bytes and HiLo byte order, enter: D01000.100H
- 2. To address a string starting at D01100 with a length of 78 bytes and LoHi byte order, enter: D01100.078L
- 3. To address a string starting at D02000 with a length of 55 bytes and Only the High Order byte, enter: D02000.055D
- 4. To address a string starting at D02200 with a length of 37 bytes and Only the Low Order byte, enter: D02200.037E

#### **Array Support**

Arrays are supported for all data types except Boolean. There are two methods of addressing an array. Examples are given using data memory locations.

Dxxxx [rows] [cols] Dxxxx [cols]\*

\*This method assumes that "rows" is equal to one.

Rows multiplied by cols multiplied by data size in bytes (2 for Word, Short, and BCD; 4 for DWord, Long, LBCD, and Float) cannot exceed the request size that has been assigned to the device. For example, a 10 X 10 array of words results in an array size of 200 bytes, which would require a request size of at least 256.

#### **Writing to CS, TS, DR, and IR Registers**

CS and TS registers can be written to only when the device is in Monitor Mode or Programming Mode. DR and IR registers can be written to only when the device is in Programming Mode. CS, TS, DR, and IR registers cannot be written to in Run Mode. If the device is in Run Mode and a write is attempted to one of these registers, the value in the device will not change. The following will occur:

- If the device is in Run Mode and a write is attempted to a CS or TS register, an "unable to write" error message will be returned.
- If the device is in Run Mode and a write is attempted to a DR or IR register, the write will succeed. Although no error message will be returned, the value in the device will not change because the device is in Run Mode.

# <span id="page-77-3"></span>Event Log Messages

The following information concerns messages posted to the Event Log pane in the main user interface. Consult the server help on filtering and sorting the Event Log detail view. Server help contains many common messages, so should also be searched. Generally, the type of message (informational, warning) and troubleshooting information is provided whenever possible.

## <span id="page-77-1"></span>**Device responded with error. | Tag address = '<address>', Data size = <byte number>, Main error = <code>, Sub error = <code>.**

**Error Type:** Warning

**Possible Cause:**

The error codes indicate possible causes.

#### **Possible Solution:**

Refer to Main and Sub Error Codes for a description possible solutions and corrections.

Ã **See Also:**

<span id="page-77-2"></span>Main and Sub Error Codes

#### **Device responded with local node error. | Main error = <code>, Sub error = <code>.**

**Error Type:** Warning

**Possible Cause:** The error codes indicate possible causes.

#### **Possible Solution:**

Refer to Main and Sub Error Codes for a description possible solutions and corrections.

Ã **See Also:** Main and Sub Error Codes

## <span id="page-77-0"></span>**Device responded with destination node error. | Main error = <code>, Sub**

**error = <code>.**

**Error Type:** Warning

**Possible Cause:** The error codes indicate possible causes.

#### **Possible Solution:** Refer to Main and Sub Error Codes for a description possible solutions and corrections.

Ã **See Also:** Main and Sub Error Codes

## <span id="page-78-2"></span>**Device responded with a communications error. | Main error = <code>, Sub error = <code>.**

**Error Type:** Warning

**Possible Cause:** The error codes indicate possible causes.

**Possible Solution:** Refer to Main and Sub Error Codes for a description possible solutions and corrections.

Ã **See Also:** Main and Sub Error Codes

## <span id="page-78-0"></span>**Device cannot process command. | Tag address = '<address>', Data size = <byte number>, Main error = <code>, Sub error = <code>.**

**Error Type:** Warning

**Possible Cause:** The error codes indicate possible causes.

**Possible Solution:** Refer to Main and Sub Error Codes for a description possible solutions and corrections.

Ã **See Also:** Main and Sub Error Codes

## <span id="page-78-3"></span>**Device responded with routing table error. | Main error = <code>, Sub error = <code>.**

**Error Type:** Warning

**Possible Cause:** The error codes indicate possible causes.

#### **Possible Solution:**

Refer to Main and Sub Error Codes for a description possible solutions and corrections.

Ã **See Also:** Main and Sub Error Codes

## <span id="page-78-1"></span>**Device responded with a command format error. | Tag address = '<address>', Data** size = *<br/>byte* number>, Main error = *<code>*, Sub error = *<code>***.**

**Error Type:** Warning

**Possible Cause:** The error codes indicate possible causes.

#### **Possible Solution:**

Refer to Main and Sub Error Codes for a description possible solutions and corrections.

#### Ã **See Also:**

<span id="page-79-1"></span>Main and Sub Error Codes

## **Device responded with a command parameter error. | Tag address = '<address>', Data size = <byte number>, Main error = <code>, Sub error = <code>.**

## **Error Type:**

Warning

## **Possible Cause:**

The error codes indicate possible causes.

#### **Possible Solution:**

Refer to Main and Sub Error Codes for a description possible solutions and corrections.

#### Ã **See Also:**

<span id="page-79-3"></span>Main and Sub Error Codes

## **Device responded with read not possible. | Tag address = '<address>', Data size = <byte number>, Main error = <code>, Sub error = <code>.**

**Error Type:** Warning

**Possible Cause:** The error codes indicate possible causes.

#### **Possible Solution:**

Refer to Main and Sub Error Codes for a description possible solutions and corrections.

Ã **See Also:** Main and Sub Error Codes

## <span id="page-79-2"></span>**Device responded with error in unit. | Main error = <code>, Sub error =**

#### **<code>.**

**Error Type:** Warning

**Possible Cause:** The error codes indicate possible causes.

#### **Possible Solution:** Refer to Main and Sub Error Codes for a description possible solutions and corrections.

Ã **See Also:** Main and Sub Error Codes

## <span id="page-79-0"></span>**Device cannot accept command. | Tag address = '<address>', Data size = <byte number>, Main error = <code>, Sub error = <code>.**

**Error Type:** Warning

# **Possible Cause:**

The error codes indicate possible causes.

#### **Possible Solution:**

Refer to Main and Sub Error Codes for a description possible solutions and corrections.

#### Ã **See Also:**

<span id="page-80-0"></span>Main and Sub Error Codes

# **Access right denied. | Tag address = '<address>', Main error = <code>, Sub**

**error = <code>.**

**Error Type:** Warning

**Possible Cause:** The error codes indicate possible causes.

#### **Possible Solution:**

Refer to Main and Sub Error Codes for a description possible solutions and corrections.

Ã **See Also:** Main and Sub Error Codes

## <span id="page-80-2"></span>**Device responded with write not possible. | Tag address = '<address>', Data size = <byte number>, Main error = <code>, Sub error = <code>.**

**Error Type:** Warning

**Possible Cause:** The error codes indicate possible causes.

**Possible Solution:** Refer to Main and Sub Error Codes for a description possible solutions and corrections.

Ã **See Also:** Main and Sub Error Codes

## <span id="page-80-1"></span>**Device deactivated due to network settings conflict with another device. | Other device = '<device>'.**

**Error Type:**

Warning

#### **Possible Cause:**

The network parameters for the device were changed during run time and conflict with another device. Communication with this device is not possible until the conflict is resolved.

#### **Possible Solution:**

Change one or more of the following: channel network adapter, port number or device ID.

Ã **See Also:** FINS Networks

## <span id="page-80-3"></span>**The current project was created with an older version of this driver. Examine device properties to validate network parameters.**

**Error Type:**

#### Warning

#### **Possible Cause:**

The current project was created using a version of this driver that checked for network parameter conflicts during runtime. This version only performs runtime checks on parameters that can be changed with system tags. All other parameters are now checked when device properties are edited.

#### **Possible Solution:**

Examine the properties of each device. Make any change a device properties to trigger validation. Once all the devices and properties are validated, save the project.

#### Ã **Note:**

This solution does not have to be repeated; new devices that are added to the project are validated automatically.

#### Ã **See Also:**

<span id="page-81-2"></span>FINS Networks

## **Unable to write to tag. The device is in run mode. | Tag address = '<address>'.**

#### **Error Type:**

Warning

#### **Possible Cause:**

The device is in Run Mode. CS and TS registers can only be written when the device is in Programming Mode.

#### **Possible Solution:**

<span id="page-81-1"></span>Set the device to Programming Mode.

## **Device responded with network relay error. | Net address = <address>, Node address = <address>, Main error = <code>, Sub error = <code>, End code = <code>.**

**Error Type:**

Warning

#### **Possible Cause:**

The error codes provide information about the end code word bits 6, 7, and 15.

#### **Possible Solution:**

Refer to Main and Sub Error Codes for a description corrections and solutions.

#### Ã **Note:**

A network relay error in combination with other conditions and configuration can cause a remote network error.

#### Ã **See Also:**

<span id="page-81-0"></span>FINS Network Configuration

#### **Device responded with fatal CPU unit error. | End code = <code>.**

#### **Error Type:** Warning

#### **Possible Cause:**

The error codes provide information about the end code word bits 6, 7, and 15.

#### **Possible Solution:**

**82**

Refer to Main and Sub Error Codes for a description corrections and solutions.

#### Ã **See Also:**

<span id="page-82-0"></span>Main and Sub Error Codes

### **Device responded with non-fatal CPU unit error. | End code = <code>.**

#### **Error Type:**

Warning

#### **Possible Cause:**

The error codes provide information about the end code word bits 6, 7, and 15.

#### **Possible Solution:**

Refer to Main and Sub Error Codes for a description corrections and solutions.

### Ã **See Also:**

<span id="page-82-1"></span>Main and Sub Error Codes

## **Failed to set device back to Run Mode following write to tag. | Tag address =** '<address>'.

**Error Type:** Warning

# <span id="page-83-0"></span>**Main and Sub Error Codes**

<span id="page-83-3"></span><span id="page-83-1"></span>

<span id="page-83-2"></span>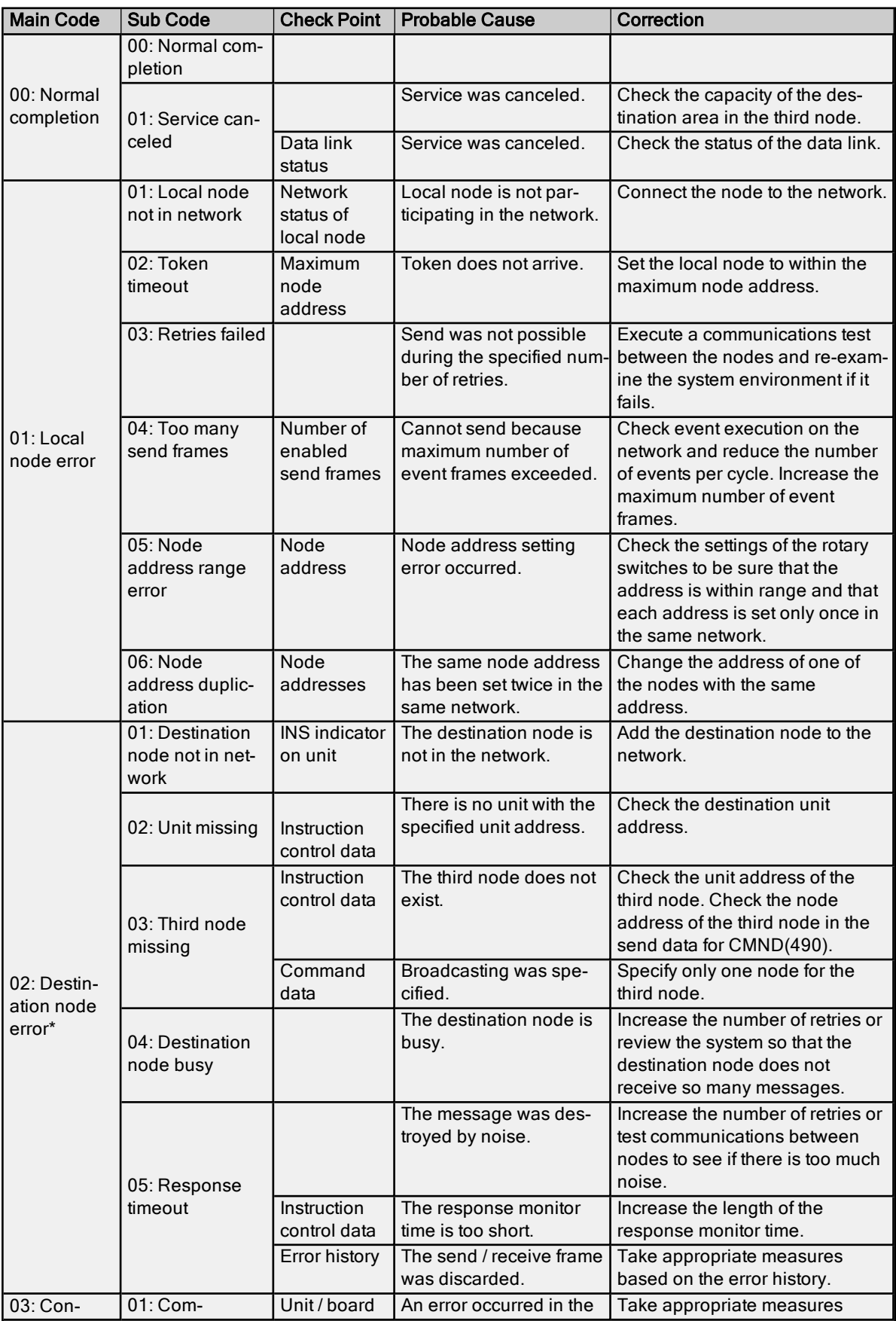

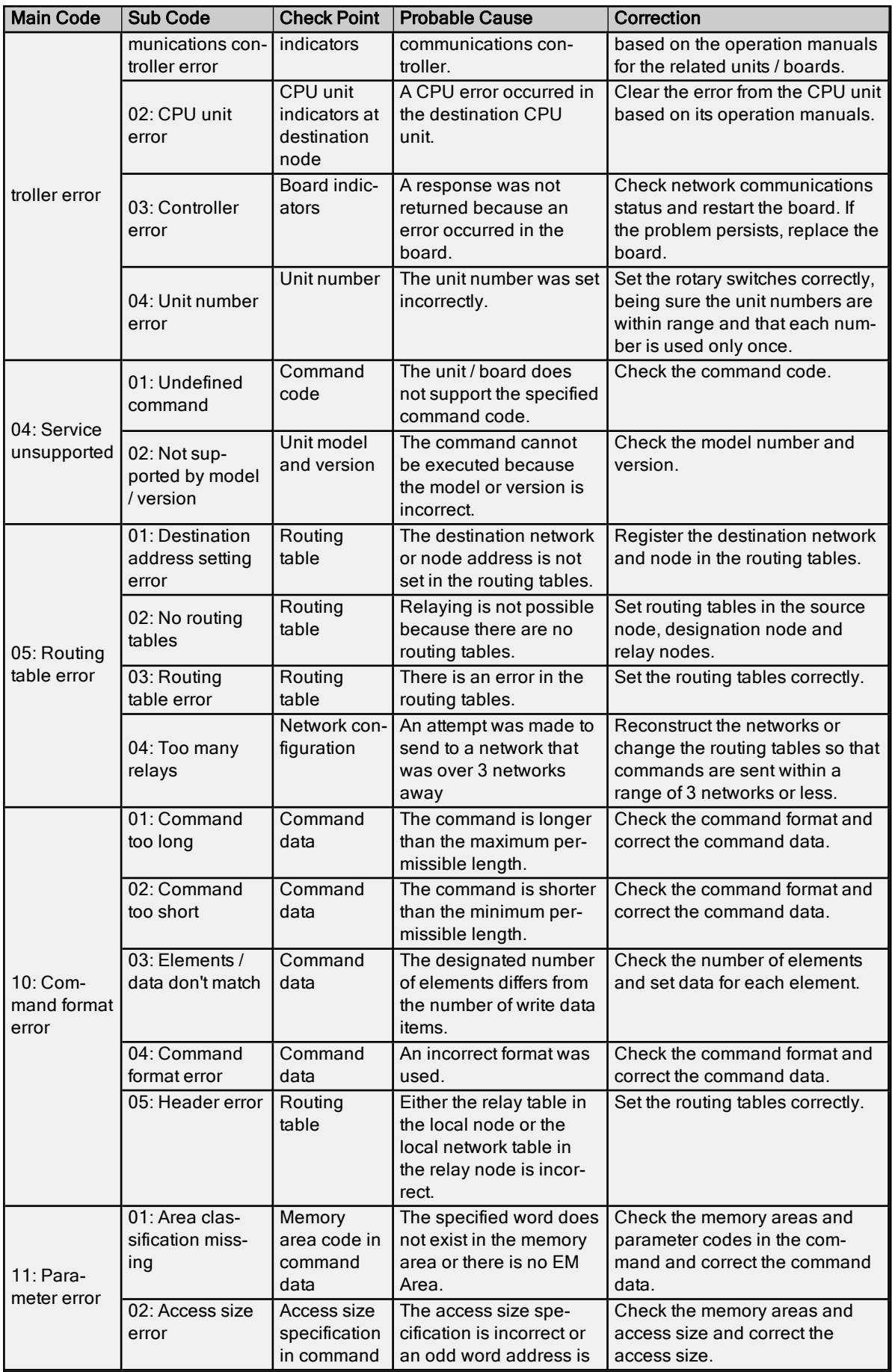

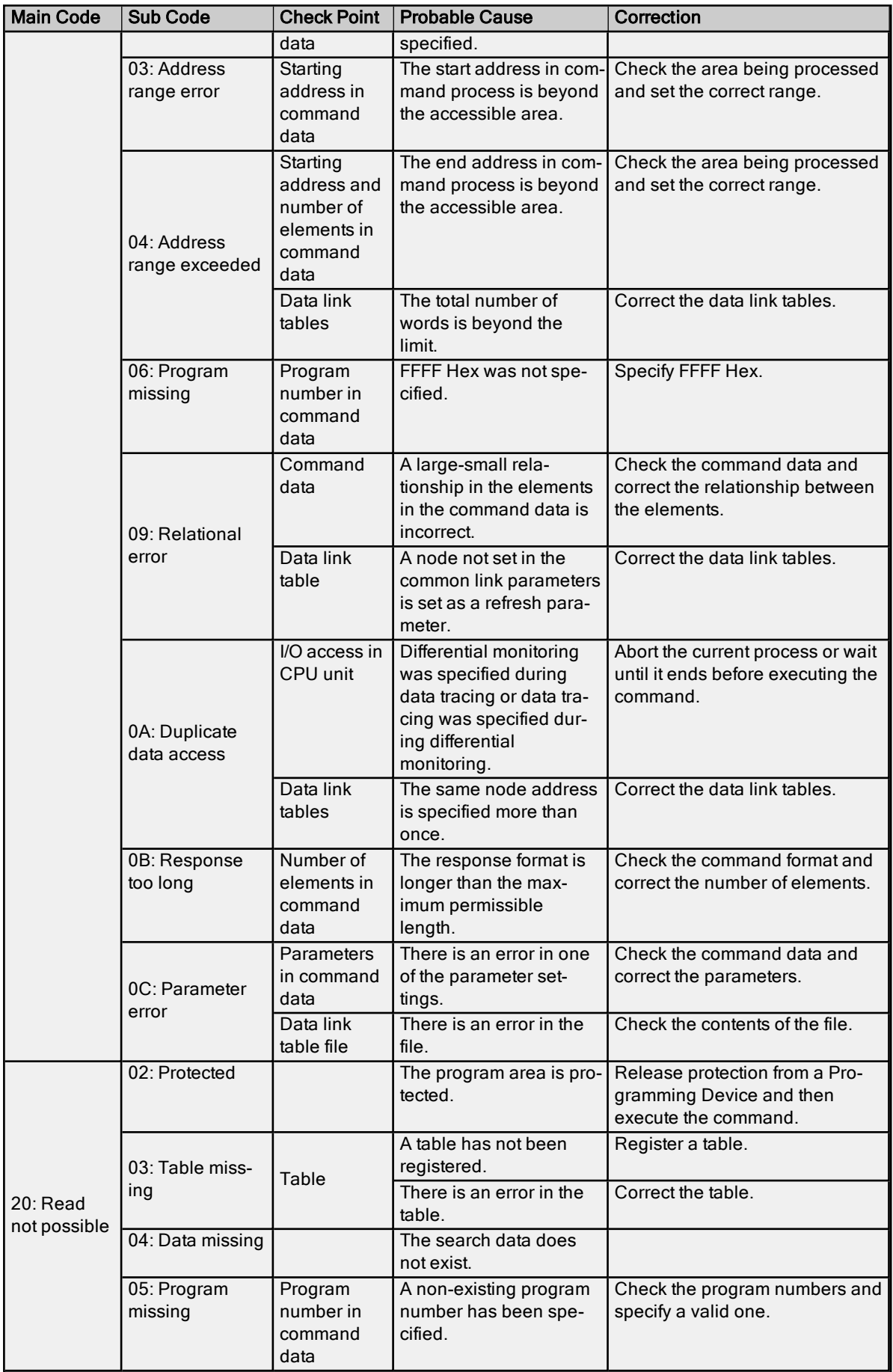

<u> 1980 - Johann Barn, mars ann an t-Amhain Aonaich an t-Aonaich an t-Aonaich ann an t-Aonaich ann an t-Aonaich</u>

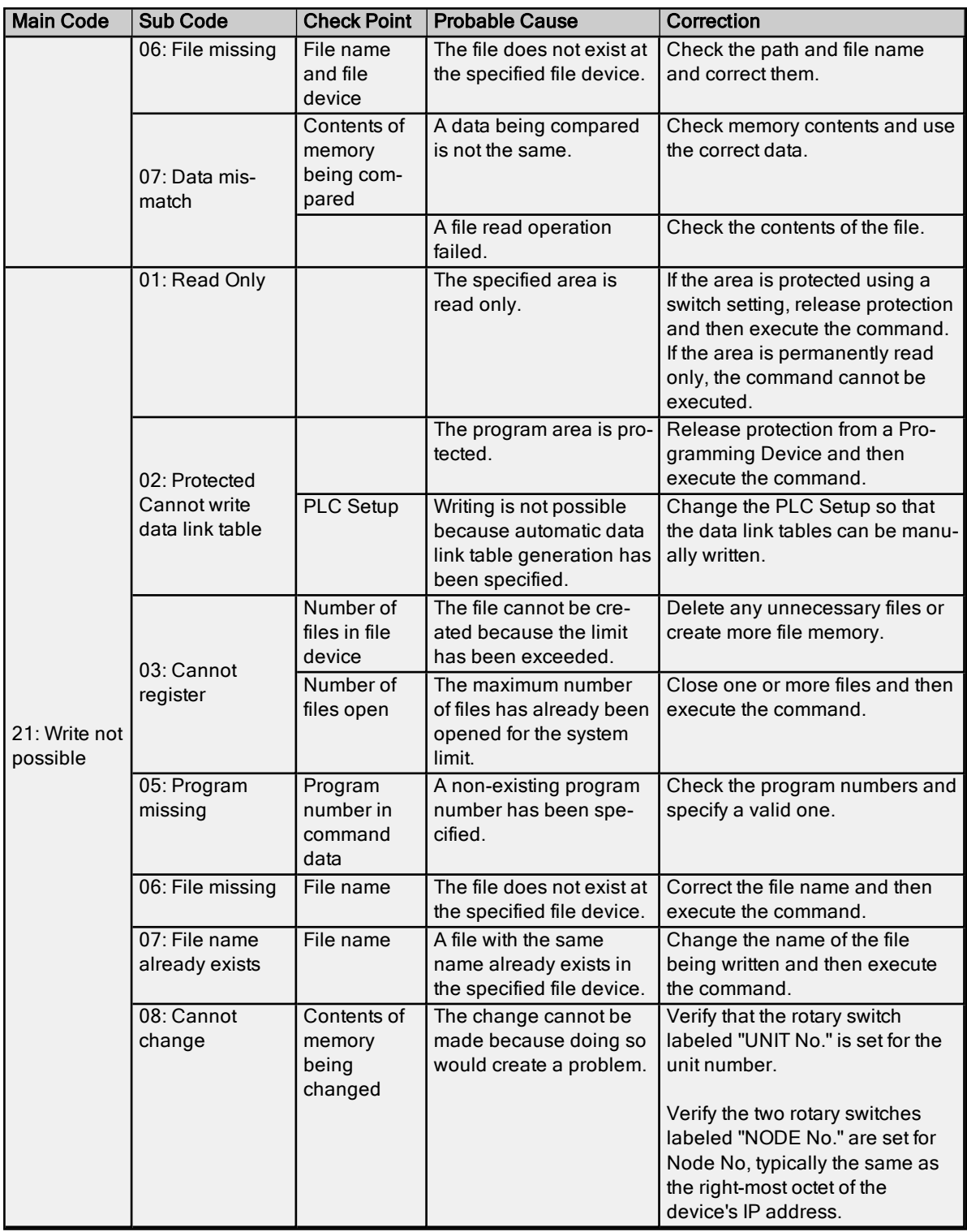

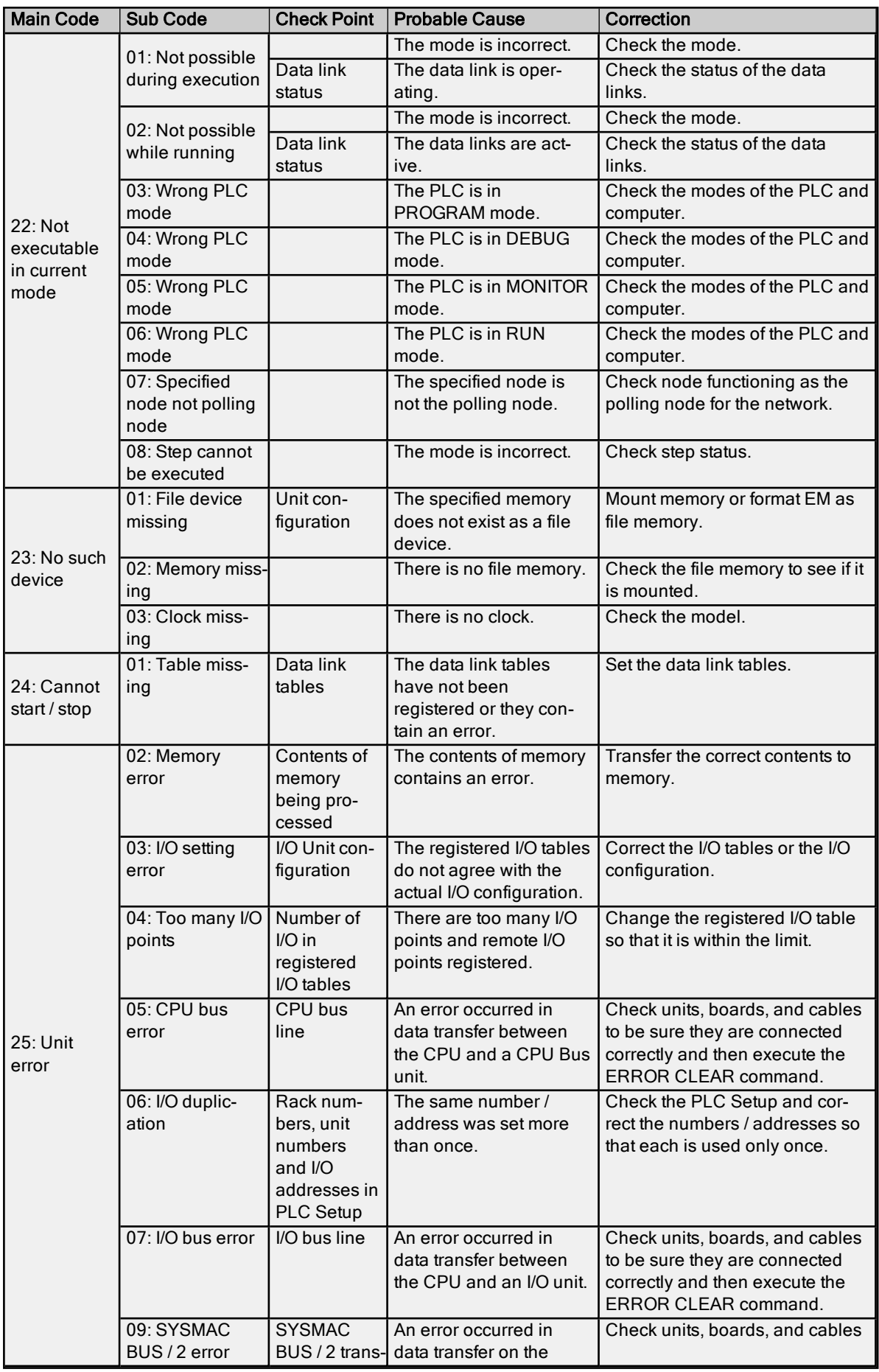

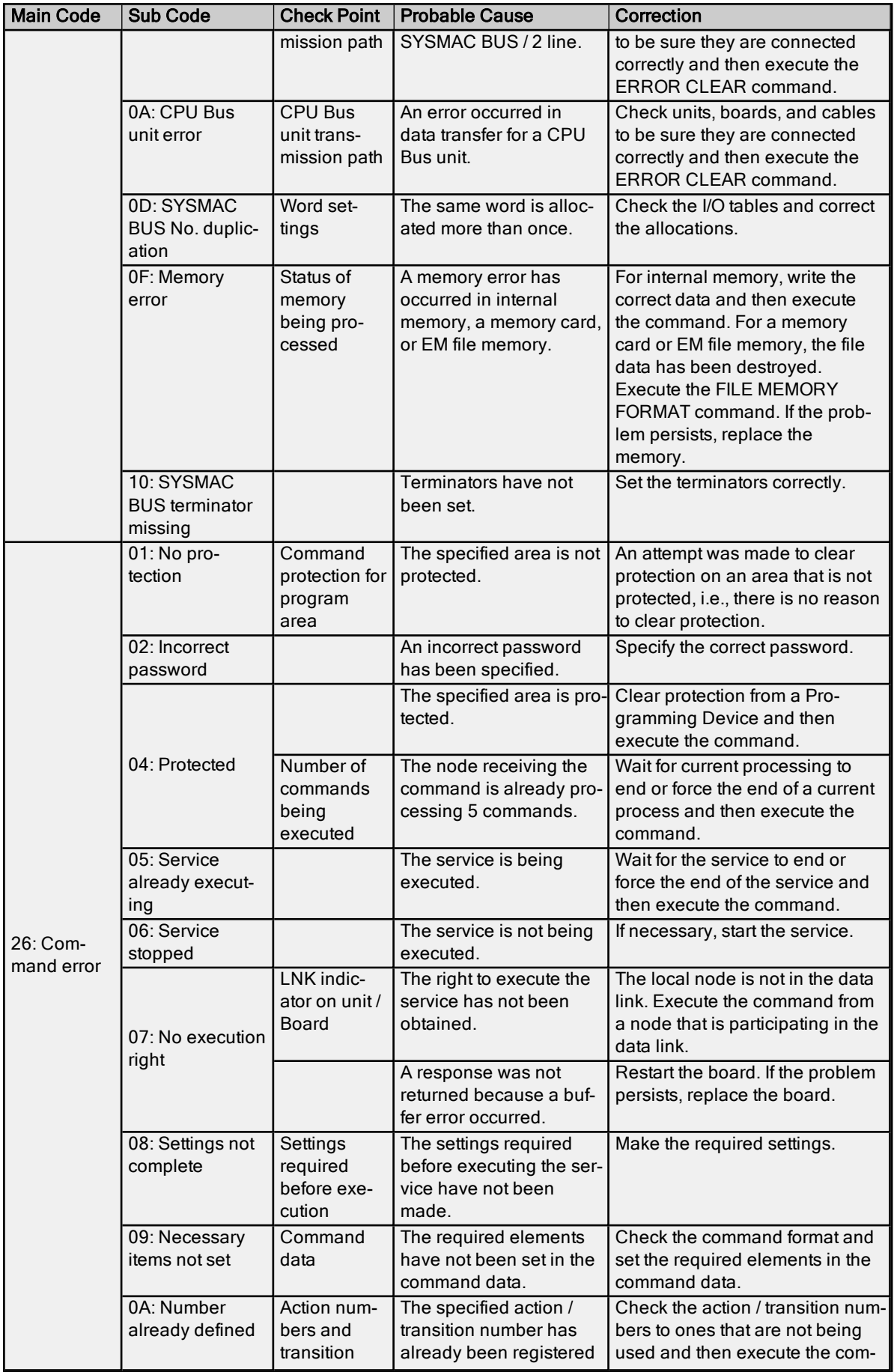

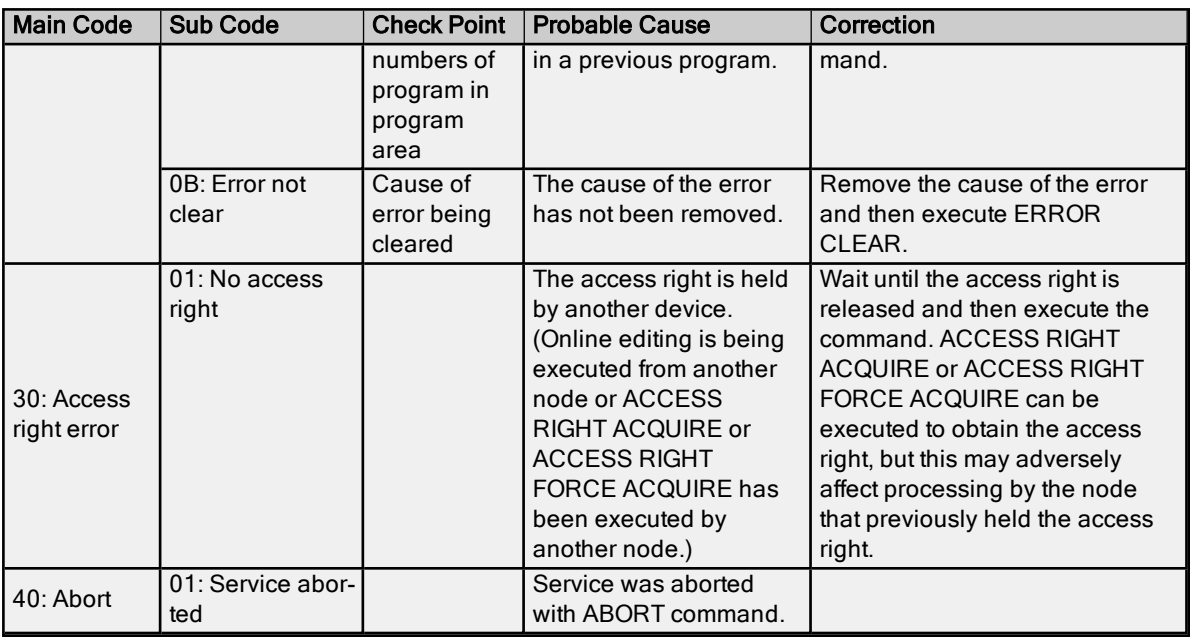

\* A destination node error in combination with other conditions and configuration can cause a Remote Network Error.

#### **Flags**

There are specific flags in the end code word (bits 6, 7, and 15) that may also be ON. The following diagram displays the contents of the end code word.

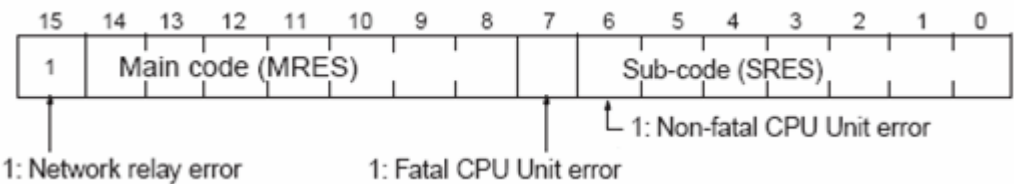

If bit 6 or 7 is ON, an error has occurred in the destination CPU unit. If this occurs, refer to the operation manuals for the CPU unit where the error occurred and then remove the cause of the error.

If bit 15 is ON, an error has occurred during a network relay operation. The end code contains an additional two-byte (one word) network relay error code that can be used to determine the location of the relay error. The following diagram displays the response data of a network relay error. This information can be used to determine the node where the error occurred so that appropriate measures may be taken.

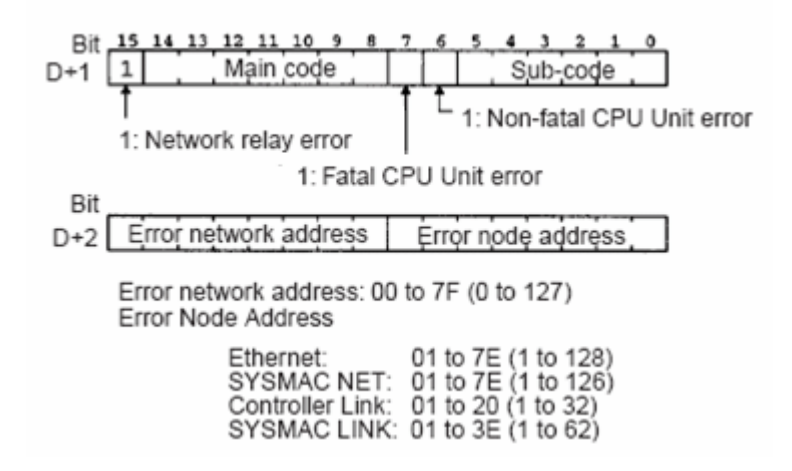

## <span id="page-90-0"></span>**Remote Network Error**

When using gateway devices; if there is a break in communications on the Remote FINS network, it is advantageous to set the device into error state (particularly if using Media Level Redundancy).

The following conditions and configuration, when they occur, are considered a remote network error and the device enters error state.

- 1. Network Relay Error bit in end code word is set.
- 2. Main code (MRES) in end code word equals destination node error (02).
- 3. The device FINS network configuration source network address number or destination network address number parameters have a value of 1 to 127, which indicates a remote network address.

See Also: Main and Sub Error [Codes](#page-83-0) FINS Network [Configuration](#page-12-0)

# Index

# **A**

Access right denied. | Tag address = '<address>', Main error = <code>, Sub error = <code>. [81](#page-80-0) Address Descriptions [24](#page-23-0) Address specifications [24](#page-23-1) Advanced Channel Properties [9](#page-8-0) Automatic Address Generation [17](#page-16-0)

## **B**

BCD [23](#page-22-0) Boolean [23](#page-22-1)

## **C**

C1000H Addressing [31](#page-30-0) C2000H Addressing [35](#page-34-0) C200H Addressing [24](#page-23-2) C500 Addressing [28](#page-27-0) Channel Assignment [10](#page-9-0) Channel Properties - Communications Parameters [9](#page-8-1) Channel Properties - Ethernet Communications [7](#page-6-0) Channel Properties - General [7](#page-6-1) Channel Properties - Write Optimizations [8](#page-7-0) Channel Setup [7](#page-6-2) Check Point [84](#page-83-1) CJ1 Addressing [69](#page-68-0) CJ2 Addressing [73](#page-72-0) Combined Address Conversion [17](#page-16-1) Communications Parameters [15](#page-14-0) Communications Timeouts [12](#page-11-0) Connect Timeout [12](#page-11-1) CS1 Addressing [64](#page-63-0) CV1000 Addressing [42](#page-41-0) CV2000 Addressing [47](#page-46-0) CV500 Addressing [38](#page-37-0) CVM1-CPU01 Addressing [52](#page-51-0) CVM1-CPU11 Addressing [55](#page-54-0) CVM1-CPU21 Addressing [59](#page-58-0)

#### **D**

Data Collection [11](#page-10-0) Data Types Description [23](#page-22-2) Demote on Failure [13](#page-12-1) Demotion Period [13](#page-12-2) Destination [14](#page-13-0) Device cannot accept command. | Tag address = '<address>', Data size = <br/>byte number>, Main error = scode></code>, Sub error = scode>. [80](#page-79-0) Device cannot process command. | Tag address = '<address>', Data size = <br/> <br/> <br/> <br/> <br/> Main error = scode></code>, Sub error = scode>. [79](#page-78-0) Device deactivated due to network settings conflict with another device. | Other device = '<device>'. [81](#page-80-1) Device Properties [10](#page-9-1) Device Properties - Auto-Demotion [13](#page-12-3) Device responded with a command format error. | Tag address = '<address>', Data size = <br/>byte number>, Main error = <code>, Sub error = <code>. [79](#page-78-1)</sup> Device responded with a command parameter error. | Tag address = '<address>', Data size = <br/>byte num-ber>. Main error = <code>. Sub error = <code>. [80](#page-79-1) Device responded with a communications error. | Main error = <code>, Sub error = <code>. [79](#page-78-2) Device responded with destination node error. | Main error = <code>, Sub error = <code>. [78](#page-77-0) Device responded with error in unit. | Main error = <code>, Sub error = <code>, [80](#page-79-2) Device responded with error. | Tag address = '<address>', Data size = <br/>byte number>, Main error = <code>, Sub error = <code>. [78](#page-77-1)</sup> Device responded with fatal CPU unit error. | End code = <code>. [82](#page-81-0)</sup> Device responded with local node error. | Main error = <code>, Sub error = <code>, [78](#page-77-2) Device responded with network relay error. | Net address = <address>, Node address = <address>, Main error = <code>, Sub error = <code>, End code = <code>. [82](#page-81-1)</sup> Device responded with non-fatal CPU unit error. I End code = <code>. [83](#page-82-0) Device responded with read not possible. | Tag address = '<address>', Data size = <br/>byte number>, Main error = <code>, Sub error = <code>. [80](#page-79-3) Device responded with routing table error. | Main error = <code>, Sub error = <code>. [79](#page-78-3) Device responded with write not possible. | Tag address = '<address>', Data size = <br/>styte number>, Main error = <code>. Sub error = <code>. [81](#page-80-2)</sup> Diagnostics [7](#page-6-3) Discard Requests when Demoted [13](#page-12-4) Do Not Scan, Demand Poll Only [12](#page-11-2) Driver [7](#page-6-4), [10](#page-9-2) Duplicate Devices [19](#page-18-0) Duty Cycle [8](#page-7-1) DWord [23](#page-22-3)

## **E**

Ethernet Communications [16](#page-15-0) Event Log Messages [78](#page-77-3)

## **F**

Failed to set device back to Run Mode following write to tag. | Tag address = '<address>'. [83](#page-82-1) FINS Messages [16](#page-15-1) FINS Network Configuration [13](#page-12-0) FINS Networks [16](#page-15-2) Float [23](#page-22-4)

## **I**

ID [10](#page-9-3) Identification [10](#page-9-4) IEEE-754 floating point [9](#page-8-2) Initial Updates from Cache [12](#page-11-3) Inter-Request Delay [12](#page-11-4) IP Address Table [17](#page-16-2)

## **L**

LBCD [23](#page-22-5) Long [23](#page-22-6)

#### **M**

Main and Sub Error Codes [84](#page-83-0) Main Code [84](#page-83-2) Model [10](#page-9-5) Multihoming [20](#page-19-0)

## **N**

Network Adapter [8](#page-7-2) Network Adapter Cards [20](#page-19-1) NIC [20](#page-19-1) Non-Normalized Float Handling [9](#page-8-2)

## **O**

Operating Mode [10](#page-9-6) Optimization Method [8](#page-7-3) Optimizing Communications [22](#page-21-0) Overview [5](#page-4-0)

## **R**

Redundancy [15](#page-14-1) Remote Network Error. [91](#page-90-0) Request All Data at Scan Rate [11](#page-10-1) Request Data No Faster than Scan Rate [11](#page-10-2) Request Size [15](#page-14-2) Request Timeout [12](#page-11-5) Respect Client-Specified Scan Rate [11](#page-10-3) Respect Tag-Specified Scan Rate [12](#page-11-6) Retry Attempts [12](#page-11-7) Routing Tables [18](#page-17-0) Run Mode Settings [14](#page-13-1)

## **S**

Scan Mode [11](#page-10-4) Setup [6](#page-5-0) Short [23](#page-22-7) Simulated [11](#page-10-5) Source [13](#page-12-5) String [23](#page-22-8) Sub Code [84](#page-83-3) Supported Devices [6](#page-5-1)

## **T**

The current project was created with an older version of this driver. Examine device properties to validate network parameters. [81](#page-80-3)

Timeouts to Demote [13](#page-12-6)

## **U**

Unable to write to tag. The device is in run mode. | Tag address = '<address>'. [82](#page-81-2)

#### **W**

Word [23](#page-22-9) Write All Values for All Tags [8](#page-7-4) Write Only Latest Value for All Tags [8](#page-7-5) Write Only Latest Value for Non-Boolean Tags [8](#page-7-6) Write Optimizations [8](#page-7-7)

<u> 1980 - Johann Barbara, martxa amerikan personal (h. 1980).</u>